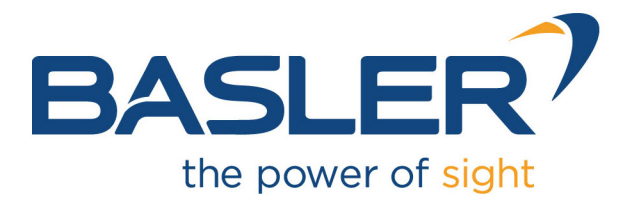

# **imaWorx CXP-12 Quad**

Test Applet User Documentation for **FrameGrabberTest** 

Functional Description For Framegrabber SDK Usage

Document Number: AW001882 Part Number: 000 (English) Document Version: 01 Release Date: 5 September 2024 Applet Version 3.4.6.0

# **Contacting Basler Support Worldwide**

#### **Europe, Middle East, Africa**

Tel. +49 4102 463 515 support.europe@baslerweb.com

### **The Americas**

Tel. +1 610 280 0171 support.usa@baslerweb.com

**Asia-Pacific** Tel. +65 6367 1355 support.asia@baslerweb.com

**Singapore** Tel. +65 6367 1355 support.asia@baslerweb.com

#### **Taiwan**

Tel. +886 3 558 3955 support.asia@baslerweb.com

#### **China**

Tel. +86 10 6295 2828 support.asia@baslerweb.com

#### **Korea**

Tel. +82 31 714 3114 support.asia@baslerweb.com

#### **Japan**

Tel. +81 3 6672 2333 support.asia@baslerweb.com

#### **<https://www.baslerweb.com/en/sales-support/support-contact>**

#### **Supplemental Information**

Acquisition Card Documentation: <https://docs.baslerweb.com/acquisition-cards> Frame Grabber Documentation: <https://docs.baslerweb.com/frame-grabbers> Framegrabber SDK Documentation: <https://docs.baslerweb.com/frame-grabbers/framegrabber-sdk-overview.html>

**All material in this publication is subject to change without notice and is copyright Basler AG.**

# **Table of Contents**

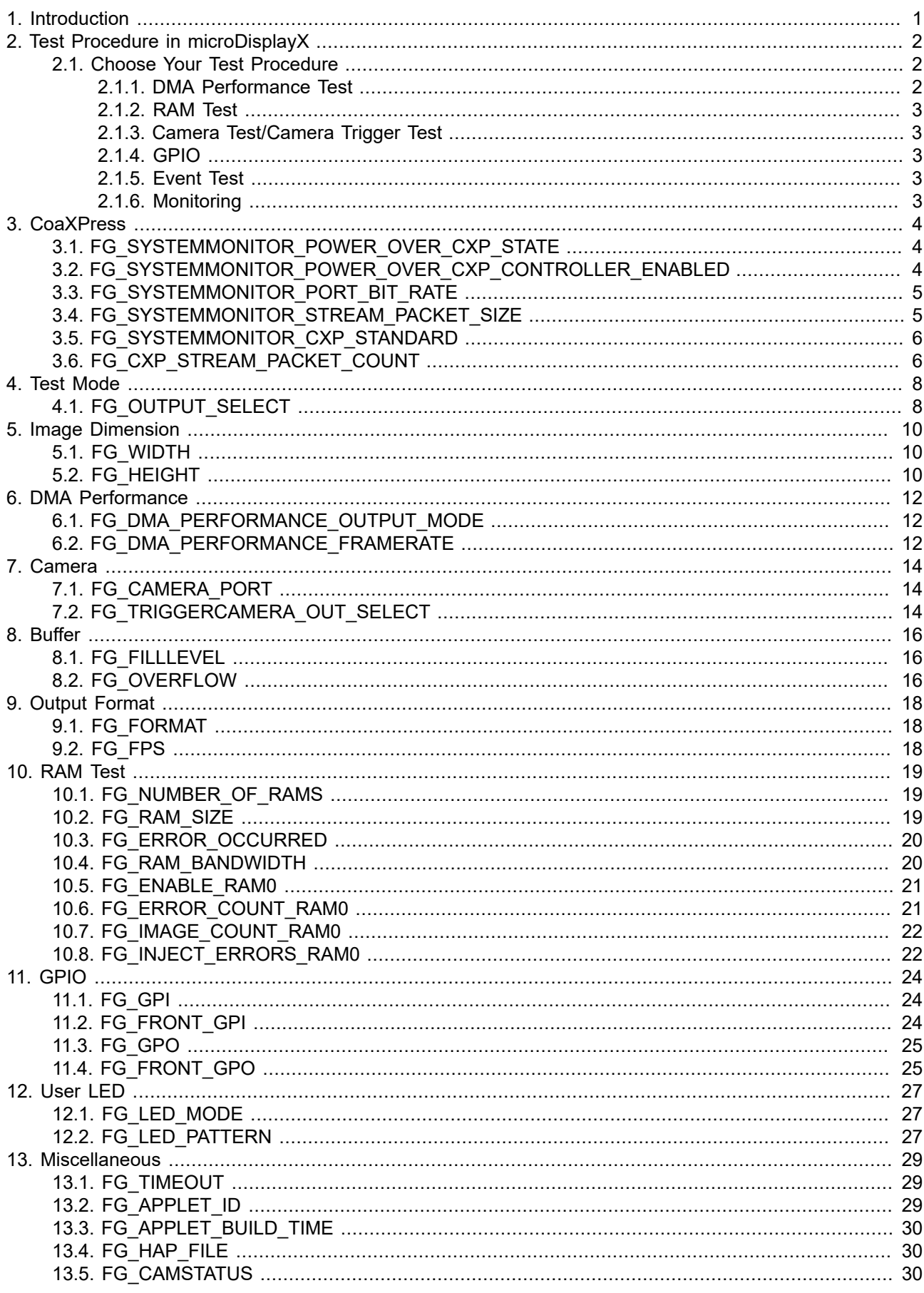

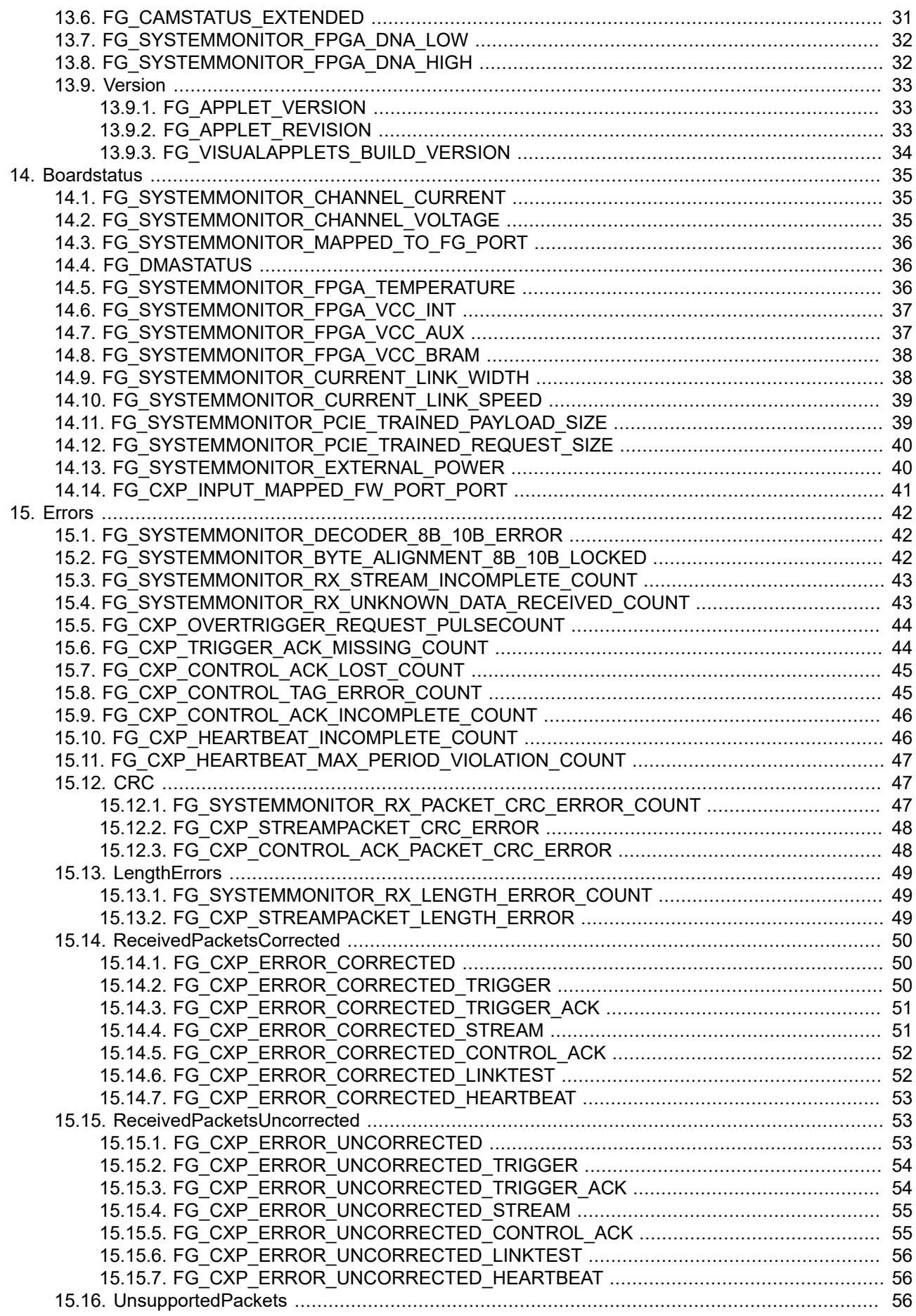

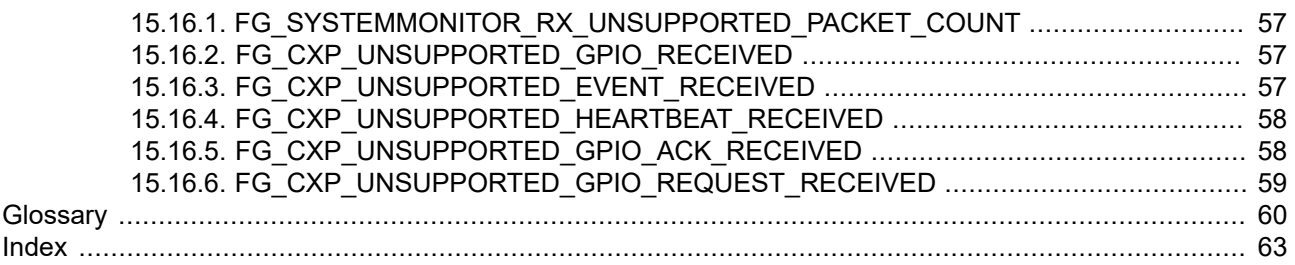

# <span id="page-5-0"></span>**Chapter 1. Introduction**

This document provides detailed information on the Silicon Software Test Applet "FrameGrabberTest" for imaWorx CXP-12 Quad frame grabbers.

This applet is a frame grabber test applet. Its intention is to test the hardware. You shall not use this applet for your final image processing application. Use AcquisitionApplets or VA Applets instead.

The applet comprises the following functions:

- DMA Performance test: Different image dimensions for varying PC memory sizes and interrupt rates.
- RAM Test: Check for errors and bandwidth of the on board DRAM.
- Camera: Check camera port image acquisition
- Camera Trigger: Send trigger signals to camera
- GPIO: Monitor the GPIs and set the GPOs
- Event test: Generate a sofware callback event
- Monitoring: FPGA Temperature, Power, PoCL, ... (See Chapter 13, '*[Miscellaneous](#page-33-0)*')

The following diagram shows the functional blocks of the applet.

**Figure 1.1. Block Diagram of the applet**

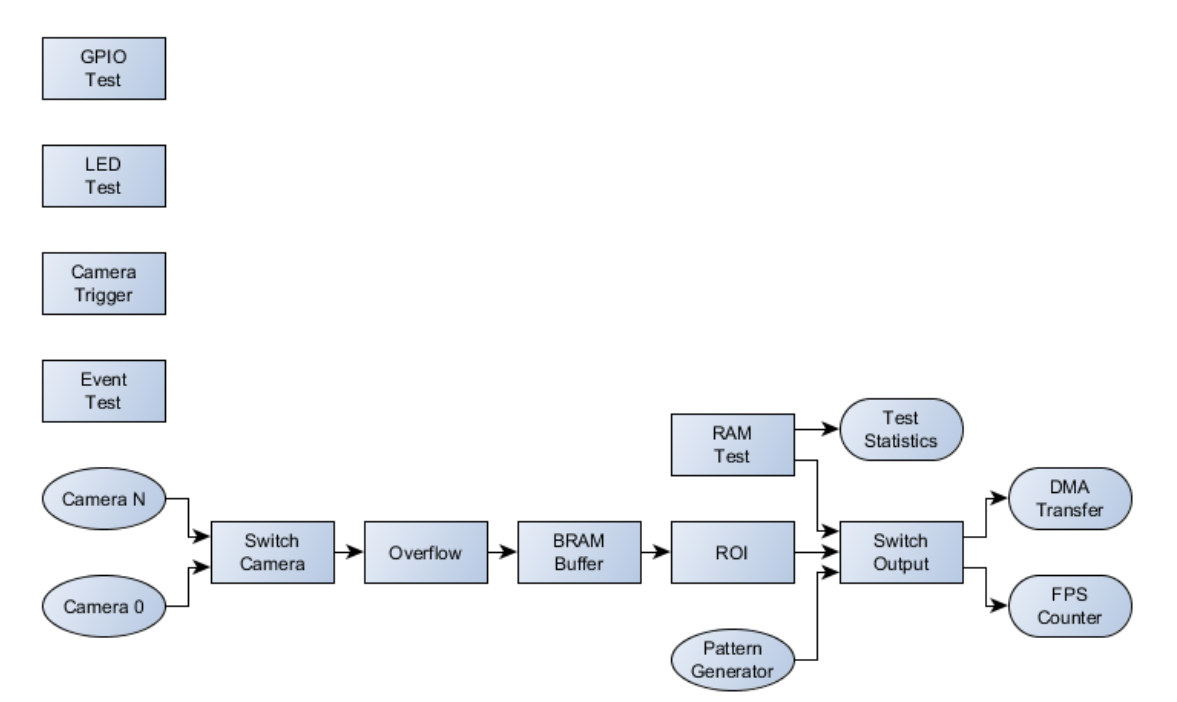

# <span id="page-6-0"></span>**Chapter 2. Test Procedure in microDisplayX**

In the following, the steps to test the hardware with the applet FrameGrabberTest in microDisplayX are explained. Of course, you can also integrate the tests in your own programs with the Framegrabber SDK, GenTL or pylon API.

## <span id="page-6-1"></span>**2.1. Choose Your Test Procedure**

In the following we describe how you can choose the single test procedures, which are listed in the introduction text. In Fig. [2.1](#page-6-3) you see a list of parameters ('TestMode' to 'Events'). To set the test procedures we use these parameters. In chapter 3 to 13 their functionality and settings are explained in detail.

<span id="page-6-3"></span>**Figure 2.1. Parameters of the applet 'FrameGrabbertest.dll' in 'microDisplay'**

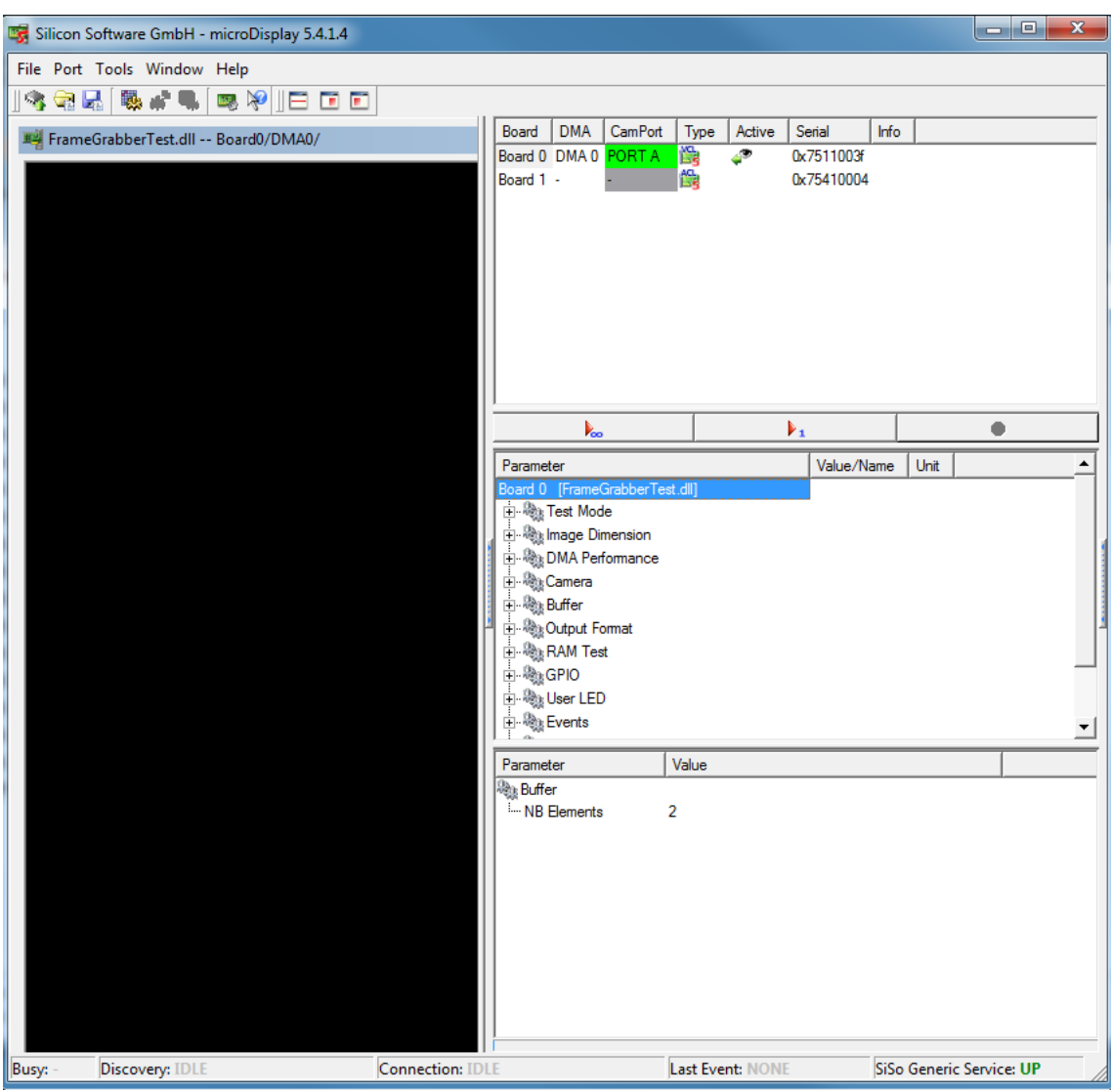

#### <span id="page-6-2"></span>**2.1.1. DMA Performance Test**

To test the DMA performance set the parameter 'OutputSelect' under 'Test Mode' with Right-Mouse-Click to 'DMA Performance'. You can choose the image dimensions for the test with the parameters 'Width' and

'Height' (under 'ImageDimensions' (see Chapter 4)). With Right-Mouse-Click on 'DMA Performance Output Mode' under 'DMA Performance' (see Chapter 5) you can choose between maximum DMA performance ('DMA Performance Maximum') and user defined DMA framerate ('DMA Performance Custom Framerate'). For the latter set the frame rate with the parameter 'DMA Performance Framerate'. In addition you have the possibility to stop completely the DMA output in setting 'DMA Performance Output Mode' to 'DMA Performance Off'. You can monitor the current DMA framerate with the read only parameter 'FPS' under 'Output Format'.

#### <span id="page-7-0"></span>**2.1.2. RAM Test**

To test the RAM performance of the RAM modules set the parameter 'OutputSelect' under 'Test Mode' with Right-Mouse-Click to 'RAM Difference' or 'RAM Errors' for the corresponding RAM module. In 'RAM Difference' mode (difference between expected and read value from RAM) you can see RAM defects in output values, which are not zero. In 'RAM Errors' mode a white pixel indicates an error (see also chapter 3). Output image size is does not exceed 1 MiB. Suggested display width in 'RAM Difference' mode is to 1024 pixels (parameter 'Width' under 'ImageDimensions' (see Chapter 4)). You can choose display height with parameter'Height' under 'ImageDimensions' (see Chapter 4)). If display size exceeds output image size the output images are split to several displayed images. You can detect RAM errors, when RAM data processing is enabled, but the read-only parameter 'Image Count' of the corresponding RAM module does not increase. Defects of RAM modules can also be observed with the read-only parameters 'Error Occurred', 'Error COUNT\_RAM0' to 'Error COUNT\_RAM3'. You can also check the total RAM bandwidth using parameter *[FG\\_RAM\\_BANDWIDTH](#page-24-1)*. You should set the output to **RAM Differences** or another test mode to esure that the DMA does not limit the DRAM.

#### <span id="page-7-1"></span>**2.1.3. Camera Test/Camera Trigger Test**

To test the camera port image acquisition set the parameter 'OutputSelect' under 'Test Mode' with Right-Mouse-Click to 'Camera'. You can choose the image ROI dimensions for the test with the parameters 'Width' and 'Height' (under 'ImageDimensions' (see Chapter 4)). Select your camera port with the parameter 'Camera Port' (under 'Camera') and choose your 'Camera Input Format'(see also Chapter 6). The read-only parameters 'Buffer fill level' and 'Buffer overflow' indicate the fill level and overflow of the BRAM between camera and DMA output (see also Chapter 7). It helps to identify problems during image acquisition. You have the possibility to send trigger signals to the the camera by setting the parameters 'FG CCSEL0' to 'FG CCSEL3' (under parameter 'Camera').

#### <span id="page-7-2"></span>**2.1.4. GPIO**

You can monitor the digital inputs with the parameters 'GPI Status bitmask' and 'Front GPI Status bitmask' (under parameter 'GPIO'). Bit 0 to bit N represent digital inputs 0 to N. Find more information on these parameters in sections 10.1 and 10.2. You can set the digital outputs of the frame grabber with the parameters 'Output bitmask' and 'Front Output bitmask'. Values between 0 to 255 and 0 to 37 are possible. Here also bit 0 to bit N represent digital outputs 0 to N. You find further information on these parameters in sections 10.3 and 10.4.

#### <span id="page-7-3"></span>**2.1.5. Event Test**

<span id="page-7-4"></span>With the parameter 'Generate a Test Event' you can start a software callback event for test purposes. More information you find in Chapter 12.

#### **2.1.6. Monitoring**

You have the possibility to monitor several Applet and frame grabber parameters under 'Miscellaneous'. There you find e.g. information on the 'Applet version', 'Applet revision', 'Build time' and several more. Also current FPGA temperature, voltage and link speed information are located there.

# <span id="page-8-0"></span>**Chapter 3. CoaXPress**

# <span id="page-8-1"></span>**3.1. FG\_SYSTEMMONITOR\_POWER\_OVER\_CXP\_STATE**

<span id="page-8-4"></span>Returns the power over CXP (PoCXP) state. Range: {BOOTING, POCXPOK, MAX\_CURR, LOW\_VOLT, OVER VOLT, ADC Chip Error}. The first 5 states are defined by the CXP standard for the PoCXP state machine. The last state ADC\_Chip\_Error represents an error when the communication between the FPGA and the ADC chip is disrupted. The communication between the FPGA and ADC chip measures the voltage and current of the channel.

**Table 3.1. Parameter properties of FG\_SYSTEMMONITOR\_POWER\_OVER\_CXP\_STATE**

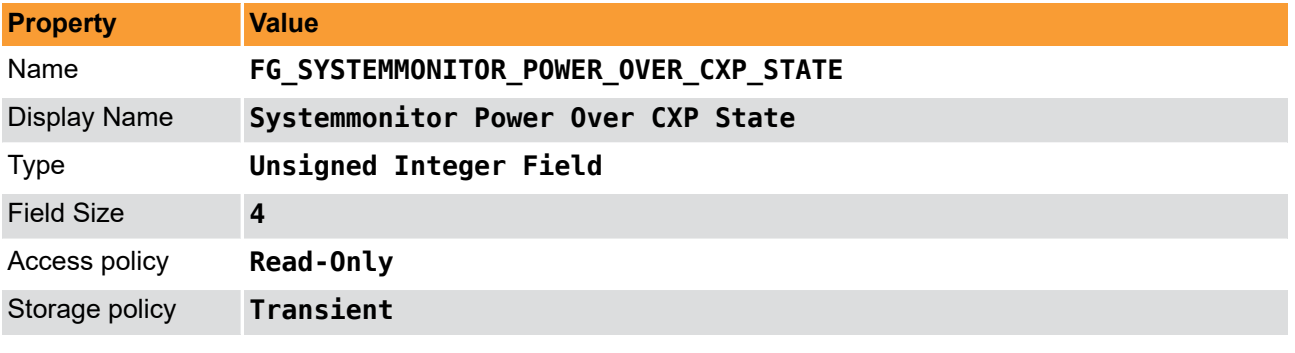

**Example 3.1. Usage of FG\_SYSTEMMONITOR\_POWER\_OVER\_CXP\_STATE**

```
int result = \theta;
FieldParameterInt access;
const enum FgParamTypes type = FG_PARAM_TYPE_STRUCT_FIELDPARAMINT;
    if ((result = Fg_getParameterWithType(fg, FG_SYSTEMMONITOR_POWER_OVER_CXP_STATE, &access, 0, type)) < 0) {
         /* error handling */
     }
}
```
## <span id="page-8-2"></span>**3.2. FG\_SYSTEMMONITOR\_POWER\_OVER\_CXP\_CONTROLLER\_ENABLED**

<span id="page-8-3"></span>Indicates whether the power over CXP (PoCXP) controller is enabled. Range: {NO, YES}. YES: The camera is powered via the CXP cable when connected. NO: The camera is not powered via the CXP cable. This parameter doesn't indicate whether the camera is sourced or not, instead it indicates whether powering the camera via the CXP cable is enabled or not.

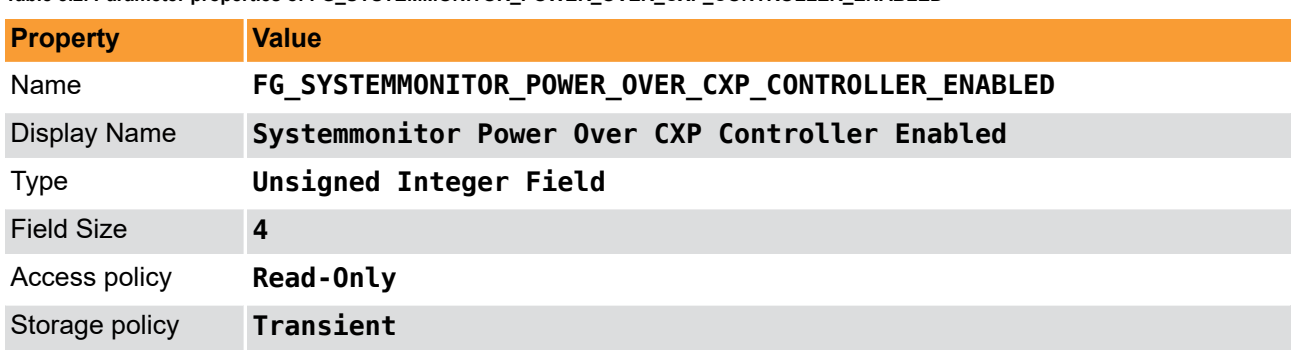

**Table 3.2. Parameter properties of FG\_SYSTEMMONITOR\_POWER\_OVER\_CXP\_CONTROLLER\_ENABLED**

**Example 3.2. Usage of FG\_SYSTEMMONITOR\_POWER\_OVER\_CXP\_CONTROLLER\_ENABLED**

 $int$  result =  $\theta$ ;

```
FieldParameterInt access;
const enum FgParamTypes type = FG_PARAM_TYPE_STRUCT_FIELDPARAMINT;
```

```
 if ((result = Fg_getParameterWithType(fg, FG_SYSTEMMONITOR_POWER_OVER_CXP_CONTROLLER_ENABLED, &access, 0, type)) < 0) {
     /* error handling */
 }
```
## **3.3. FG\_SYSTEMMONITOR\_PORT\_BIT\_RATE**

<span id="page-9-2"></span>Returns the port bit rate of the CXP channel.

<span id="page-9-0"></span>}

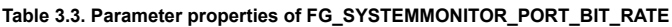

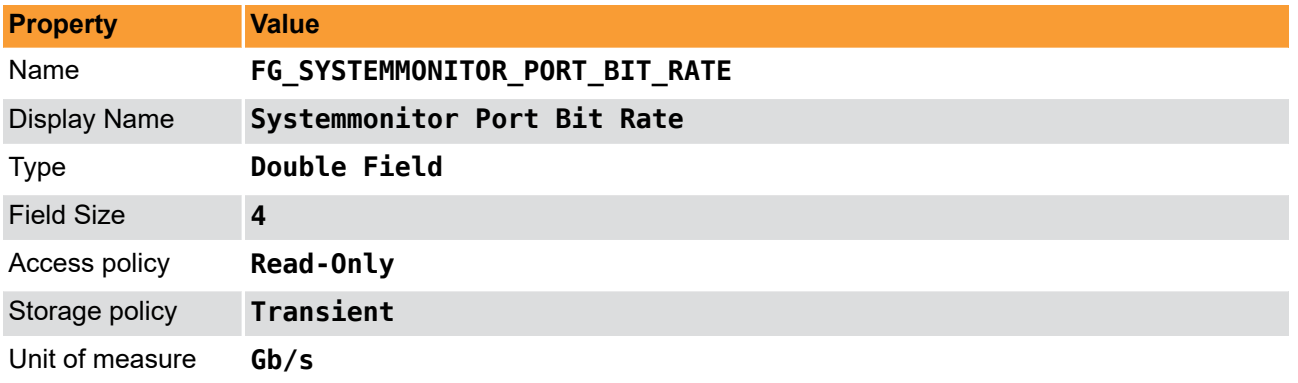

```
Example 3.3. Usage of FG_SYSTEMMONITOR_PORT_BIT_RATE
```

```
int result = \theta;
FieldParameterDouble access;
const enum FgParamTypes type = FG_PARAM_TYPE_STRUCT_FIELDPARAMDOUBLE;
     if ((result = Fg_getParameterWithType(fg, FG_SYSTEMMONITOR_PORT_BIT_RATE, &access, 0, type)) < 0) {
         /* error handling */
     }
}
```
# <span id="page-9-1"></span>**3.4. FG\_SYSTEMMONITOR\_STREAM\_PACKET\_SIZE**

<span id="page-9-3"></span>Returns the stream packet size in bytes. Range: between 4 and 65535 bytes in steps of 4 bytes.

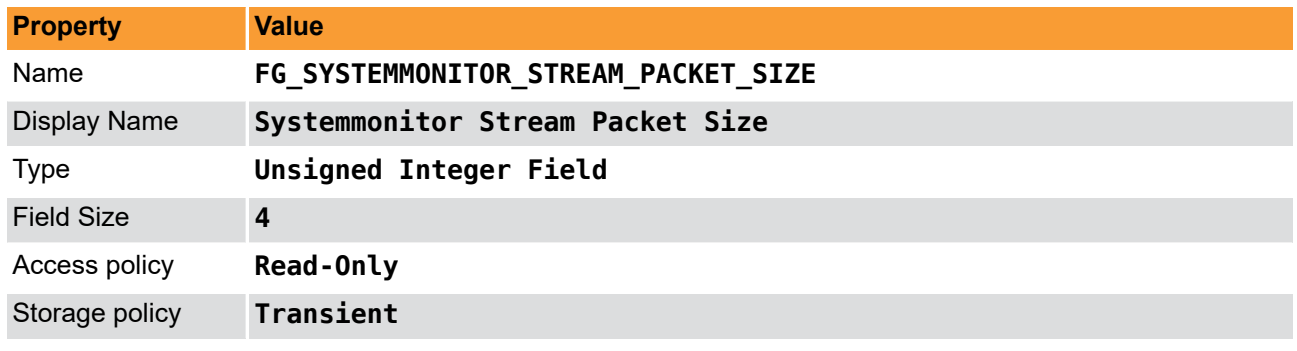

**Table 3.4. Parameter properties of FG\_SYSTEMMONITOR\_STREAM\_PACKET\_SIZE**

**Example 3.4. Usage of FG\_SYSTEMMONITOR\_STREAM\_PACKET\_SIZE**

```
int result = \theta:
FieldParameterInt access;
const enum FgParamTypes type = FG_PARAM_TYPE_STRUCT_FIELDPARAMINT;
     if ((result = Fg_getParameterWithType(fg, FG_SYSTEMMONITOR_STREAM_PACKET_SIZE, &access, 0, type)) < 0) {
         /* error handling */
     }
```
<span id="page-10-0"></span>}

# **3.5. FG\_SYSTEMMONITOR\_CXP\_STANDARD**

<span id="page-10-3"></span>Returns the version of the used CXP standard.

#### **Table 3.5. CXP Standard Version**

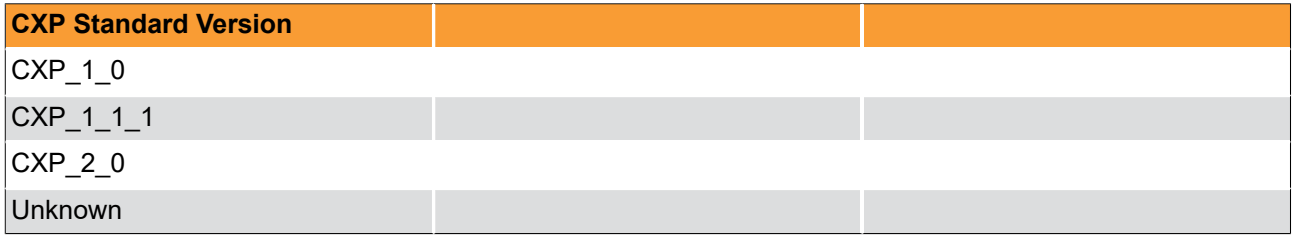

#### **Table 3.6. Parameter properties of FG\_SYSTEMMONITOR\_CXP\_STANDARD**

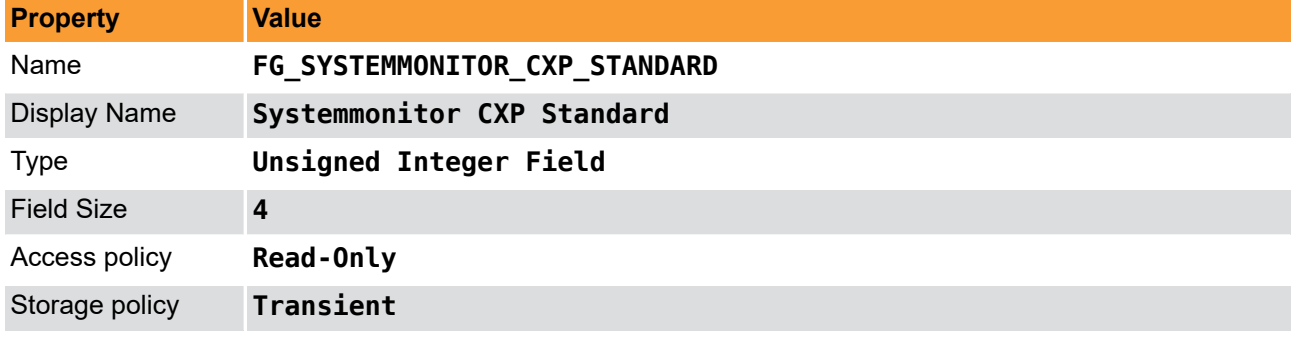

#### **Example 3.5. Usage of FG\_SYSTEMMONITOR\_CXP\_STANDARD**

```
int result = \theta;
FieldParameterInt access;
const enum FgParamTypes type = FG_PARAM_TYPE_STRUCT_FIELDPARAMINT;
     if ((result = Fg_getParameterWithType(fg, FG_SYSTEMMONITOR_CXP_STANDARD, &access, 0, type)) < 0) {
         /* error handling */
     }
}
```
# <span id="page-10-1"></span>**3.6. FG\_CXP\_STREAM\_PACKET\_COUNT**

<span id="page-10-2"></span>This parameter counts the amount of received stream packets. Bits [29:0] count the number of packets. Bit [30] is set when a counter overflow occurs. Range: 0 to 4294967295 (32 bit).

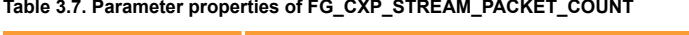

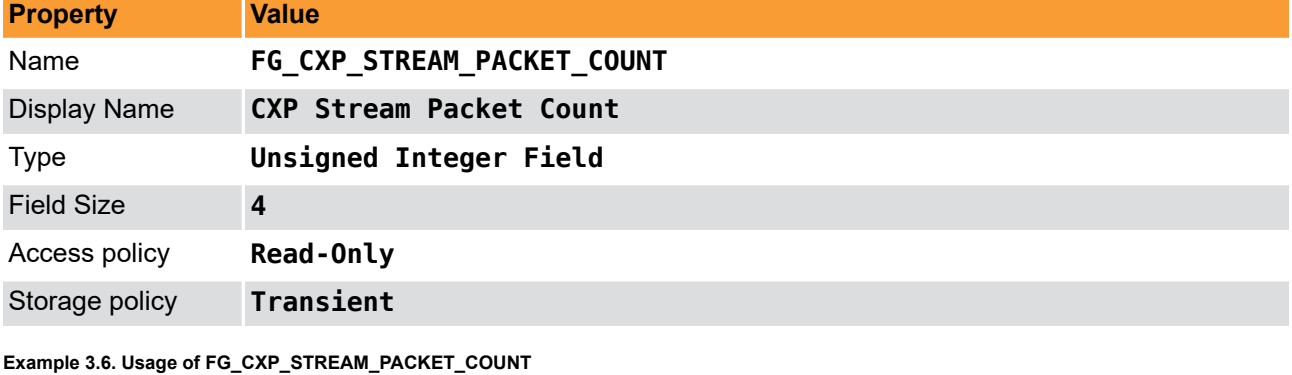

 $int$  result =  $0$ ;

```
FieldParameterInt access;
const enum FgParamTypes type = FG_PARAM_TYPE_STRUCT_FIELDPARAMINT;
```

```
 if ((result = Fg_getParameterWithType(fg, FG_CXP_STREAM_PACKET_COUNT, &access, 0, type)) < 0) {
 /* error handling */
    }
}
```
# <span id="page-12-0"></span>**Chapter 4. Test Mode**

# <span id="page-12-1"></span>**4.1. FG\_OUTPUT\_SELECT**

<span id="page-12-2"></span>The frame grabber test applet offers several test modes

- DMA Performance Output
- Camera Image Output
- RAM Test Output

The DMA performance output uses a pattern generator which is directly connected to the DMA and can support the full bandwidth. Use parameters *[FG\\_WIDTH](#page-14-1)* and parameter *[FG\\_HEIGHT](#page-14-2)* set the generator and DMA output size. In this mode data will always be output at the maximum possible datarate which is capable by the PCIe interface and PC.

If you select camera output, the camera images are forwarded to the output. Again use parameters *[FG\\_WIDTH](#page-14-1)* and *FG* HEIGHT to set the output size.

If you select the RAM test you need to note the following

• RAM Difference output:

Will output the absolute difference between the expected and read value from RAM. This should always be 0. Otherwise there is a RAM defect.

• RAM Error output:

Will output a white pixel for any error.

In this mode, the RAM data width is used so that the output is not 8 bit pixel. Instead for each RAM data one pixel is output. For example if your RAM has a data width of 128 bit, 16 8 bit pixel are merged together.

• The output image size will always be the size of the RAM. For example 512MiB or 256MiB.

Parameter *[FG\\_WIDTH](#page-14-1)* will set a display width. The width is constant depending on difference or error output. In difference output the width should always be 4096.

Parameter *[FG\\_HEIGHT](#page-14-2)* will set a display height. If the actual image height exceeds the height of the RAM, the image is split into many several images.

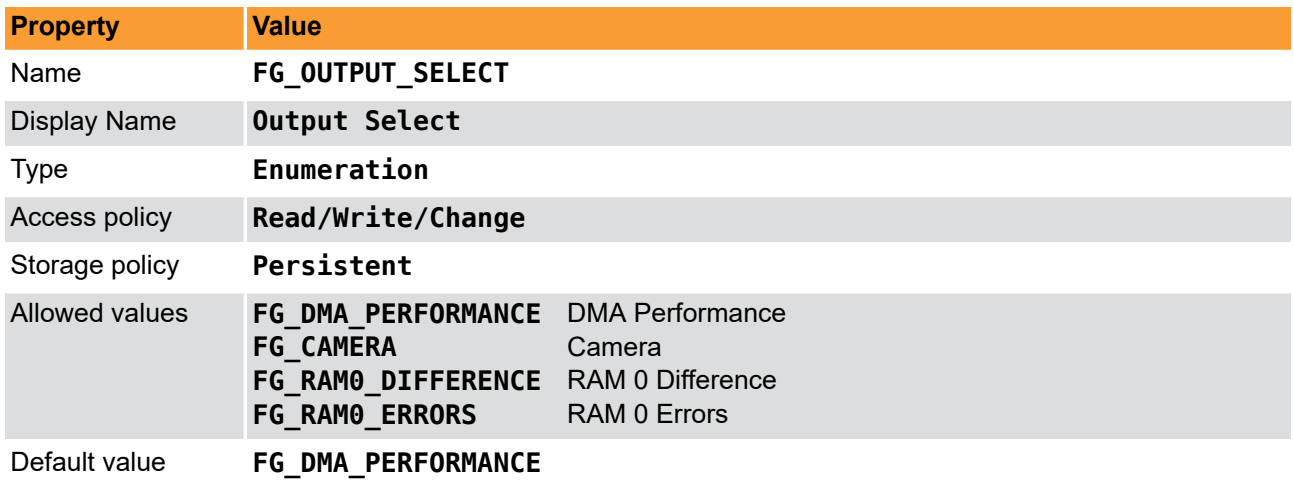

#### **Table 4.1. Parameter properties of FG\_OUTPUT\_SELECT**

**Example 4.1. Usage of FG\_OUTPUT\_SELECT**

```
int result = 0;
int value = FG_DMA_PERFORMANCE;
const enum FgParamTypes type = FG_PARAM_TYPE_INT32_T;
if ((result = Fg_setParameterWithType(fg, FG_OUTPUT_SELECT, &value, 0, type)) < 0) {
 /* error handling */
}
if ((result = Fg_getParameterWithType(fg, FG_OUTPUT_SELECT, &value, 0, type)) < 0) {
 /* error handling */
}
```
# <span id="page-14-0"></span>**Chapter 5. Image Dimension**

# <span id="page-14-1"></span>**5.1. FG\_WIDTH**

<span id="page-14-4"></span>Set the output width using this parameter. The width setting defines the size for DMA test and camera ROI.

The DMA output is defined using parameter *[FG\\_OUTPUT\\_SELECT](#page-12-1)*.

Note that for RAM test output the width and height settings simply define the display size.

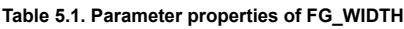

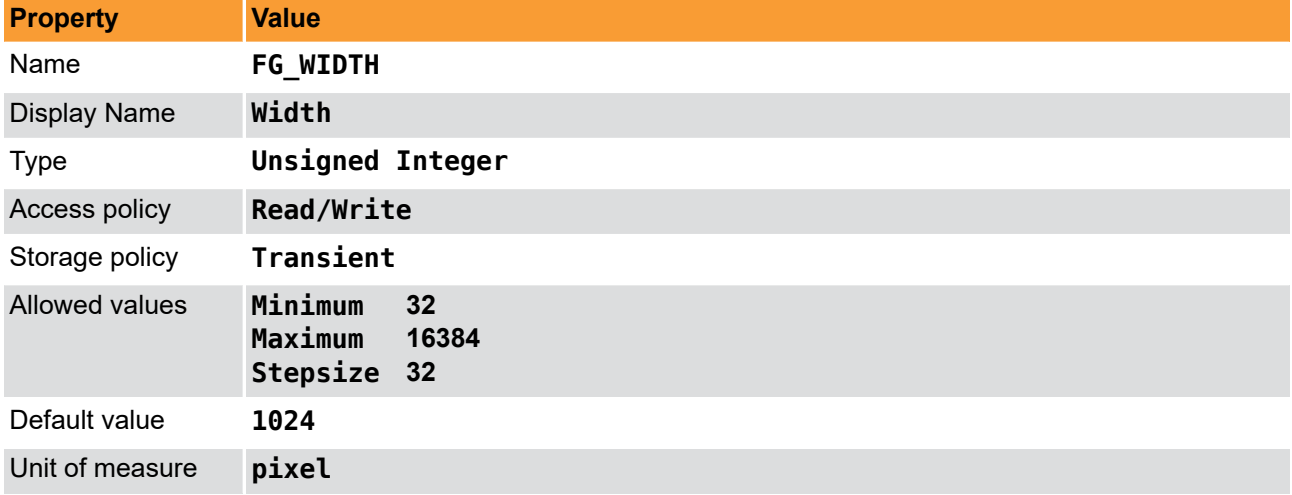

#### **Example 5.1. Usage of FG\_WIDTH**

```
int result = 0;
unsigned int value = 1024;
const enum FgParamTypes type = FG_PARAM_TYPE_UINT32_T;
if ((result = Fg_setParameterWithType(fg, FG_WIDTH, &value, 0, type)) < 0) {
     /* error handling */
}
if ((result = Fg_getParameterWithType(fg, FG_WIDTH, &value, 0, type)) < 0) {
    /* error handling */
}
```
# <span id="page-14-2"></span>**5.2. FG\_HEIGHT**

<span id="page-14-3"></span>Set the output height using this parameter. The height setting defines the size for DMA test and camera ROI.

The DMA output is defined using parameter *[FG\\_OUTPUT\\_SELECT](#page-12-1)*.

Note that for RAM test output the width and height settings simply define the display size.

#### **Table 5.2. Parameter properties of FG\_HEIGHT**

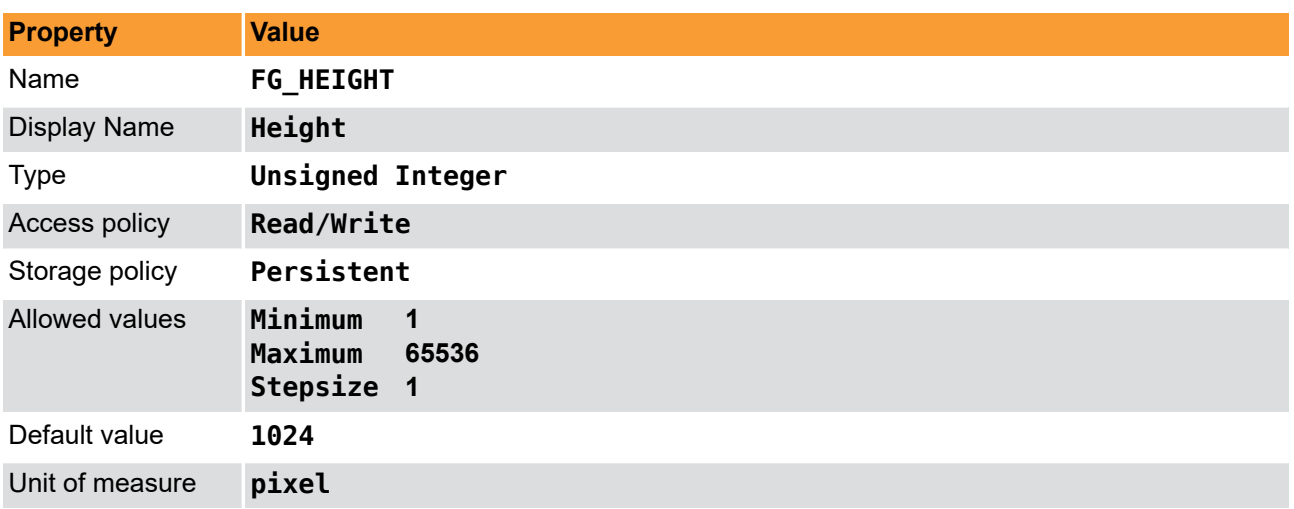

#### **Example 5.2. Usage of FG\_HEIGHT**

```
int result = 0;unsigned int value = 1024;
const enum FgParamTypes type = FG_PARAM_TYPE_UINT32_T;
if ((result = Fg_setParameterWithType(fg, FG_HEIGHT, &value, 0, type)) < 0) {
 /* error handling */
}
if ((result = Fg_getParameterWithType(fg, FG_HEIGHT, &value, 0, type)) < 0) {
 /* error handling */
}
```
# <span id="page-16-0"></span>**Chapter 6. DMA Performance**

# <span id="page-16-1"></span>**6.1. FG\_DMA\_PERFORMANCE\_OUTPUT\_MODE**

<span id="page-16-4"></span>The DMA Performance test can be used in several modes.

- Off: No data will be output
- Maximum: The image generator will run at maximum speed and data is output as fast as the DMA transfer allows. To obtain the maximum possible bandwidth of the DMA use this mode.
- Custom Framerate: Allows you to specify any framerate in the allowed range. Use parameter *[FG\\_DMA\\_PERFORMANCE\\_FRAMERATE](#page-16-2)* to define the framerate.

**Table 6.1. Parameter properties of FG\_DMA\_PERFORMANCE\_OUTPUT\_MODE**

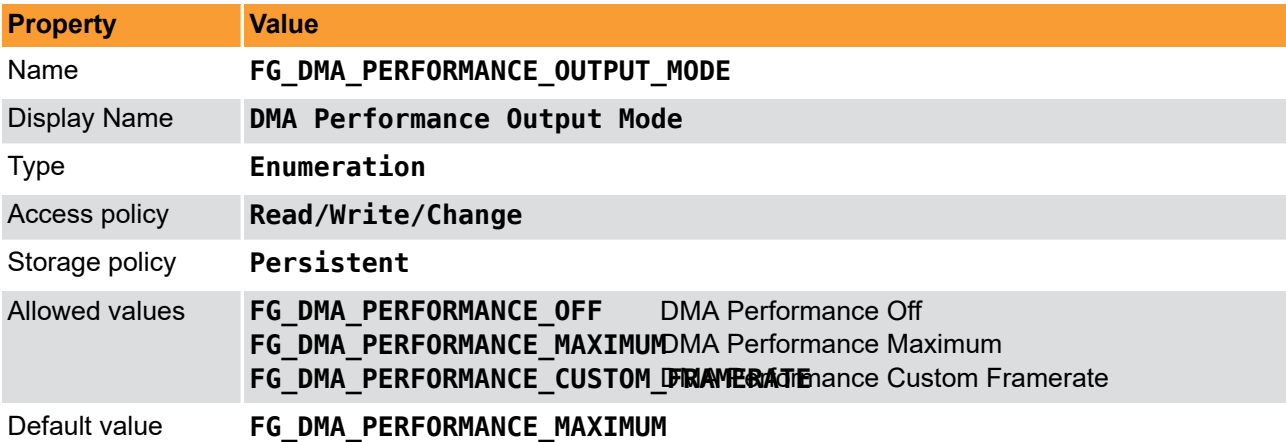

**Example 6.1. Usage of FG\_DMA\_PERFORMANCE\_OUTPUT\_MODE**

```
int result = \theta;
int value = FG_DMA_PERFORMANCE_MAXIMUM;
const enum FgParamTypes type = FG_PARAM_TYPE_INT32_T;
if ((result = Fg_setParameterWithType(fg, FG_DMA_PERFORMANCE_OUTPUT_MODE, &value, 0, type)) < 0) {
     /* error handling */
}
if ((result = Fq qetParameterWithType(fg, FG_DMA_PERFORMANCE_OUTPUT_MODE, &value, 0, type)) < 0) {
     /* error handling */
}
```
# <span id="page-16-2"></span>**6.2. FG\_DMA\_PERFORMANCE\_FRAMERATE**

<span id="page-16-3"></span>For the DMA test you can specify a custom framerate. Set parameter *[FG\\_DMA\\_PERFORMANCE\\_OUTPUT\\_MODE](#page-16-1)* to **FG\_DMA\_PERFORMANCE\_CUSTOM\_FRAMERATE** so that this parameter is enabled.

You can use any framerate. However, if the defined framerate exceeds the maximum possible by the DMA, the framerate is decreased.

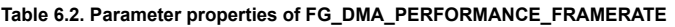

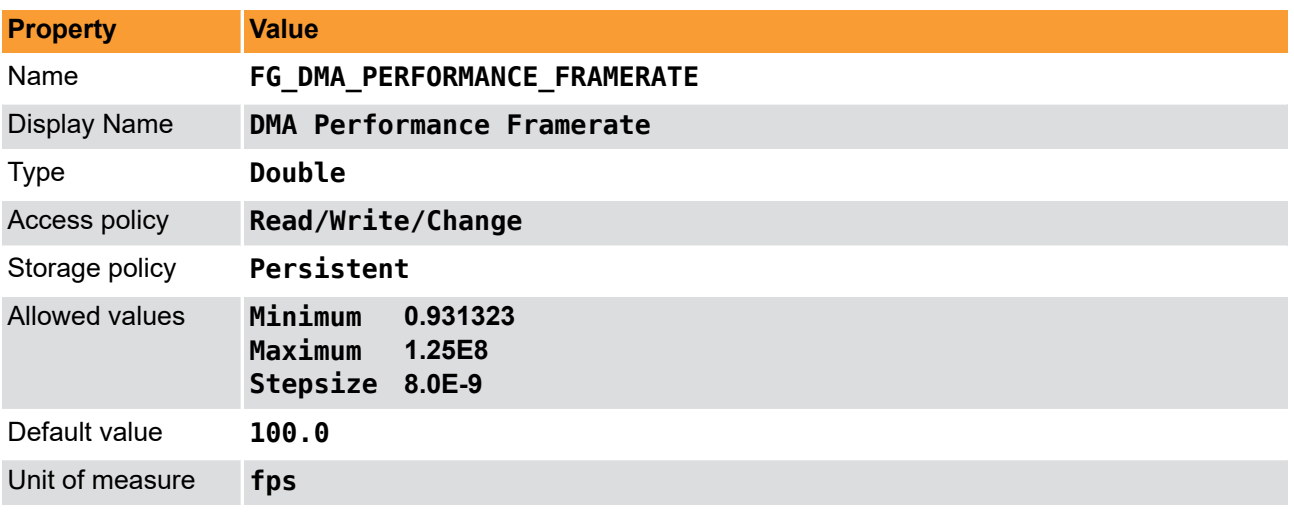

**Example 6.2. Usage of FG\_DMA\_PERFORMANCE\_FRAMERATE**

```
int result = 0;
double value = 100.0;
const enum FgParamTypes type = FG_PARAM_TYPE_DOUBLE;
if ((result = Fg_setParameterWithType(fg, FG_DMA_PERFORMANCE_FRAMERATE, &value, 0, type)) < 0) {
 /* error handling */
}
if ((result = Fg_getParameterWithType(fg, FG_DMA_PERFORMANCE_FRAMERATE, &value, 0, type)) < 0) {
 /* error handling */
}
```
# <span id="page-18-0"></span>**Chapter 7. Camera**

# <span id="page-18-1"></span>**7.1. FG\_CAMERA\_PORT**

<span id="page-18-3"></span>Select the camera port index.

**Table 7.1. Parameter properties of FG\_CAMERA\_PORT**

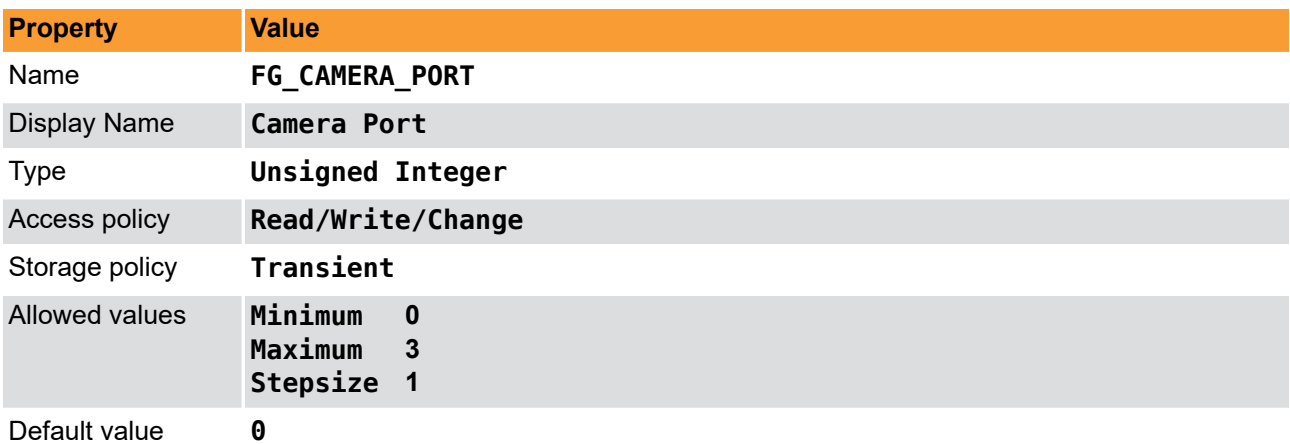

**Example 7.1. Usage of FG\_CAMERA\_PORT**

```
int result = \theta;
unsigned int value = 0;
const enum FgParamTypes type = FG_PARAM_TYPE_UINT32_T;
if ((result = Fg_setParameterWithType(fg, FG_CAMERA_PORT, &value, 0, type)) < 0) {
     /* error handling */
}
if ((result = Fg_getParameterWithType(fg, FG_CAMERA_PORT, &value, 0, type)) < 0) {
     /* error handling */
}
```
# <span id="page-18-4"></span><span id="page-18-2"></span>**7.2. FG\_TRIGGERCAMERA\_OUT\_SELECT**

**Table 7.2. Parameter properties of FG\_TRIGGERCAMERA\_OUT\_SELECT**

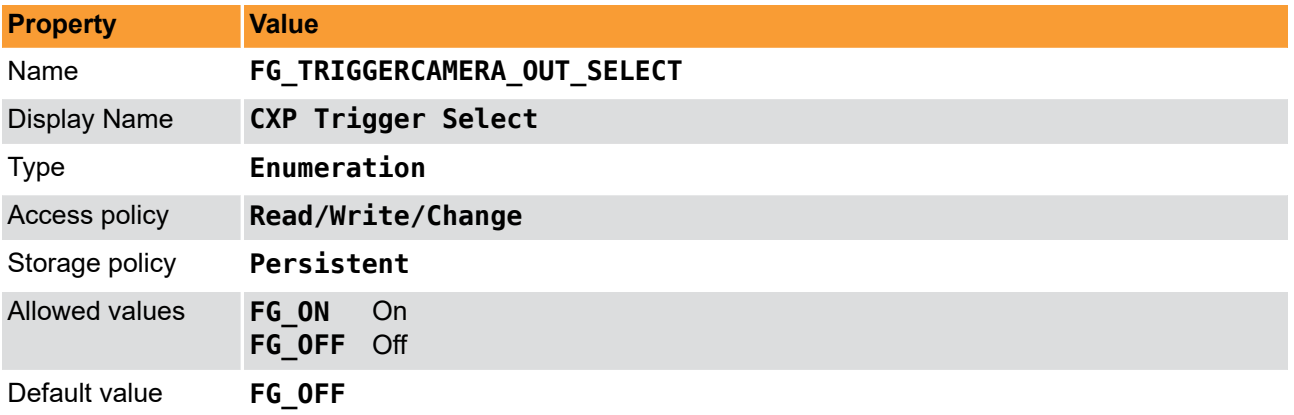

#### **Example 7.2. Usage of FG\_TRIGGERCAMERA\_OUT\_SELECT**

**int** result = 0;

**int** value = FG\_OFF; **const enum** FgParamTypes type = FG\_PARAM\_TYPE\_INT32\_T;

**if** ((result = Fg\_setParameterWithType(fg, FG\_TRIGGERCAMERA\_OUT\_SELECT, &value, 0, type)) < 0) {

imaWorx CXP-12 Quad **FrameGrabberTest** FrameGrabberTest 15

```
 /* error handling */
}
if ((result = Fg_getParameterWithType(fg, FG_TRIGGERCAMERA_OUT_SELECT, &value, 0, type)) < 0) {
 /* error handling */
}
```
# <span id="page-20-0"></span>**Chapter 8. Buffer**

# <span id="page-20-1"></span>**8.1. FG\_FILLLEVEL**

<span id="page-20-3"></span>Indicates the buffer filllevel of the BRAM based buffer between the camera interface and DMA. Use this value if you output camera images to the DMA.

**Table 8.1. Parameter properties of FG\_FILLLEVEL**

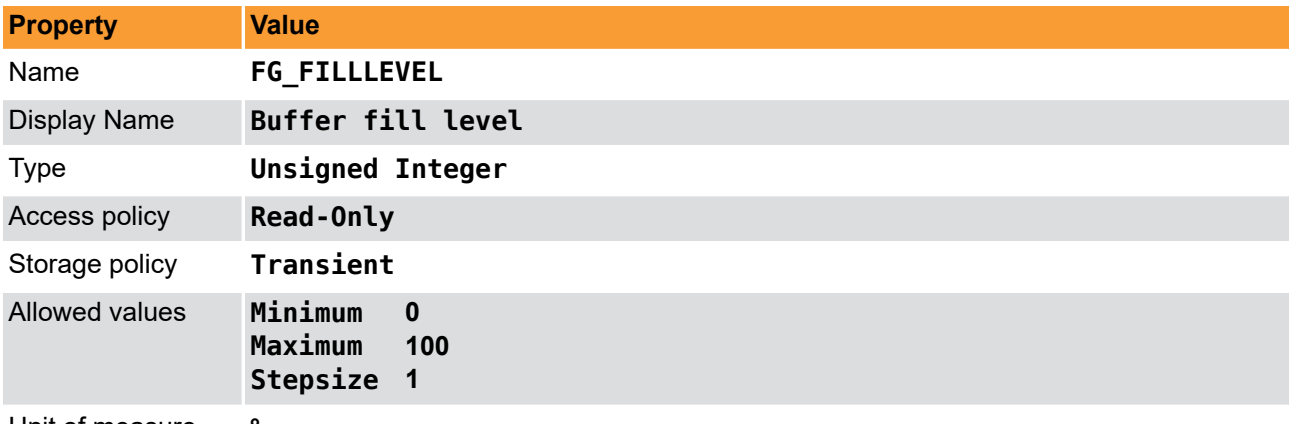

Unit of measure **%**

**Example 8.1. Usage of FG\_FILLLEVEL**

```
int result = \theta:
unsigned int value = 0;
const enum FgParamTypes type = FG_PARAM_TYPE_UINT32_T;
if ((result = Fg_getParameterWithType(fg, FG_FILLLEVEL, &value, 0, type)) < 0) {
     /* error handling */
}
```
### <span id="page-20-2"></span>**8.2. FG\_OVERFLOW**

<span id="page-20-4"></span>Indicates a buffer overflow. The parameter is automatically reset when read. Note that microDisplay continuously reads all parameters so that you might not see the occurrence of an overflow. Have a look at the event counter in this case.

The overflow shows buffer overflows of the BRAM based buffer between the camera interface and DMA.

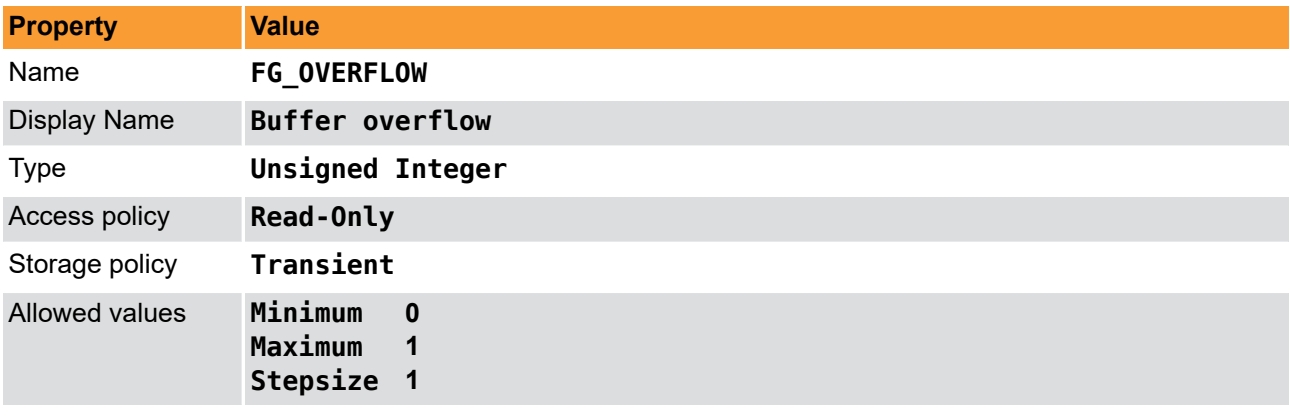

**Table 8.2. Parameter properties of FG\_OVERFLOW**

**Example 8.2. Usage of FG\_OVERFLOW**

```
int result = \theta;
```

```
unsigned int value = 0;
const enum FgParamTypes type = FG_PARAM_TYPE_UINT32_T;
```

```
if ((result = Fg_getParameterWithType(fg, FG_OVERFLOW, &value, 0, type)) < 0) {
 /* error handling */
```
}

# <span id="page-22-0"></span>**Chapter 9. Output Format**

# <span id="page-22-3"></span><span id="page-22-1"></span>**9.1. FG\_FORMAT**

#### **Table 9.1. Parameter properties of FG\_FORMAT**

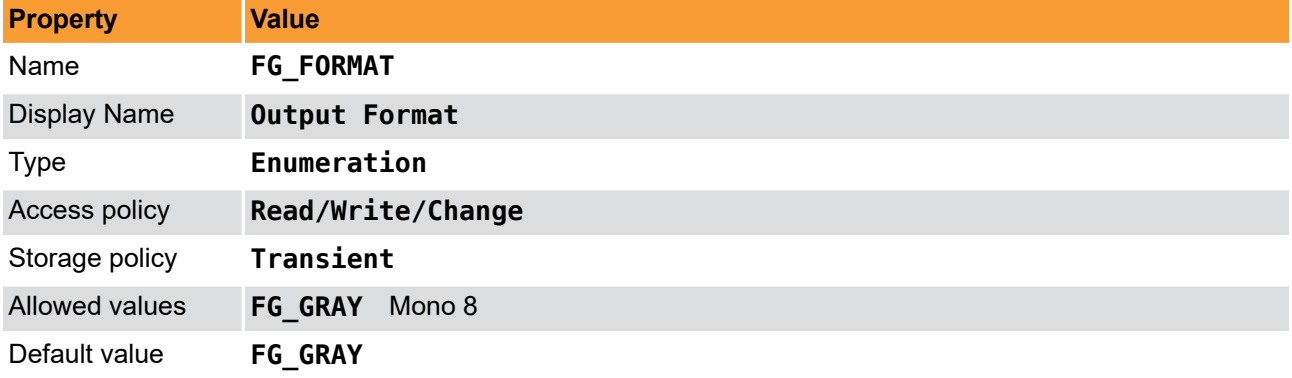

**Example 9.1. Usage of FG\_FORMAT**

```
int result = \theta;
int value = FG_GRAY;
const enum FgParamTypes type = FG_PARAM_TYPE_INT32_T;
if ((result = Fg_setParameterWithType(fg, FG_FORMAT, &value, 0, type)) < 0) {
     /* error handling */
}
if ((result = Fg_getParameterWithType(fg, FG_FORMAT, &value, 0, type)) < 0) {
     /* error handling */
}
```
### <span id="page-22-2"></span>**9.2. FG\_FPS**

<span id="page-22-4"></span>This read only parameter shows the current DMA framerate. It measures the number of frames which are output in one second. Only integer values i.e. completed frames are considered.

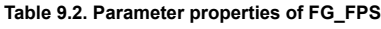

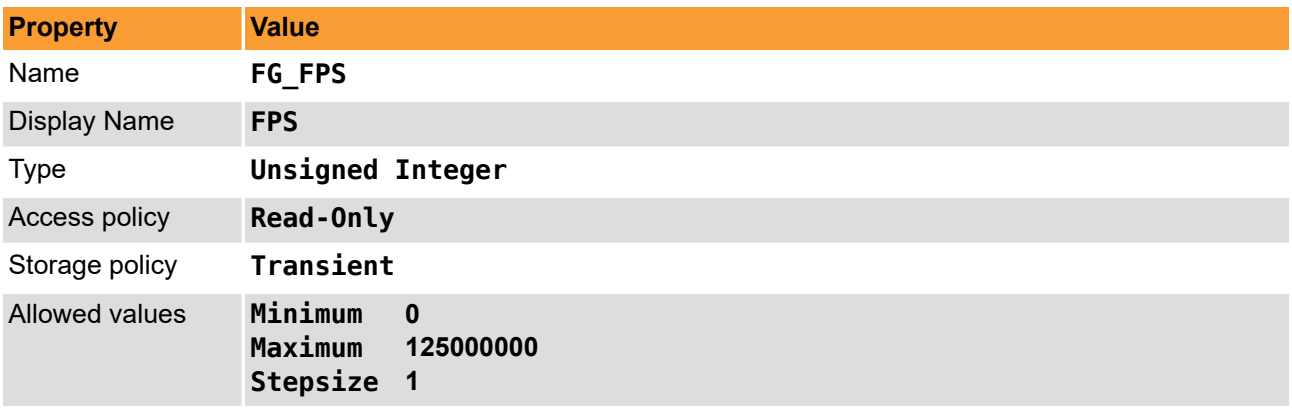

**Example 9.2. Usage of FG\_FPS**

```
int result = \theta;
unsigned int value = 0;
const enum FgParamTypes type = FG_PARAM_TYPE_UINT32_T;
if ((result = Fg_getParameterWithType(fg, FG_FPS, &value, 0, type)) < 0) {
     /* error handling */
}
```
# <span id="page-23-0"></span>**Chapter 10. RAM Test**

# <span id="page-23-1"></span>**10.1. FG\_NUMBER\_OF\_RAMS**

<span id="page-23-3"></span>Number of logic RAM modules the applet is using. The frame grabber might allow more but the applet might not use all of them.

**Table 10.1. Parameter properties of FG\_NUMBER\_OF\_RAMS**

| <b>Property</b>     | <b>Value</b>                               |
|---------------------|--------------------------------------------|
| Name                | FG_NUMBER_OF_RAMS                          |
| <b>Display Name</b> | <b>Number of RAMs</b>                      |
| Type                | <b>Unsigned Integer</b>                    |
| Access policy       | Read-Only                                  |
| Storage policy      | Transient                                  |
| Allowed values      | Minimum<br>1<br>Maximum<br>4<br>Stepsize 1 |

Unit of measure

```
Example 10.1. Usage of FG_NUMBER_OF_RAMS
```

```
int result = 0;
unsigned int value = 0;
const enum FgParamTypes type = FG_PARAM_TYPE_UINT32_T;
if ((result = Fg_getParameterWithType(fg, FG_NUMBER_OF_RAMS, &value, 0, type)) < 0) {
    /* error handling */
}
```
# <span id="page-23-2"></span>**10.2. FG\_RAM\_SIZE**

<span id="page-23-4"></span>Size of one RAM module. Unit is Mebibyte i.e. Byte times 2^20.

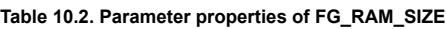

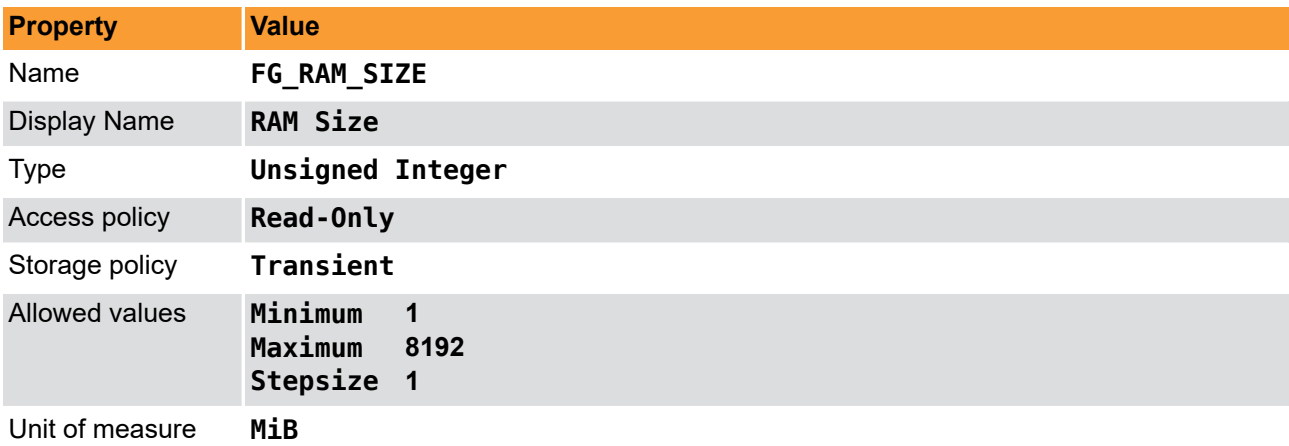

#### **Example 10.2. Usage of FG\_RAM\_SIZE**

```
int result = \theta;
unsigned int value = 0;
const enum FgParamTypes type = FG_PARAM_TYPE_UINT32_T;
```

```
if ((result = Fg_getParameterWithType(fg, FG_RAM_SIZE, &value, 0, type)) < 0) {
     /* error handling */
}
```
## **10.3. FG\_ERROR\_OCCURRED**

<span id="page-24-2"></span>Is set if an error in any of the RAM modules is detected. This value should always be at FG\_NO.

```
Table 10.3. Parameter properties of FG_ERROR_OCCURRED
```
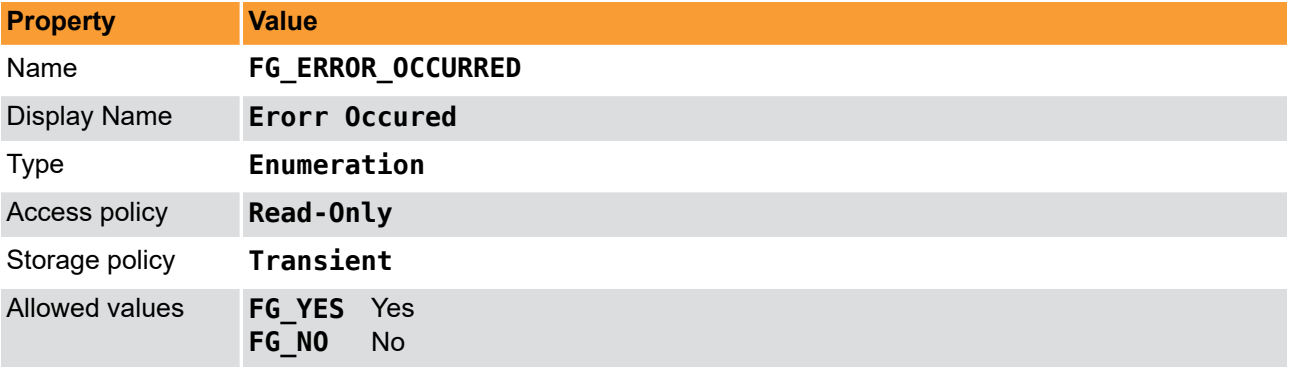

**Example 10.3. Usage of FG\_ERROR\_OCCURRED**

```
int result = 0;
int value = FG_NO;
const enum FgParamTypes type = FG_PARAM_TYPE_INT32_T;
if ((result = Fg_getParameterWithType(fg, FG_ERROR_OCCURRED, &value, 0, type)) < 0) {
     /* error handling */
}
```
# <span id="page-24-1"></span>**10.4. FG\_RAM\_BANDWIDTH**

<span id="page-24-3"></span>Shows the throughput of the DRAM in MB/s. (10^6 byte). Ensure to not block the DRAM speed by the DMA. You can ensure this by setting the test output (parameter *[FG\\_OUTPUT\\_SELECT](#page-12-1)*) mode to DMA performance or camera output.

**Table 10.4. Parameter properties of FG\_RAM\_BANDWIDTH**

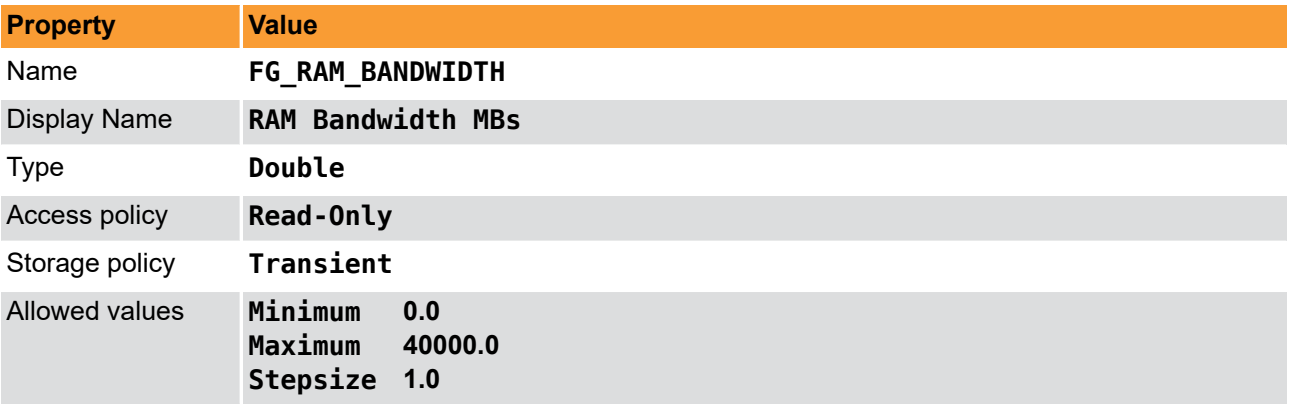

**Example 10.4. Usage of FG\_RAM\_BANDWIDTH**

```
int result = \theta;
double value = 0.0;
const enum FgParamTypes type = FG_PARAM_TYPE_DOUBLE;
if ((result = Fg_getParameterWithType(fg, FG_RAM_BANDWIDTH, &value, 0, type)) < 0) {
     /* error handling */
}
```
# <span id="page-25-0"></span>**10.5. FG\_ENABLE\_RAM0**

<span id="page-25-2"></span>You can stop the processing of data for each RAM module.

For frame grabbers with non shared memory this has no effect. However, for frame grabbers with shared memory, RAM modules can get more bandwidth if others are disabled.

Check the RAM image counter parameters *[FG\\_IMAGE\\_COUNT\\_RAM0](#page-26-0)* to see if a RAM module processes data or not. If processing is enabled, but the counter value does not change, the RAM module might have a defect.

**Table 10.5. Parameter properties of FG\_ENABLE\_RAM0**

| <b>Property</b>     | <b>Value</b>              |
|---------------------|---------------------------|
| Name                | FG_ENABLE_RAM0            |
| <b>Display Name</b> | Enable RAM 0              |
| <b>Type</b>         | Enumeration               |
| Access policy       | Read/Write/Change         |
| Storage policy      | Persistent                |
| Allowed values      | FG YES Yes<br>FG NO<br>No |
| Default value       | <b>FG YES</b>             |

#### **Example 10.5. Usage of FG\_ENABLE\_RAM0**

```
int result = \theta;
int value = FG_YES;
const enum FgParamTypes type = FG PARAM_TYPE_INT32_T;
if ((result = Fg_setParameterWithType(fg, FG_ENABLE_RAM0, &value, 0, type)) < 0) {
     /* error handling */
}
if ((result = Fg_getParameterWithType(fg, FG_ENABLE_RAM0, &value, 0, type)) < 0) {
     /* error handling */
}
```
# <span id="page-25-1"></span>**10.6. FG\_ERROR\_COUNT\_RAM0**

<span id="page-25-3"></span>This parameter shows the number of errors detected for the respecive RAM module. One error indicates that in a RAM data cell at least one bit is not equal to the expected value. The RAM data cell size corresponds to the RAM data width and can be for example 128Bit or 256Bit.

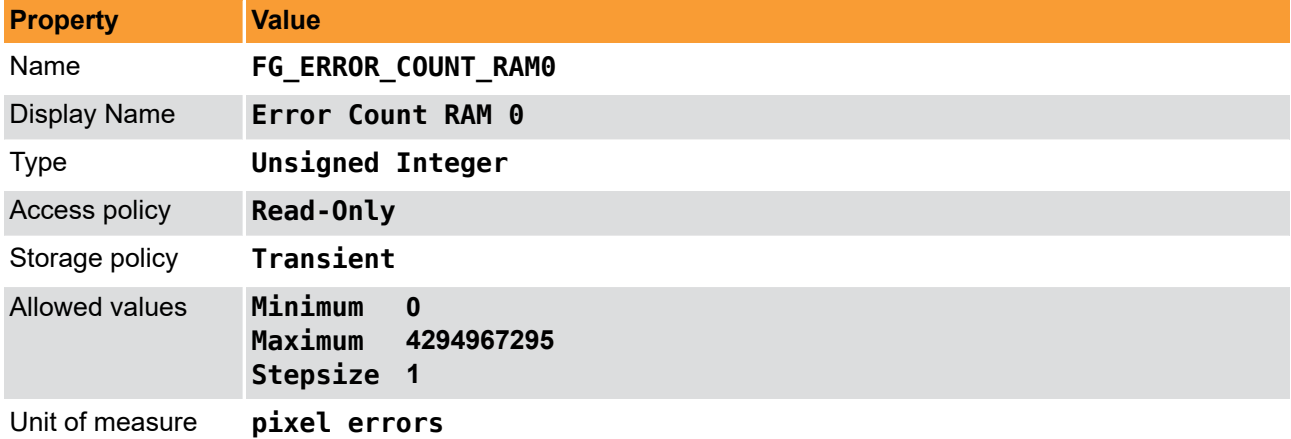

**Table 10.6. Parameter properties of FG\_ERROR\_COUNT\_RAM0**

**Example 10.6. Usage of FG\_ERROR\_COUNT\_RAM0**

```
int result = 0;
unsigned int value = 0;
const enum FgParamTypes type = FG_PARAM_TYPE_UINT32_T;
if ((result = Fg getParameterWithType(fg, FG_ERROR_COUNT_RAM0, &value, 0, type)) < 0) {
    /* error handling */
}
```
# <span id="page-26-0"></span>**10.7. FG\_IMAGE\_COUNT\_RAM0**

<span id="page-26-2"></span>This value is incremented when the RAM module has been fully written and read. If this value does not increase it might show a defect in a RAM module.

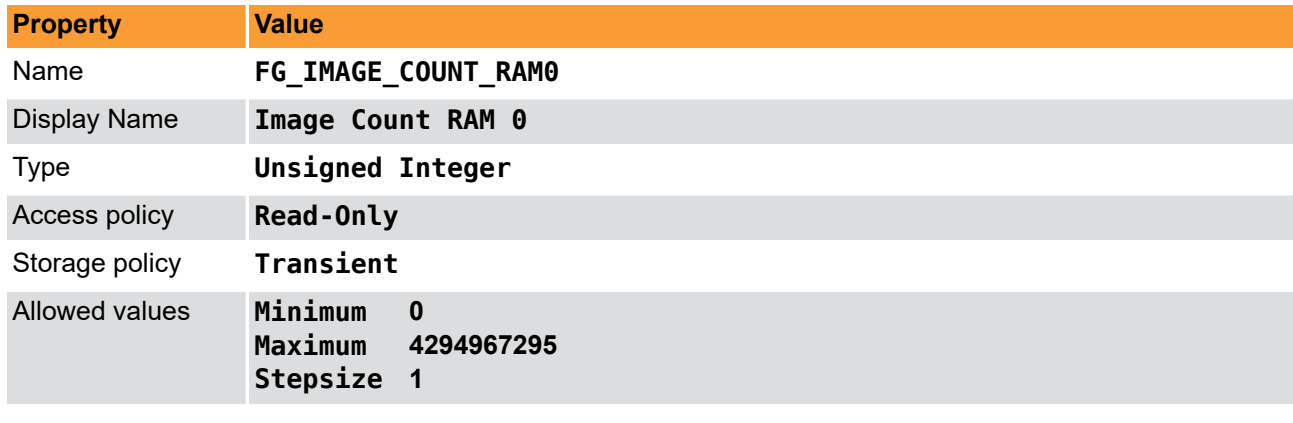

**Table 10.7. Parameter properties of FG\_IMAGE\_COUNT\_RAM0**

**Example 10.7. Usage of FG\_IMAGE\_COUNT\_RAM0**

```
int result = 0;
unsigned int value = 0;
const enum FgParamTypes type = FG_PARAM_TYPE_UINT32_T;
```

```
if ((result = Fg_getParameterWithType(fg, FG_IMAGE_COUNT_RAM0, &value, 0, type)) < 0) {
     /* error handling */
```
#### <span id="page-26-1"></span>}

# **10.8. FG\_INJECT\_ERRORS\_RAM0**

<span id="page-26-3"></span>For self-test you can inject errors to the current processing.

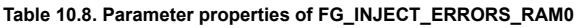

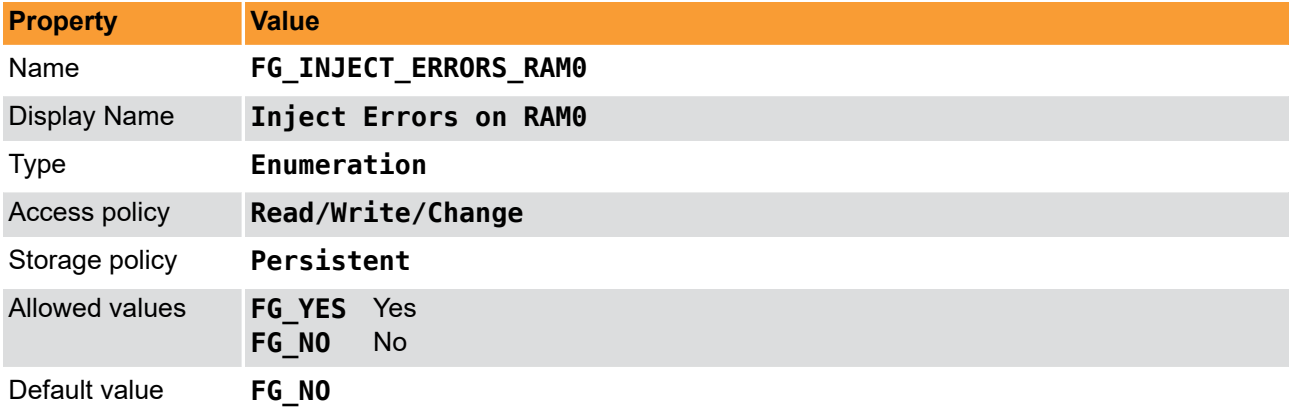

**Example 10.8. Usage of FG\_INJECT\_ERRORS\_RAM0**

```
int result = 0;
int value = FG_NO;
```
**const enum** FgParamTypes type = FG\_PARAM\_TYPE\_INT32\_T;

```
if ((result = Fg_setParameterWithType(fg, FG_INJECT_ERRORS_RAM0, &value, 0, type)) < 0) {
 /* error handling */
}
```

```
if ((result = Fg_getParameterWithType(fg, FG_INJECT_ERRORS_RAM0, &value, 0, type)) < 0) {
 /* error handling */
}
```
# <span id="page-28-0"></span>**Chapter 11. GPIO**

# <span id="page-28-1"></span>**11.1. FG\_GPI**

<span id="page-28-4"></span>Parameter *FG\_GPI* is used to monitor the digital inputs of the frame grabber.

You can read the current state of these inputs using parameter *[FG\\_GPI](#page-28-1)*. Bit 0 of the read value represents input 0, bit 1 represents input 1 and so on. For example, if you obtain the value 37 or hexadecimal 0x25 the frame grabber will have high level on it's digital inputs 0, 2 and 5.

| <b>Property</b>     | <b>Value</b>                                        |
|---------------------|-----------------------------------------------------|
| Name                | FG GPI                                              |
| <b>Display Name</b> | <b>GPI Status bitmask</b>                           |
| <b>Type</b>         | <b>Unsigned Integer</b>                             |
| Access policy       | Read-Only                                           |
| Storage policy      | Transient                                           |
| Allowed values      | Minimum<br>$\bf{0}$<br>Maximum<br>255<br>Stepsize 1 |

**Table 11.1. Parameter properties of FG\_GPI**

**Example 11.1. Usage of FG\_GPI**

```
int result = \theta;
unsigned int value = 255;
const enum FgParamTypes type = FG_PARAM_TYPE_UINT32_T;
if ((result = Fg_getParameterWithType(fg, FG_GPI, &value, 0, type)) < 0) {
     /* error handling */
}
```
# <span id="page-28-2"></span>**11.2. FG\_FRONT\_GPI**

<span id="page-28-3"></span>Parameter *FG\_FRONT\_GPI* is used to monitor the digital inputs of the frame grabber.

You can read the current state of these inputs using parameter *[FG\\_FRONT\\_GPI](#page-28-2)*. Bit 0 of the read value represents input 0, bit 1 represents input 1 and so on. For example, if you obtain the value 10 or hexadecimal 0xA the frame grabber will have high level on it's digital inputs 1 and 3.

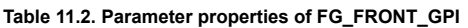

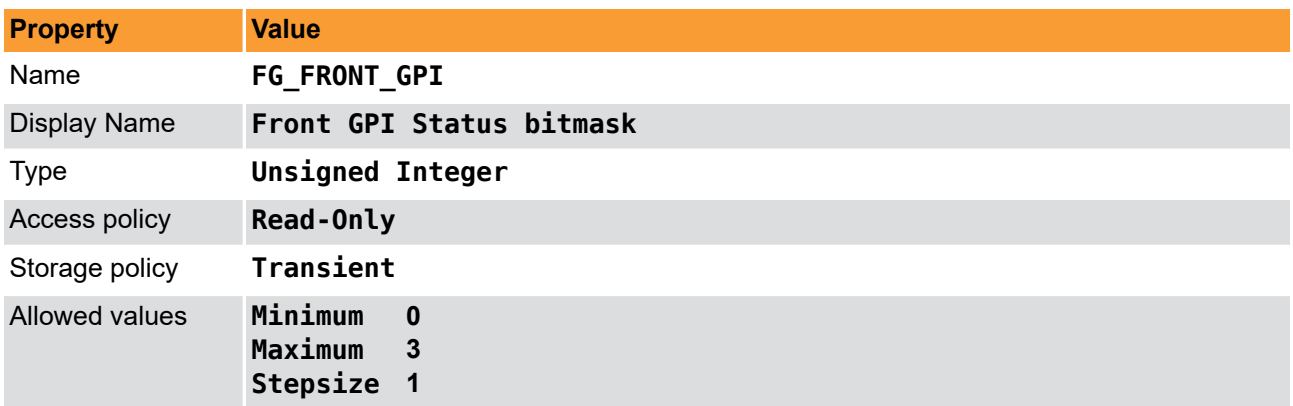

**Example 11.2. Usage of FG\_FRONT\_GPI**

```
int result = \theta;
unsigned int value = 3;
const enum FgParamTypes type = FG_PARAM_TYPE_UINT32_T;
if ((result = Fg_getParameterWithType(fg, FG_FRONT_GPI, &value, 0, type)) < 0) {
     /* error handling */
}
```
## <span id="page-29-0"></span>**11.3. FG\_GPO**

<span id="page-29-3"></span>You can use this parameter to set the state of the digital outputs.

Bit 0 of the read value represents output 0, bit 1 represents output 1 and so on. For example, if you set the value to 37 or hexadecimal 0x25 the frame grabber will have high level on it's digital outputs 0, 2 and 5.

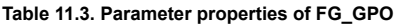

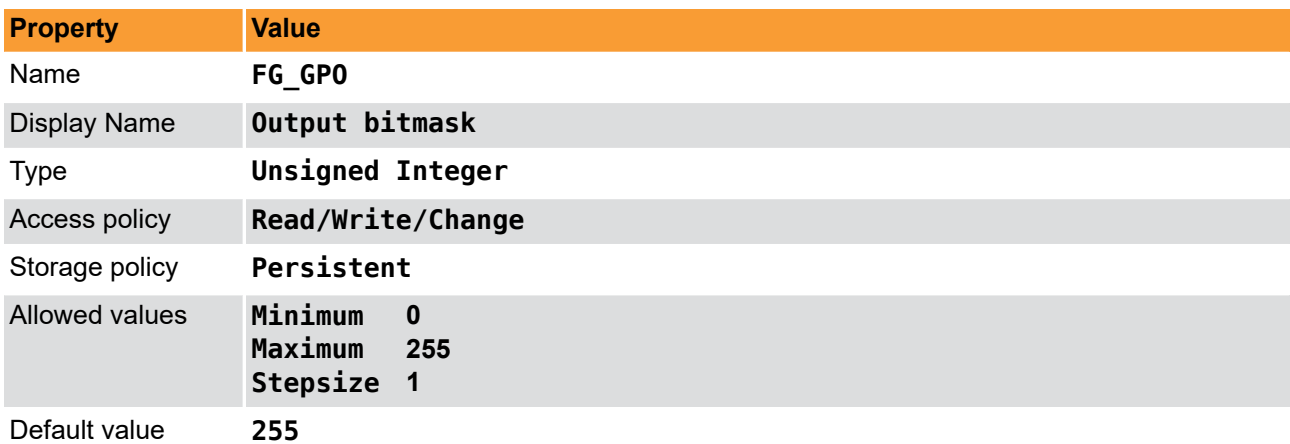

#### **Example 11.3. Usage of FG\_GPO**

```
int result = \theta;
unsigned int value = 255;
const enum FgParamTypes type = FG_PARAM_TYPE_UINT32_T;
if ((result = Fg_setParameterWithType(fg, FG_GPO, &value, 0, type)) < 0) {
     /* error handling */
}
if ((result = Fg_getParameterWithType(fg, FG_GPO, &value, 0, type)) < 0) {
     /* error handling */
}
```
### <span id="page-29-1"></span>**11.4. FG\_FRONT\_GPO**

<span id="page-29-2"></span>You can use this parameter to set the state of the front digital outputs.

Bit 0 of the read value represents output 0, bit 1 represents output 1 and so on. For example, if you set the value to 37 or hexadecimal 0x25 the frame grabber will have high level on it's digital outputs 0, 2 and 5.

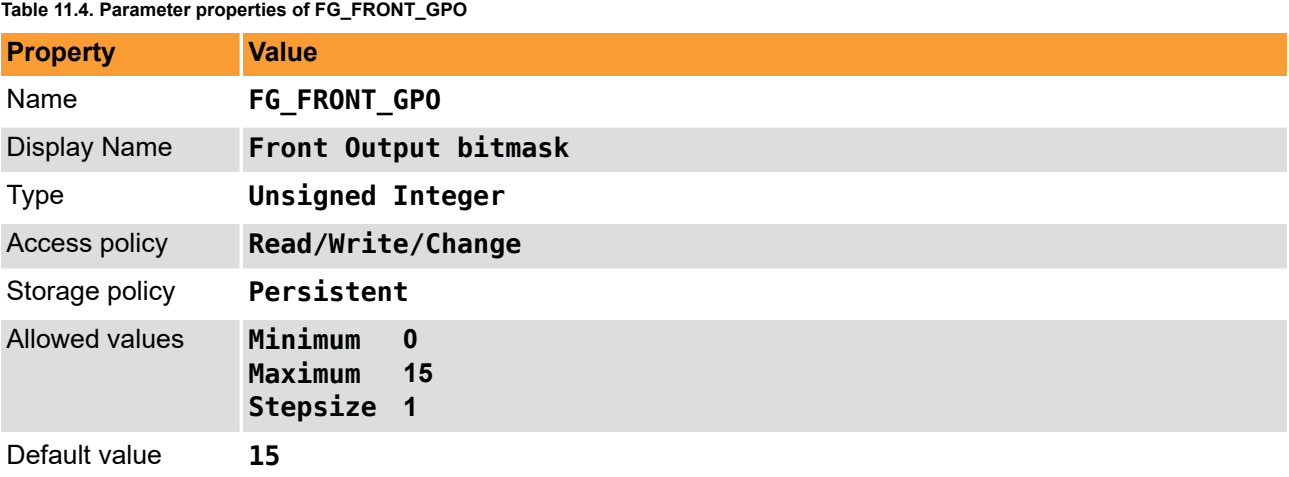

**Example 11.4. Usage of FG\_FRONT\_GPO**

```
int result = 0;
unsigned int value = 15;
const enum FgParamTypes type = FG_PARAM_TYPE_UINT32_T;
if ((result = Fg_setParameterWithType(fg, FG_FRONT_GPO, &value, 0, type)) < 0) {
 /* error handling */
}
if ((result = Fg_getParameterWithType(fg, FG_FRONT_GPO, &value, 0, type)) < 0) {
 /* error handling */
}
```
# <span id="page-31-0"></span>**Chapter 12. User LED**

# <span id="page-31-1"></span>**12.1. FG\_LED\_MODE**

<span id="page-31-3"></span>The applet has several user LEDs. You can either define the state of this LEDs manual using parameter *[FG\\_LED\\_PATTERN](#page-31-2)* or use an automatic pattern. Use this parameter to set the desired mode.

#### **Table 12.1. Parameter properties of FG\_LED\_MODE**

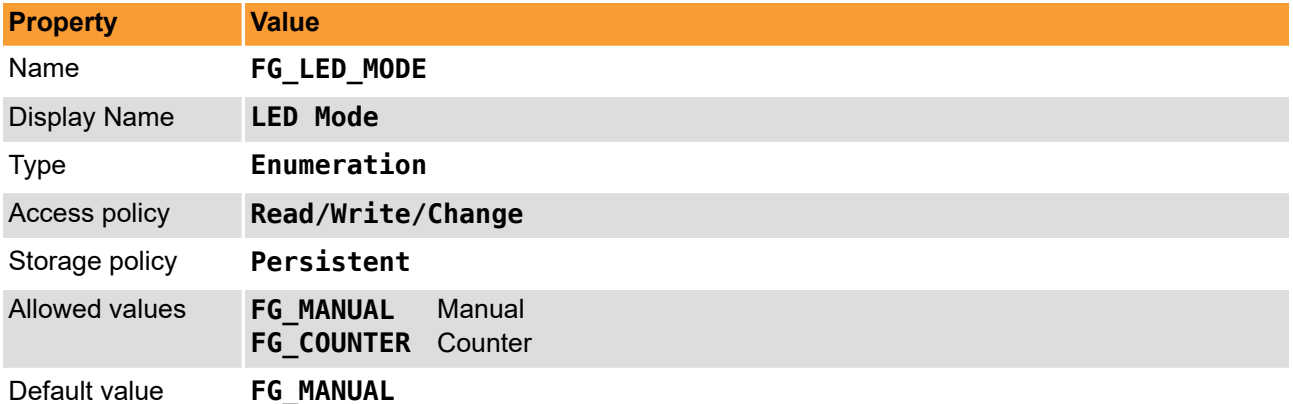

#### **Example 12.1. Usage of FG\_LED\_MODE**

```
int result = \theta:
int value = FG_MANUAL;
const enum FgParamTypes type = FG_PARAM_TYPE_INT32_T;
if ((result = Fg_setParameterWithType(fg, FG_LED_MODE, &value, 0, type)) < 0) {
     /* error handling */
}
if ((result = Fg_getParameterWithType(fg, FG_LED_MODE, &value, 0, type)) < 0) {
     /* error handling */
}
```
## <span id="page-31-2"></span>**12.2. FG\_LED\_PATTERN**

<span id="page-31-4"></span>The applet has several user LEDs. Set the state of the user LEDs using this parameter. Use a bitmask. For example, if you set the parameter to value 5, LEDs 0 and 2 will be switched on. Note that the number of user LEDs depends on the frame grabber used.

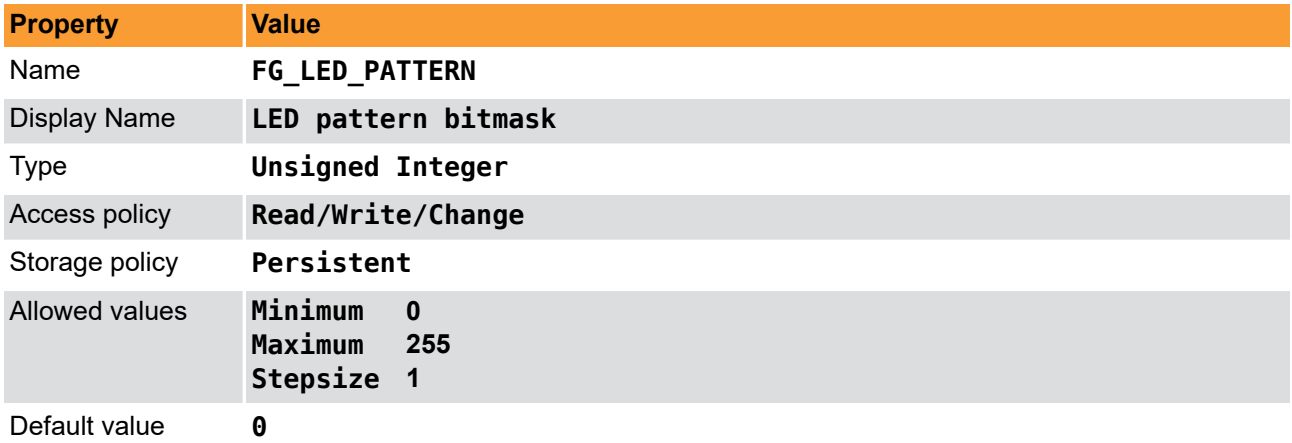

#### **Table 12.2. Parameter properties of FG\_LED\_PATTERN**

**Example 12.2. Usage of FG\_LED\_PATTERN**

```
int result = 0;
unsigned int value = 0;
const enum FgParamTypes type = FG_PARAM_TYPE_UINT32_T;
if ((result = Fg_setParameterWithType(fg, FG_LED_PATTERN, &value, 0, type)) < 0) {
 /* error handling */
}
if ((result = Fg_getParameterWithType(fg, FG_LED_PATTERN, &value, 0, type)) < 0) {
 /* error handling */
}
```
# <span id="page-33-0"></span>**Chapter 13. Miscellaneous**

<span id="page-33-5"></span><span id="page-33-1"></span>This category summarizes other read and write parameters such as the camera status, buffer fill levels, DMA transfer lengths, and time stamps.

# **13.1. FG\_TIMEOUT**

<span id="page-33-4"></span>This parameter is used to set a timeout for DMA transfers. After a timeout the acquisition is stopped. But it is only a internal value that should not be used directly. Use the timeout value described in the Framegrabber API or microDisplay for acquisition in order to handle the functionality correctly.

| <b>Property</b>     | <b>Value</b>                                                     |
|---------------------|------------------------------------------------------------------|
| Name                | <b>FG TIMEOUT</b>                                                |
| <b>Display Name</b> | Timeout                                                          |
| <b>Type</b>         | <b>Unsigned Integer</b>                                          |
| Access policy       | Read/Write/Change                                                |
| Storage policy      | Persistent                                                       |
| Allowed values      | Minimum<br>$\overline{2}$<br>Maximum<br>2147483646<br>Stepsize 1 |
| Default value       | 1000000                                                          |
| Unit of measure     | seconds                                                          |

**Table 13.1. Parameter properties of FG\_TIMEOUT**

```
Example 13.1. Usage of FG_TIMEOUT
```

```
int result = 0;
unsigned int value = 1000000;
const enum FgParamTypes type = FG_PARAM_TYPE_UINT32_T;
if ((result = Fg_setParameterWithType(fg, FG_TIMEOUT, &value, 0, type)) < 0) {
     /* error handling */
}
if ((result = Fg_getParameterWithType(fg, FG_TIMEOUT, &value, 0, type)) < 0) {
     /* error handling */
}
```
# <span id="page-33-2"></span>**13.2. FG\_APPLET\_ID**

<span id="page-33-3"></span>This parameter returns the unique applet id of the applet as a string parameter.

**Table 13.2. Parameter properties of FG\_APPLET\_ID**

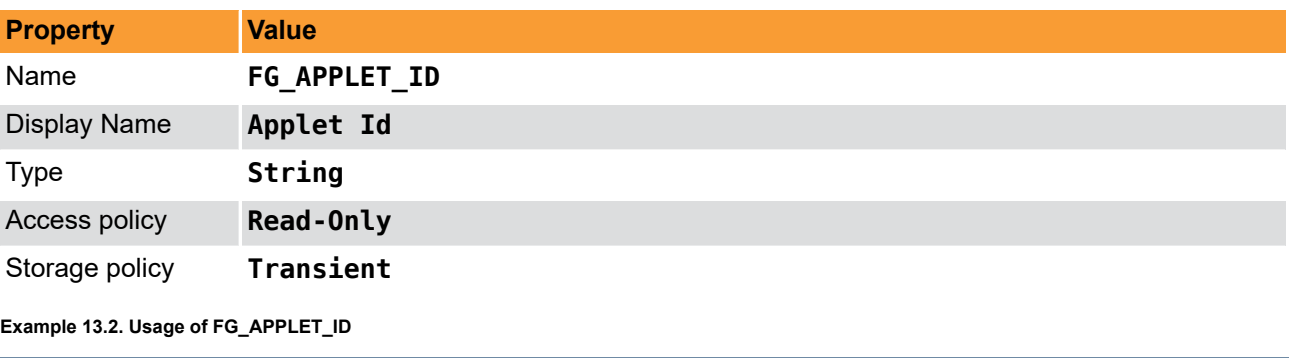

 $int$  result =  $\theta$ ;

```
char* value = "";
const enum FgParamTypes type = FG_PARAM_TYPE_CHAR_PTR;
if ((result = Fg_getParameterWithType(fg, FG_APPLET_ID, &value, 0, type)) < 0) {
    /* error handling */
}
```
# <span id="page-34-0"></span>**13.3. FG\_APPLET\_BUILD\_TIME**

<span id="page-34-3"></span>This string parameter returns the hardware applet (HAP) build timestamp. To obtain the build time of the applet, check the DLL / SO file details. Mainly, this parameter is required for internal usage only.

**Table 13.3. Parameter properties of FG\_APPLET\_BUILD\_TIME**

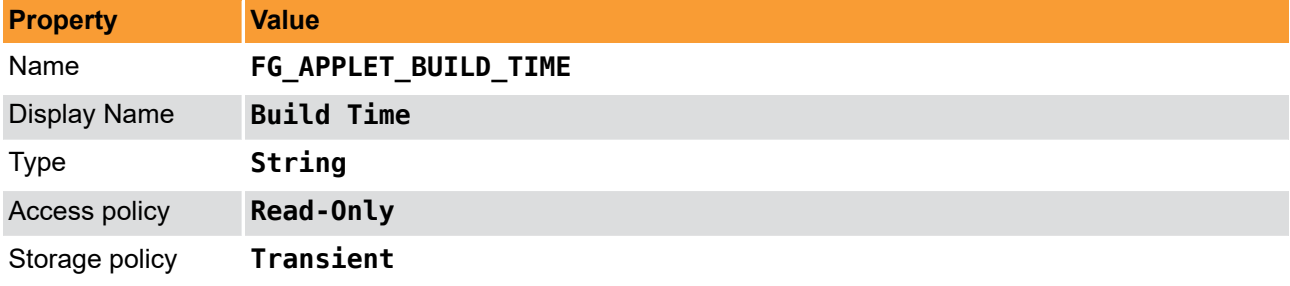

**Example 13.3. Usage of FG\_APPLET\_BUILD\_TIME**

```
int result = 0;
char* value = "";
const enum FgParamTypes type = FG_PARAM_TYPE_CHAR_PTR;
if ((result = Fg_getParameterWithType(fg, FG_APPLET_BUILD_TIME, &value, 0, type)) < 0) {
     /* error handling */
}
```
## <span id="page-34-1"></span>**13.4. FG\_HAP\_FILE**

<span id="page-34-5"></span>The name of the Hardware-Applet (HAP) file on which this applet is based. Please report this read-only string parameter for any support case of the applet.

**Table 13.4. Parameter properties of FG\_HAP\_FILE**

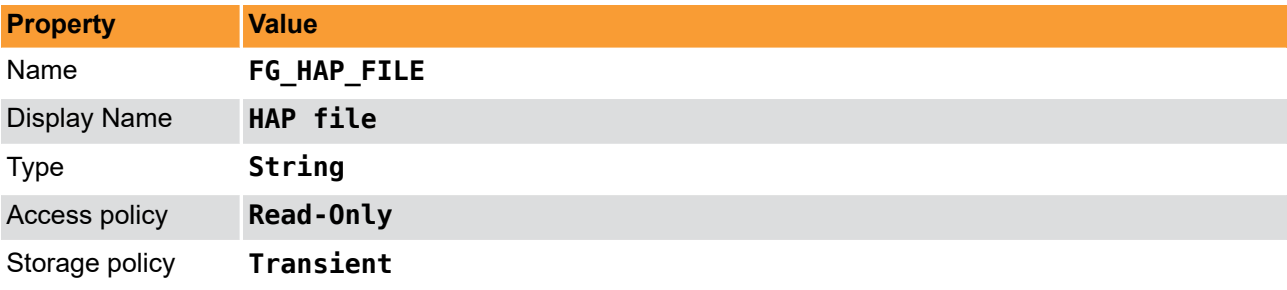

**Example 13.4. Usage of FG\_HAP\_FILE**

```
int result = 0;
char* value = "";
const enum FgParamTypes type = FG_PARAM_TYPE_CHAR_PTR;
if ((result = Fg_getParameterWithType(fg, FG_HAP_FILE, &value, 0, type)) < 0) {
     /* error handling */
}
```
### <span id="page-34-4"></span><span id="page-34-2"></span>**13.5. FG\_CAMSTATUS**

For CoaXPress, this parameter is not used. Please use the SDK's GenICam functions to identify camera detection state. More details on this can be found in the Basler Framegrabber SDK documentation.

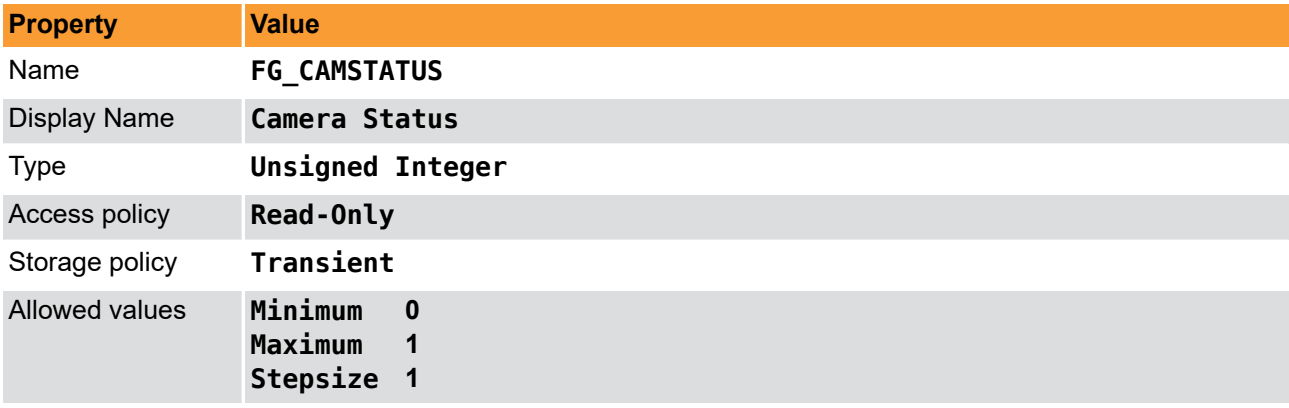

**Table 13.5. Parameter properties of FG\_CAMSTATUS**

**Example 13.5. Usage of FG\_CAMSTATUS**

```
int result = 0;
unsigned int value = 0;
const enum FgParamTypes type = FG_PARAM_TYPE_UINT32_T;
if ((result = Fg getParameterWithType(fg, FG CAMSTATUS, &value, 0, type)) < 0) {
```

```
 /* error handling */
}
```
## **13.6. FG\_CAMSTATUS\_EXTENDED**

<span id="page-35-1"></span>This parameter provides extended information on the pixel clock from the camera, LVAL and FVAL, as well as the camera trigger signals, external trigger signals, buffer overflow status and buffer status. Each bit of the eight bit output word represents one parameter listed in the following:

- 0 = CameraClk, currently NOT supported by CoaXPress interface.
- 1 = CameraLval, currently NOT supported by CoaXPress interface.
- 2 = CameraFval, currently NOT supported by CoaXPress interface.
- 3 = Camera CC1 Signal, currently NOT supported by CoaXPress interface.
- 4 = ExTrg / external trigger, currently NOT supported by CoaXPress interface.
- 5 = BufferOverflow
- 6 = BufStatus, LSB
- 7 = BufStatus, MSB

**Table 13.6. Parameter properties of FG\_CAMSTATUS\_EXTENDED**

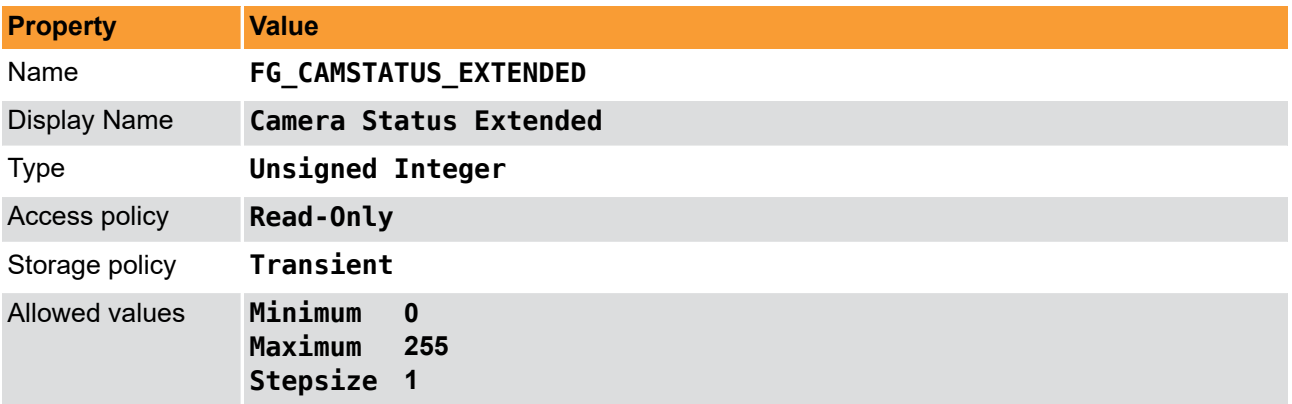

#### **Example 13.6. Usage of FG\_CAMSTATUS\_EXTENDED**

```
int result = 0;
unsigned int value = 0;
const enum FgParamTypes type = FG_PARAM_TYPE_UINT32_T;
if ((result = Fg_getParameterWithType(fg, FG_CAMSTATUS_EXTENDED, &value, 0, type)) < 0) {
    /* error handling */
}
```
## <span id="page-36-0"></span>**13.7. FG\_SYSTEMMONITOR\_FPGA\_DNA\_LOW**

<span id="page-36-3"></span>The parameter *FG\_SYSTEMMONITOR\_FPGA\_DNA\_LOW* provides the lower 57 bit unique FPGA DNA.

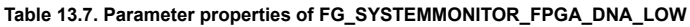

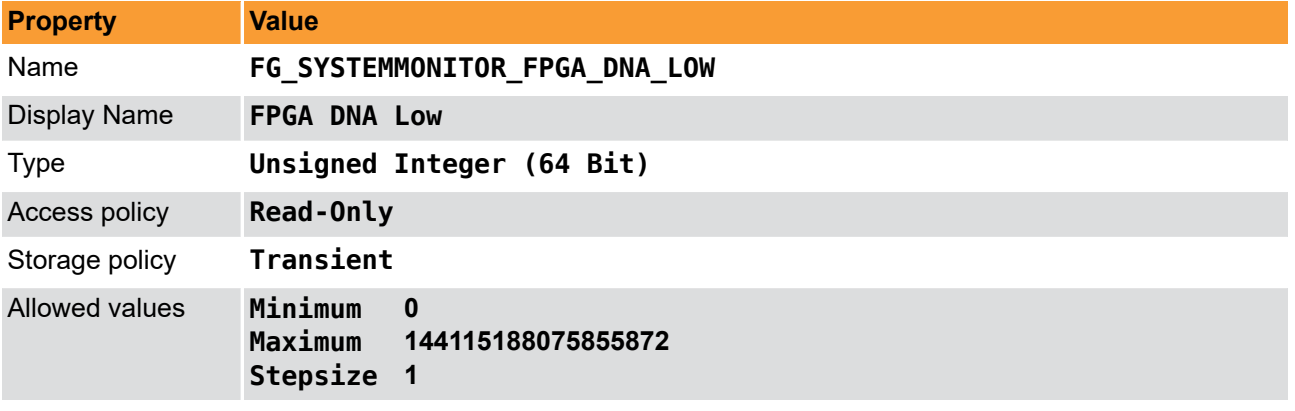

**Example 13.7. Usage of FG\_SYSTEMMONITOR\_FPGA\_DNA\_LOW**

```
int result = \theta:
uint64_t value = 0;
const enum FgParamTypes type = FG_PARAM_TYPE_UINT64_T;
if ((result = Fg_getParameterWithType(fg, FG_SYSTEMMONITOR_FPGA_DNA_LOW, &value, 0, type)) < 0) {
 /* error handling */
}
```
# <span id="page-36-1"></span>**13.8. FG\_SYSTEMMONITOR\_FPGA\_DNA\_HIGH**

<span id="page-36-2"></span>The parameter *FG\_SYSTEMMONITOR\_FPGA\_DNA\_HIGH* provides the upper 32s bit unique FPGA DNA.

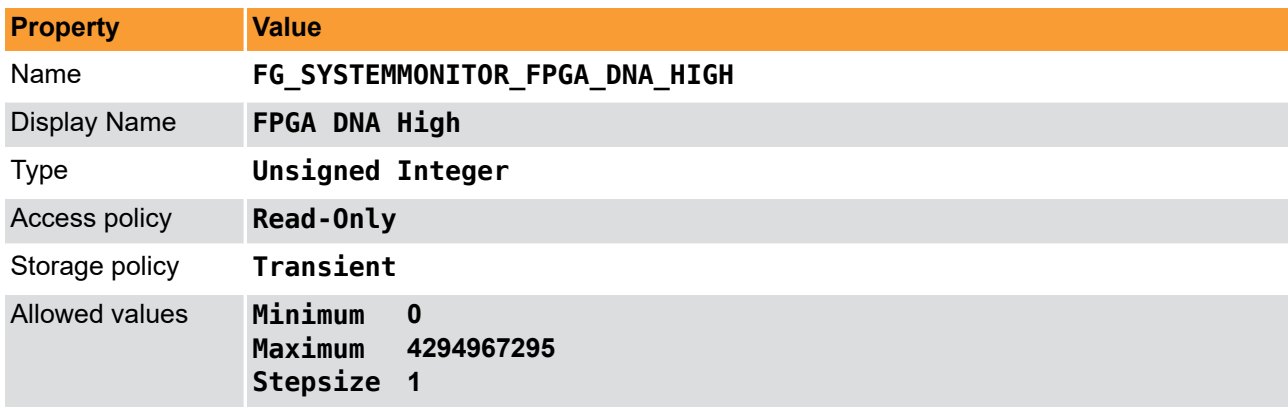

**Table 13.8. Parameter properties of FG\_SYSTEMMONITOR\_FPGA\_DNA\_HIGH**

**Example 13.8. Usage of FG\_SYSTEMMONITOR\_FPGA\_DNA\_HIGH**

```
int result = \theta;
```

```
unsigned int value = 0;
```

```
const enum FgParamTypes type = FG_PARAM_TYPE_UINT32_T;
```

```
if ((result = Fg_getParameterWithType(fg, FG_SYSTEMMONITOR_FPGA_DNA_HIGH, &value, 0, type)) < 0) {
    /* error handling */
}
```
#### <span id="page-37-0"></span>**13.9. Version**

<span id="page-37-5"></span><span id="page-37-1"></span>FIXME\_CategoryDocumentation\_Missing\_Miscellaneous::Version

#### **13.9.1. FG\_APPLET\_VERSION**

<span id="page-37-4"></span>This parameter indicates the version number of the applet. Report this value when contacting the Basler support.

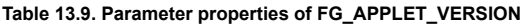

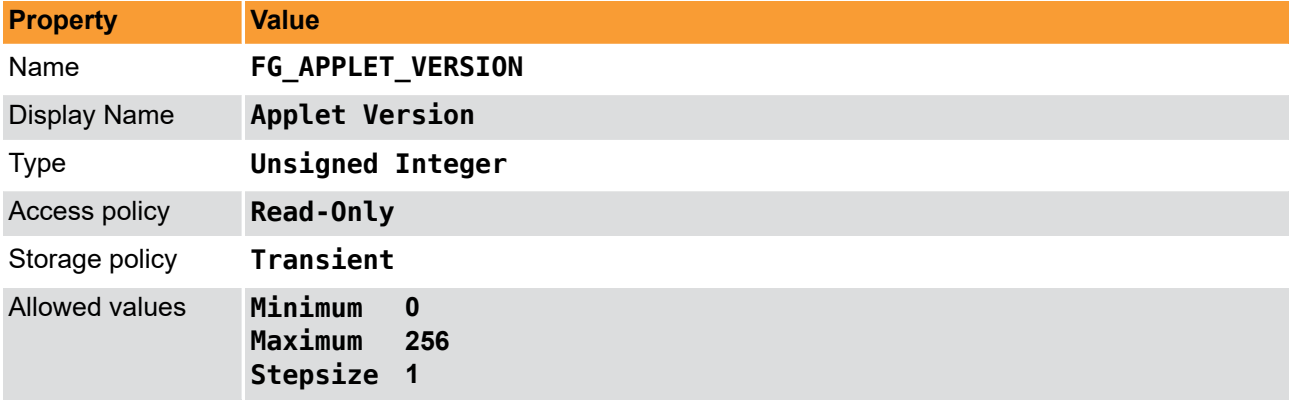

**Example 13.9. Usage of FG\_APPLET\_VERSION**

```
int result = \theta;
unsigned int value = 0;
const enum FgParamTypes type = FG_PARAM_TYPE_UINT32_T;
if ((result = Fg_getParameterWithType(fg, FG_APPLET_VERSION, &value, 0, type)) < 0) {
     /* error handling */
}
```
#### <span id="page-37-2"></span>**13.9.2. FG\_APPLET\_REVISION**

<span id="page-37-3"></span>This parameter indicates the revision number of the applet. Report this value when contacting the Basler support.

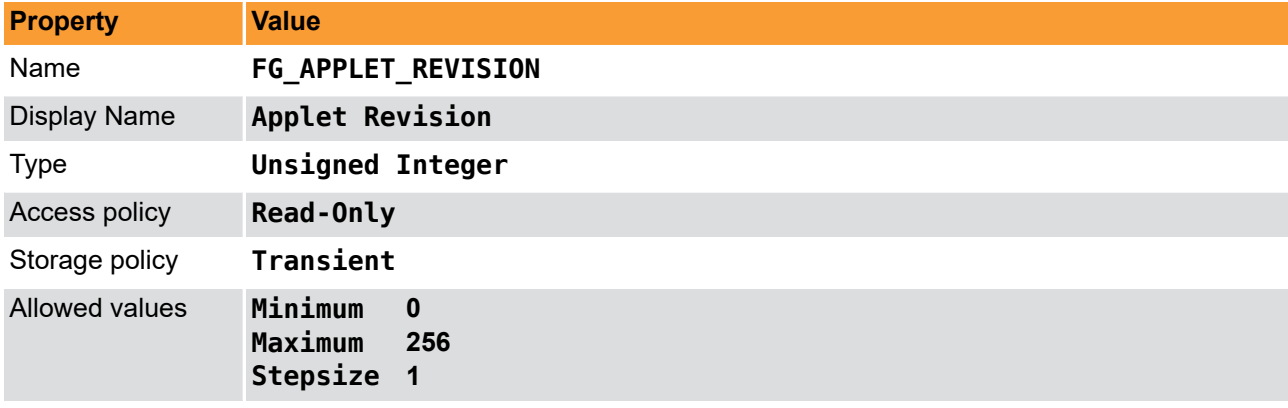

**Table 13.10. Parameter properties of FG\_APPLET\_REVISION**

**Example 13.10. Usage of FG\_APPLET\_REVISION**

```
int result = 0;
unsigned int value = 0;
```

```
const enum FgParamTypes type = FG_PARAM_TYPE_UINT32_T;
```

```
if ((result = Fg_getParameterWithType(fg, FG_APPLET_REVISION, &value, 0, type)) < 0) {
    /* error handling */
}
```
### <span id="page-38-0"></span>**13.9.3. FG\_VISUALAPPLETS\_BUILD\_VERSION**

<span id="page-38-1"></span>Returns the VisualApplets version used to build the applets.

**Table 13.11. Parameter properties of FG\_VISUALAPPLETS\_BUILD\_VERSION**

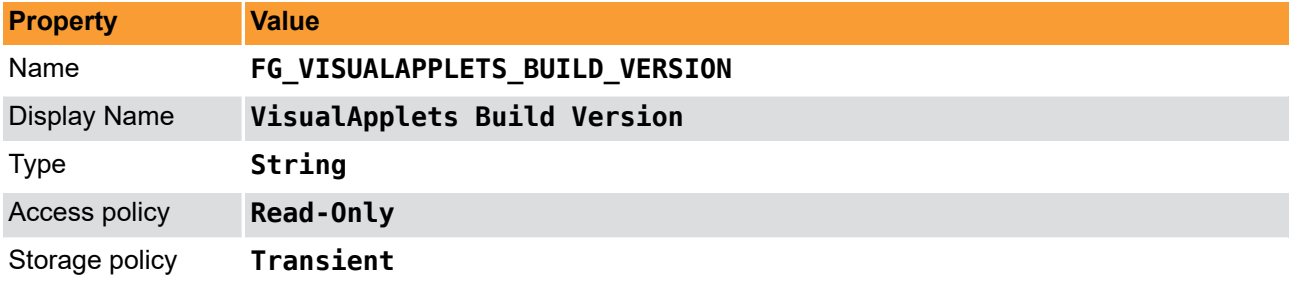

**Example 13.11. Usage of FG\_VISUALAPPLETS\_BUILD\_VERSION**

**int** result = 0; **char**\* value = n/a; **const enum** FgParamTypes type = FG\_PARAM\_TYPE\_CHAR\_PTR;

**if** ((result = Fg\_getParameterWithType(fg, FG\_VISUALAPPLETS\_BUILD\_VERSION, &value, 0, type)) < 0) { */\* error handling \*/* }

# <span id="page-39-0"></span>**Chapter 14. Boardstatus**

# <span id="page-39-1"></span>**14.1. FG\_SYSTEMMONITOR\_CHANNEL\_CURRENT**

<span id="page-39-3"></span>Returns the power consumption of the CXP channel (PoCXP) in Ampere.

**Table 14.1. Parameter properties of FG\_SYSTEMMONITOR\_CHANNEL\_CURRENT**

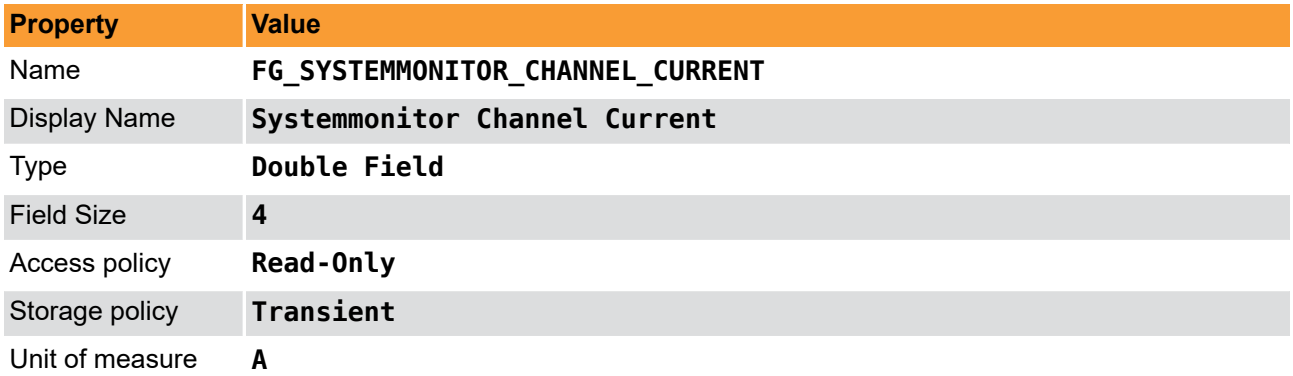

**Example 14.1. Usage of FG\_SYSTEMMONITOR\_CHANNEL\_CURRENT**

```
int result = 0;
FieldParameterDouble access;
const enum FgParamTypes type = FG_PARAM_TYPE_STRUCT_FIELDPARAMDOUBLE;
    if ((result = Fg_getParameterWithType(fg, FG_SYSTEMMONITOR_CHANNEL_CURRENT, &access, 0, type)) < 0) {
         /* error handling */
     }
}
```
# <span id="page-39-2"></span>**14.2. FG\_SYSTEMMONITOR\_CHANNEL\_VOLTAGE**

<span id="page-39-4"></span>Returns the voltage of the CXP channel (PoCXP).

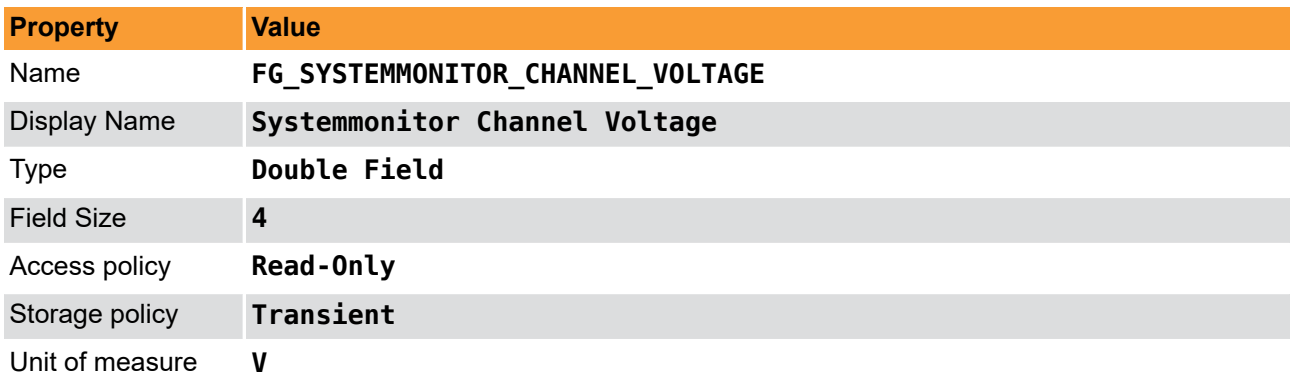

**Table 14.2. Parameter properties of FG\_SYSTEMMONITOR\_CHANNEL\_VOLTAGE**

```
Example 14.2. Usage of FG_SYSTEMMONITOR_CHANNEL_VOLTAGE
```

```
int result = \theta:
FieldParameterDouble access;
const enum FgParamTypes type = FG_PARAM_TYPE_STRUCT_FIELDPARAMDOUBLE;
     if ((result = Fg_getParameterWithType(fg, FG_SYSTEMMONITOR_CHANNEL_VOLTAGE, &access, 0, type)) < 0) {
         /* error handling */
     }
```
<span id="page-40-0"></span>}

# **14.3. FG\_SYSTEMMONITOR\_MAPPED\_TO\_FG\_PORT**

<span id="page-40-5"></span>Indicates the frame grabber port mapping. Range: between 0 and 3.

```
Table 14.3. Parameter properties of FG_SYSTEMMONITOR_MAPPED_TO_FG_PORT
```
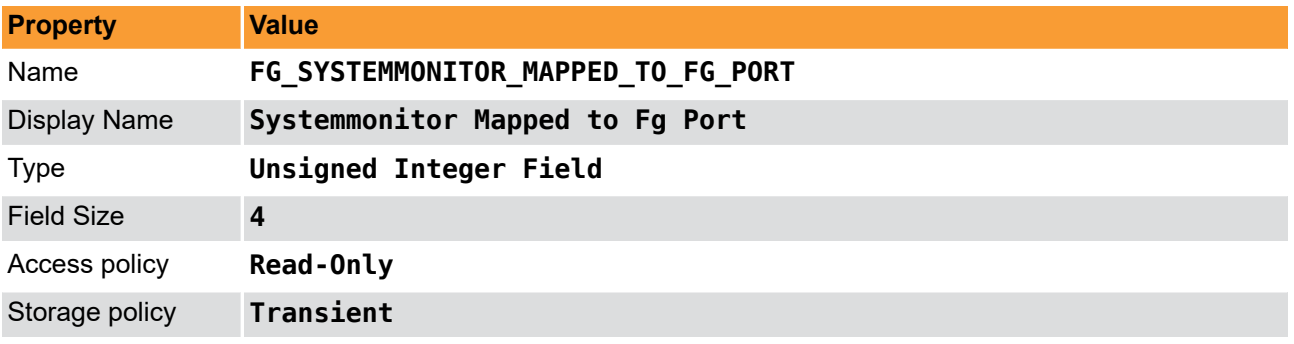

**Example 14.3. Usage of FG\_SYSTEMMONITOR\_MAPPED\_TO\_FG\_PORT**

```
int result = \theta;
FieldParameterInt access;
const enum FgParamTypes type = FG_PARAM_TYPE_STRUCT_FIELDPARAMINT;
    if ((result = Fg_getParameterWithType(fg, FG_SYSTEMMONITOR_MAPPED_TO_FG_PORT, &access, 0, type)) < 0) {
         /* error handling */
     }
}
```
## <span id="page-40-1"></span>**14.4. FG\_DMASTATUS**

<span id="page-40-3"></span>Returns the status of the DMA transmission, i.e. the acquisition state. 0 = stopped DMA, 1 = started DMA.

**Table 14.4. Parameter properties of FG\_DMASTATUS**

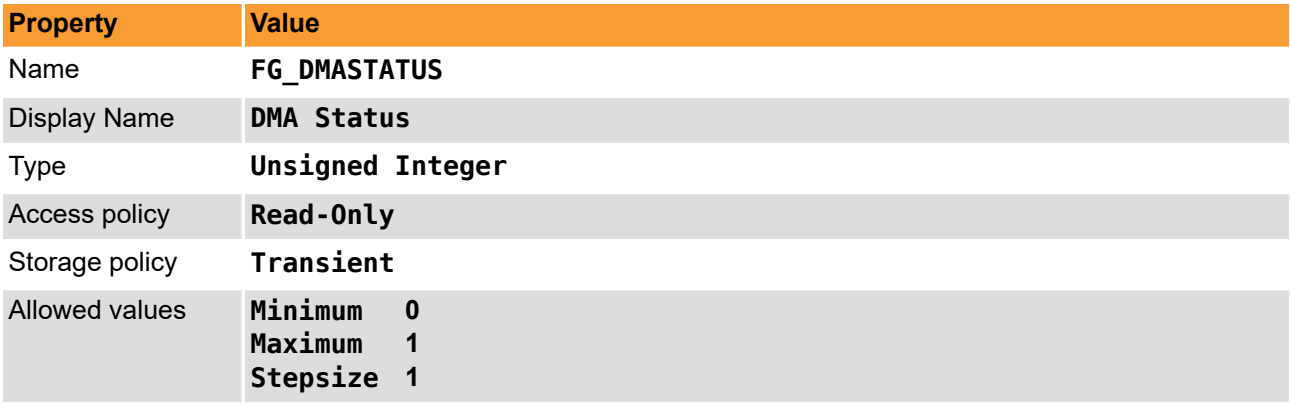

**Example 14.4. Usage of FG\_DMASTATUS**

```
int result = \theta;
unsigned int value = 0;
const enum FgParamTypes type = FG_PARAM_TYPE_UINT32_T;
if ((result = Fg_getParameterWithType(fg, FG_DMASTATUS, &value, 0, type)) < 0) {
     /* error handling */
}
```
## <span id="page-40-4"></span><span id="page-40-2"></span>**14.5. FG\_SYSTEMMONITOR\_FPGA\_TEMPERATURE**

Returns the current FGPA temperature.

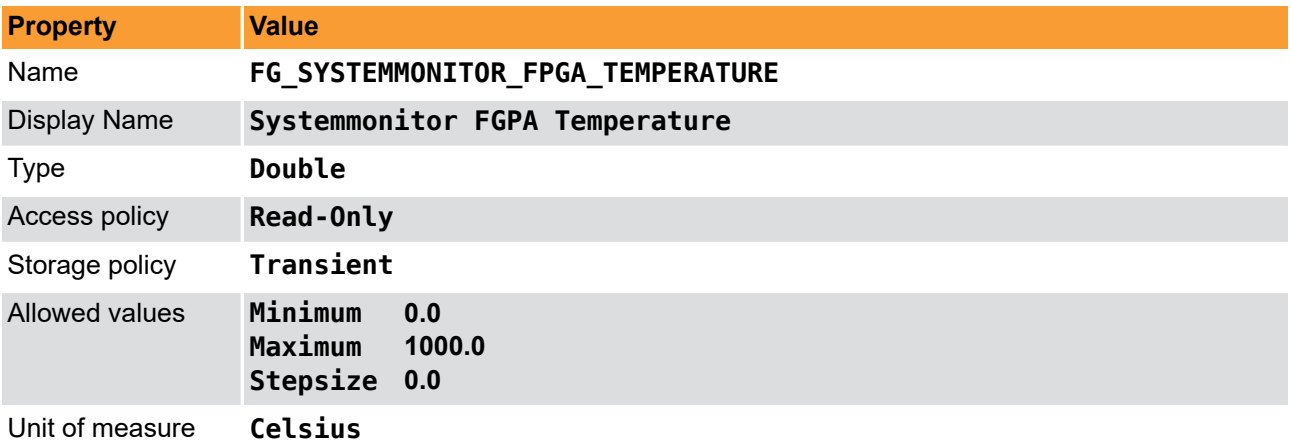

**Table 14.5. Parameter properties of FG\_SYSTEMMONITOR\_FPGA\_TEMPERATURE**

**Example 14.5. Usage of FG\_SYSTEMMONITOR\_FPGA\_TEMPERATURE**

```
int result = \theta;
double value = 0.0;
const enum FgParamTypes type = FG_PARAM_TYPE_DOUBLE;
```

```
if ((result = Fg_getParameterWithType(fg, FG_SYSTEMMONITOR_FPGA_TEMPERATURE, &value, 0, type)) < 0) {
 /* error handling */
}
```
# <span id="page-41-0"></span>**14.6. FG\_SYSTEMMONITOR\_FPGA\_VCC\_INT**

<span id="page-41-3"></span>Returns the internal voltage of the FPGA.

#### **Table 14.6. Parameter properties of FG\_SYSTEMMONITOR\_FPGA\_VCC\_INT**

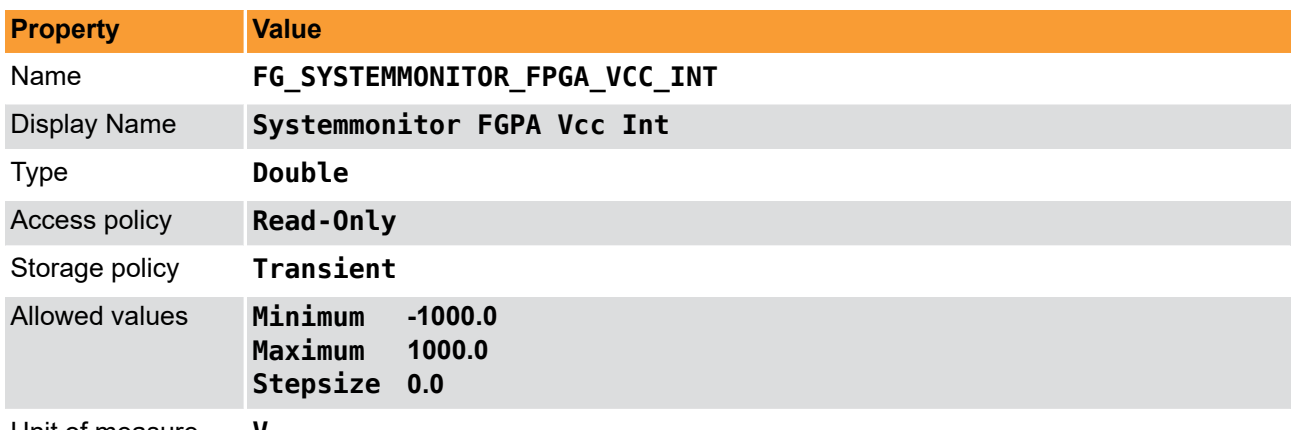

Unit of measure **V**

**Example 14.6. Usage of FG\_SYSTEMMONITOR\_FPGA\_VCC\_INT**

```
int result = \theta;
double value = 0.0;
const enum FgParamTypes type = FG_PARAM_TYPE_DOUBLE;
if ((result = Fg_getParameterWithType(fg, FG_SYSTEMMONITOR_FPGA_VCC_INT, &value, 0, type)) < 0) {
     /* error handling */
}
```
# <span id="page-41-1"></span>**14.7. FG\_SYSTEMMONITOR\_FPGA\_VCC\_AUX**

<span id="page-41-2"></span>Returns the VCC auxiliary voltage of the FPGA.

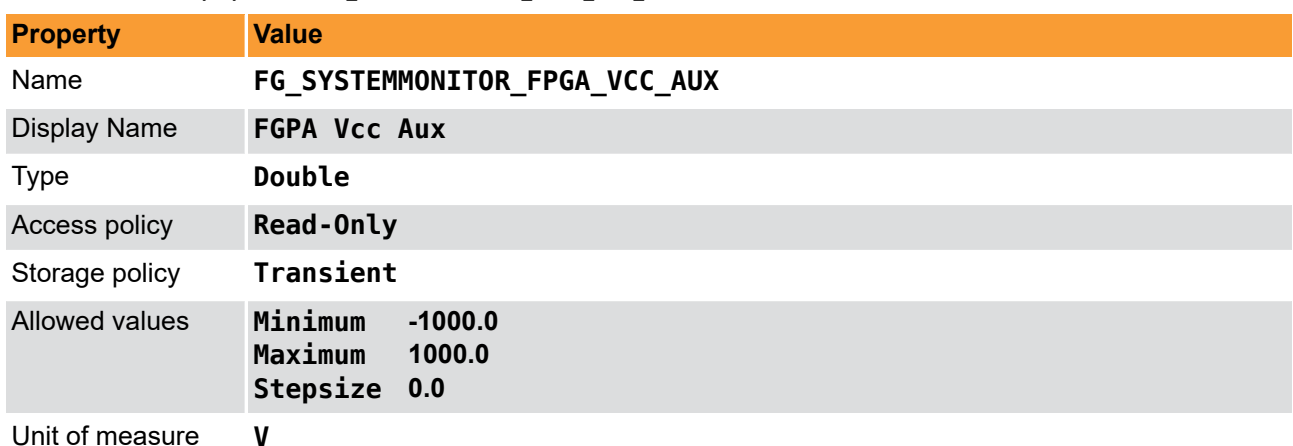

**Table 14.7. Parameter properties of FG\_SYSTEMMONITOR\_FPGA\_VCC\_AUX**

**Example 14.7. Usage of FG\_SYSTEMMONITOR\_FPGA\_VCC\_AUX**

```
int result = \theta;
double value = 0.0;
const enum FgParamTypes type = FG_PARAM_TYPE_DOUBLE;
if ((result = Fg_getParameterWithType(fg, FG_SYSTEMMONITOR_FPGA_VCC_AUX, &value, 0, type)) < 0) {
```
<span id="page-42-0"></span> */\* error handling \*/* }

## **14.8. FG\_SYSTEMMONITOR\_FPGA\_VCC\_BRAM**

<span id="page-42-3"></span>Returns the VCC of the BlockRAM voltage of the FPGA.

#### **Table 14.8. Parameter properties of FG\_SYSTEMMONITOR\_FPGA\_VCC\_BRAM**

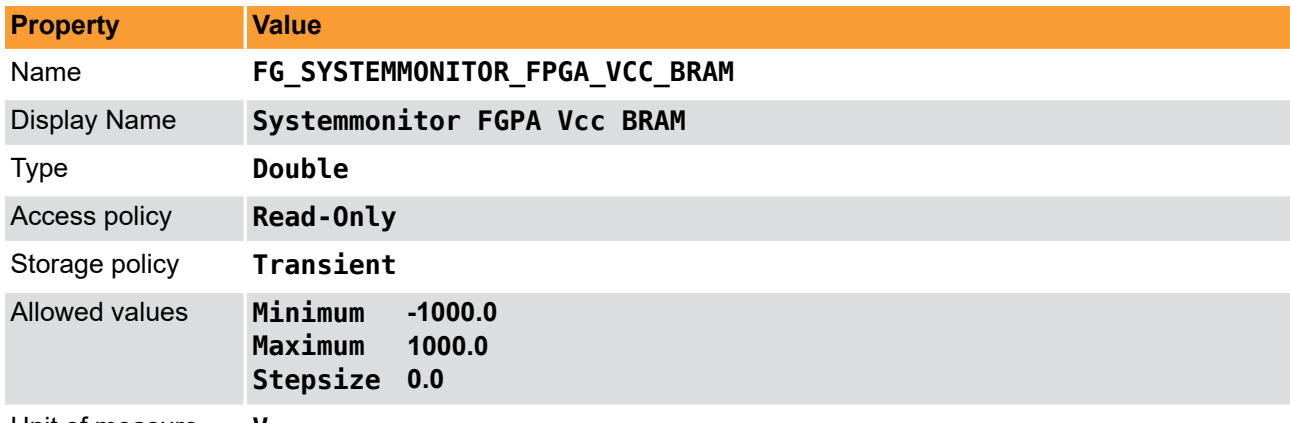

Unit of measure **V**

#### **Example 14.8. Usage of FG\_SYSTEMMONITOR\_FPGA\_VCC\_BRAM**

```
int result = 0;
double value = 0.0;
const enum FgParamTypes type = FG_PARAM_TYPE_DOUBLE;
if ((result = Fg_getParameterWithType(fg, FG_SYSTEMMONITOR_FPGA_VCC_BRAM, &value, 0, type)) < 0) {
     /* error handling */
}
```
# <span id="page-42-1"></span>**14.9. FG\_SYSTEMMONITOR\_CURRENT\_LINK\_WIDTH**

<span id="page-42-2"></span>Returns the current link width of the frame grabber representing the number of PCIe lanes that are used for data transfer. This is a value that should correspond to the number of hardware lanes the frame grabber is requiring, otherwise the possible maximum of DMA bandwidth can be reduced drastically.

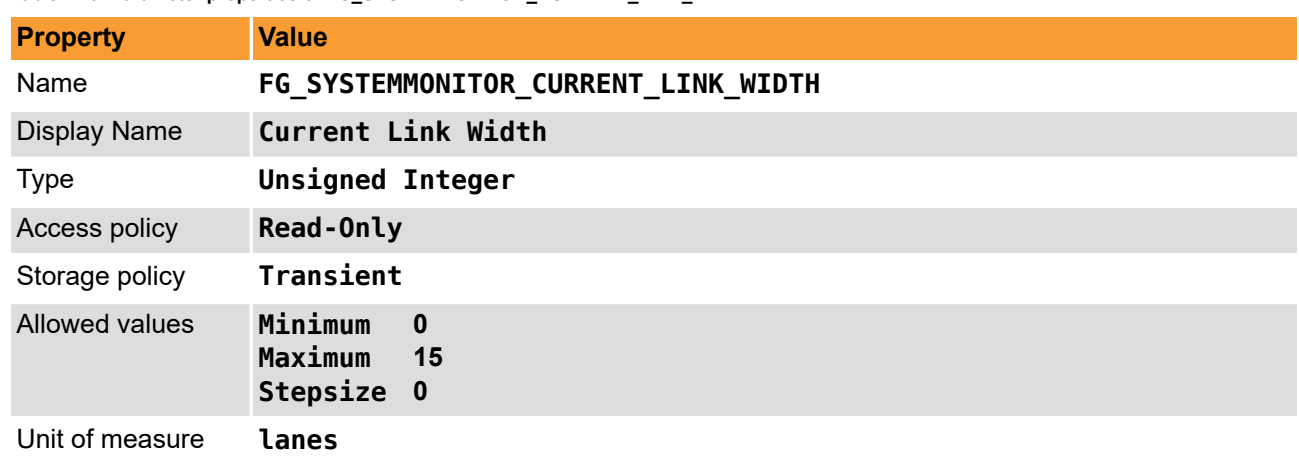

**Table 14.9. Parameter properties of FG\_SYSTEMMONITOR\_CURRENT\_LINK\_WIDTH**

```
Example 14.9. Usage of FG_SYSTEMMONITOR_CURRENT_LINK_WIDTH
```

```
int result = 0;
unsigned int value = 0;
const enum FgParamTypes type = FG_PARAM_TYPE_UINT32_T;
```

```
if ((result = Fg_getParameterWithType(fg, FG_SYSTEMMONITOR_CURRENT_LINK_WIDTH, &value, 0, type)) < 0) {
    /* error handling */
}
```
## <span id="page-43-0"></span>**14.10. FG\_SYSTEMMONITOR\_CURRENT\_LINK\_SPEED**

<span id="page-43-2"></span>Returns the current link width of the frame grabber representing the number of PCIe lanes that are used for data transfer. This is a value that should correspond to the number of hardware lanes the frame grabber is requiring, otherwise the possible maximum of DMA bandwidth can be reduced drastically.

**Table 14.10. Parameter properties of FG\_SYSTEMMONITOR\_CURRENT\_LINK\_SPEED**

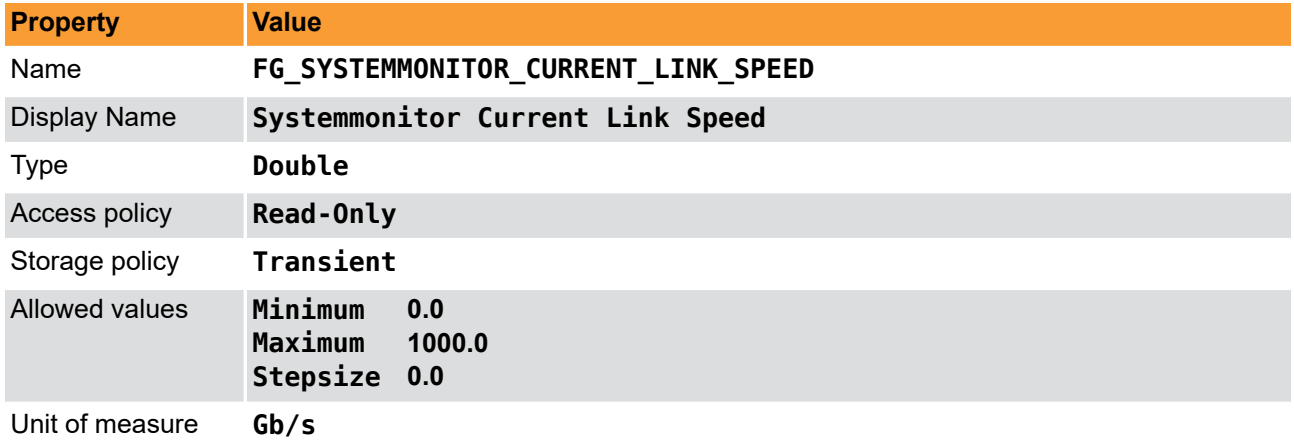

**Example 14.10. Usage of FG\_SYSTEMMONITOR\_CURRENT\_LINK\_SPEED**

```
\overline{\text{int} \ \text{result} = 0};
double value = 0.0;
const enum FgParamTypes type = FG_PARAM_TYPE_DOUBLE;
if ((result = Fg_getParameterWithType(fg, FG_SYSTEMMONITOR_CURRENT_LINK_SPEED, &value, 0, type)) < 0) {
     /* error handling */
```
### **14.11. FG\_SYSTEMMONITOR\_PCIE\_TRAINED\_PAYLOAD\_SIZE**

<span id="page-43-3"></span>Returns the PCIe packet size that was evaluated during the training period at boot-time.

<span id="page-43-1"></span>}

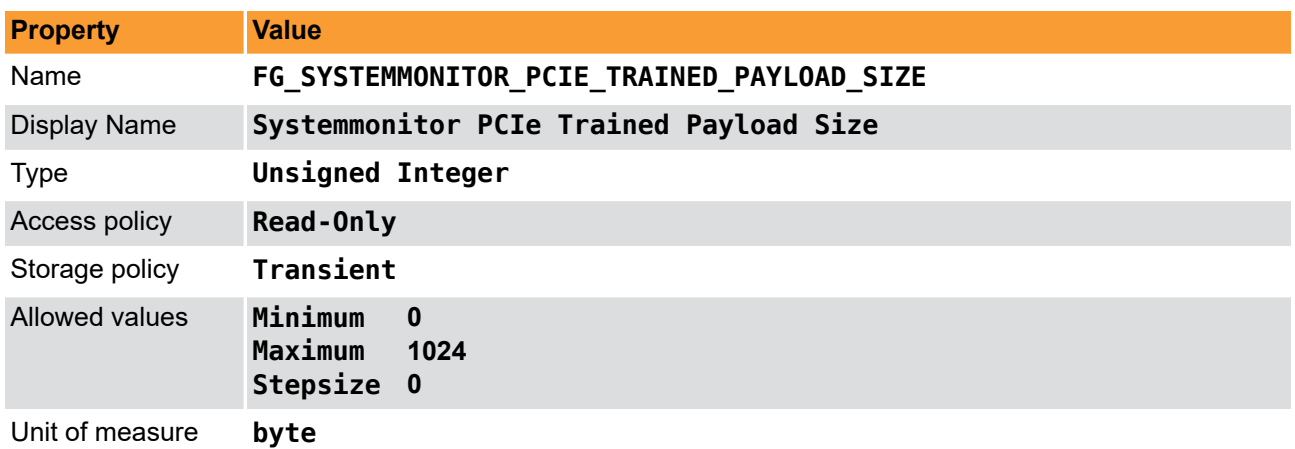

**Table 14.11. Parameter properties of FG\_SYSTEMMONITOR\_PCIE\_TRAINED\_PAYLOAD\_SIZE**

**Example 14.11. Usage of FG\_SYSTEMMONITOR\_PCIE\_TRAINED\_PAYLOAD\_SIZE**

```
int result = \theta;
unsigned int value = 0;
const enum FgParamTypes type = FG_PARAM_TYPE_UINT32_T;
if ((result = Fg_getParameterWithType(fg, FG_SYSTEMMONITOR_PCIE_TRAINED_PAYLOAD_SIZE, &value, 0, type)) < 0) {
     /* error handling */
}
```
## <span id="page-44-0"></span>**14.12. FG\_SYSTEMMONITOR\_PCIE\_TRAINED\_REQUEST\_SIZE**

<span id="page-44-3"></span>Returns the size (in bytes) of the PCIe packets payload that are used for the data transmission between the frame grabber and the PCIe bridge.

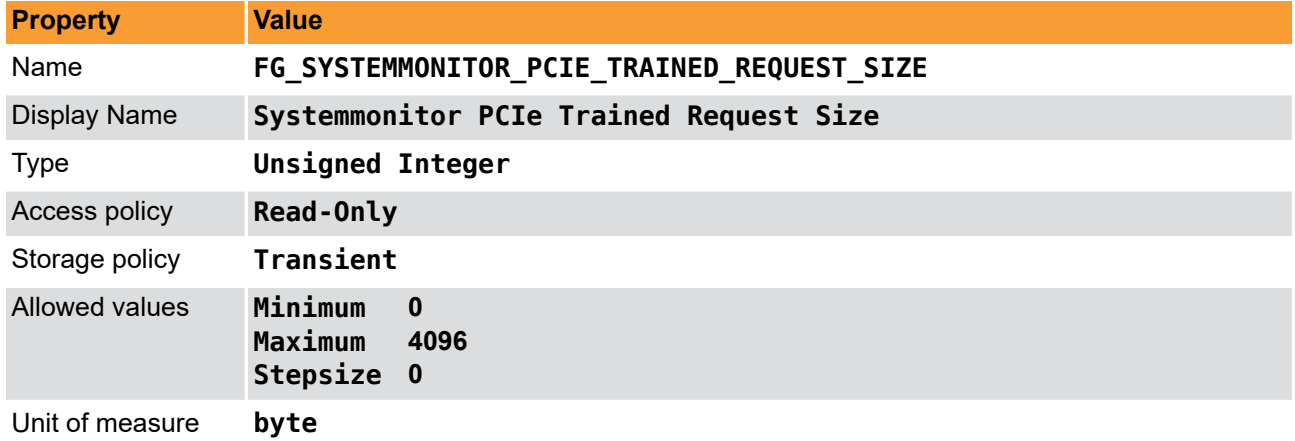

**Table 14.12. Parameter properties of FG\_SYSTEMMONITOR\_PCIE\_TRAINED\_REQUEST\_SIZE**

**Example 14.12. Usage of FG\_SYSTEMMONITOR\_PCIE\_TRAINED\_REQUEST\_SIZE**

```
int result = \theta;
unsigned int value = 0;
const enum FgParamTypes type = FG_PARAM_TYPE_UINT32_T;
if ((result = Fg_getParameterWithType(fg, FG_SYSTEMMONITOR_PCIE_TRAINED_REQUEST_SIZE, &value, 0, type)) < 0) {
     /* error handling */
}
```
### <span id="page-44-1"></span>**14.13. FG\_SYSTEMMONITOR\_EXTERNAL\_POWER**

<span id="page-44-2"></span>Indicates whether the external power connector is connected.

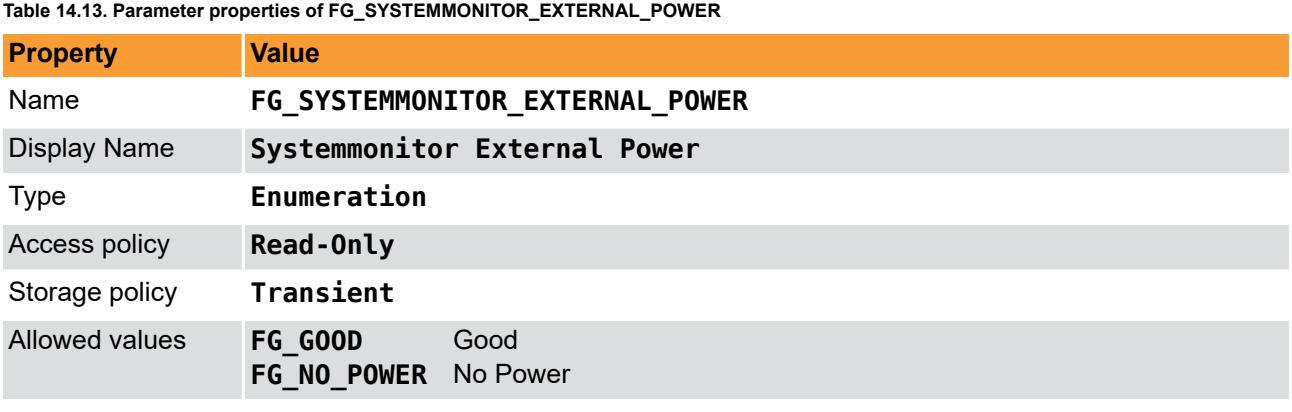

**Example 14.13. Usage of FG\_SYSTEMMONITOR\_EXTERNAL\_POWER**

```
int result = \theta;
int value = NO<sup>'</sup> POWER:
const enum FgParamTypes type = FG_PARAM_TYPE_INT32_T;
```
<span id="page-45-0"></span>**if** ((result = Fg\_getParameterWithType(fg, FG\_SYSTEMMONITOR\_EXTERNAL\_POWER, &value, 0, type)) < 0) { */\* error handling \*/* }

# **14.14. FG\_CXP\_INPUT\_MAPPED\_FW\_PORT\_PORT**

<span id="page-45-1"></span>This parameter returns the firmware CXP channel, which is currently monitored by the module. There is not necessarily a one-by-one mapping between firmware port (i.e. the camera port resource) and frame grabber port (i.e. the physical connector). Instead, the mapping can be any permutation. The software discovery process reorders the channels and ports to achieve correct virtual interconnect. Range: 0 to 3 (2 bit).

| <b>Value</b>                           |
|----------------------------------------|
| FG CXP INPUT MAPPED FW PORT PORT       |
| CXP Input Mapped to Firmware Port Port |
| Unsigned Integer Field                 |
| $\boldsymbol{4}$                       |
| Read-Only                              |
| <b>Transient</b>                       |
|                                        |

**Table 14.14. Parameter properties of FG\_CXP\_INPUT\_MAPPED\_FW\_PORT\_PORT**

**Example 14.14. Usage of FG\_CXP\_INPUT\_MAPPED\_FW\_PORT\_PORT**

```
int result = \theta;
```

```
FieldParameterInt access;
```

```
const enum FgParamTypes type = FG_PARAM_TYPE_STRUCT_FIELDPARAMINT;
```

```
 if ((result = Fg_getParameterWithType(fg, FG_CXP_INPUT_MAPPED_FW_PORT_PORT, &access, 0, type)) < 0) {
     /* error handling */
 }
```

```
}
```
# <span id="page-46-0"></span>**Chapter 15. Errors**

# <span id="page-46-1"></span>**15.1. FG\_SYSTEMMONITOR\_DECODER\_8B\_10B\_ERROR**

<span id="page-46-4"></span>Link stability counter. It is incremented when the number of measured symbols received by the channel transceiver are not in 8b10b encoding or/and have wrong disparity. Range: 0 to (2^48 - 1) (48 bit).

**Table 15.1. Parameter properties of FG\_SYSTEMMONITOR\_DECODER\_8B\_10B\_ERROR**

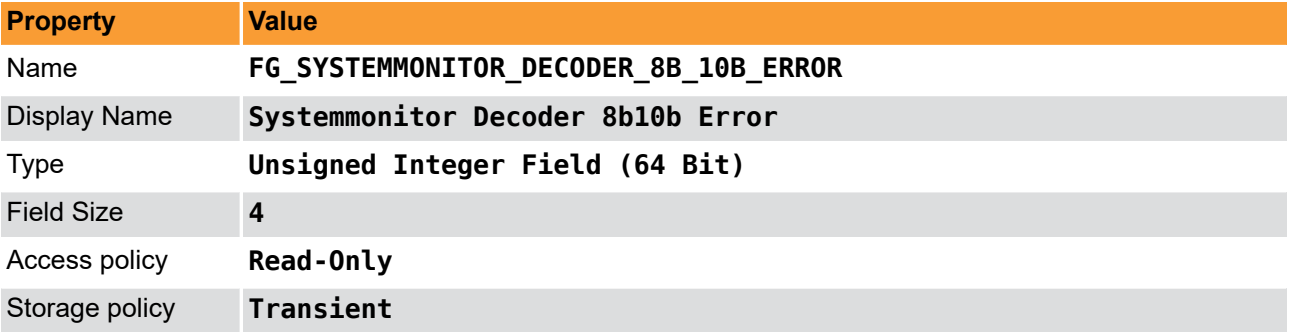

```
Example 15.1. Usage of FG_SYSTEMMONITOR_DECODER_8B_10B_ERROR
```

```
int result = \theta;
FieldParameterAccess access;
const enum FgParamTypes type = FG_PARAM_TYPE_STRUCT_FIELDPARAMACCESS;
    if ((result = Fg_getParameterWithType(fg, FG_SYSTEMMONITOR_DECODER_8B_10B_ERROR, &access, 0, type)) < 0) {
         /* error handling */
     }
}
```
# <span id="page-46-2"></span>**15.2. FG\_SYSTEMMONITOR\_BYTE\_ALIGNMENT\_8B\_10B\_LOCKED**

<span id="page-46-3"></span>Monitors whether the clock recovery has worked and valid 8b/10b signals are recognized.

| <b>Property</b>     | <b>Value</b>                                  |
|---------------------|-----------------------------------------------|
| Name                | FG SYSTEMMONITOR BYTE ALIGNMENT 8B 10B LOCKED |
| <b>Display Name</b> | Systemmonitor Byte Alignment 8B 10 B Locked   |
| <b>Type</b>         | Unsigned Integer Field                        |
| <b>Field Size</b>   | $\boldsymbol{4}$                              |
| Access policy       | Read-Only                                     |
| Storage policy      | Transient                                     |

**Table 15.2. Parameter properties of FG\_SYSTEMMONITOR\_BYTE\_ALIGNMENT\_8B\_10B\_LOCKED**

**Example 15.2. Usage of FG\_SYSTEMMONITOR\_BYTE\_ALIGNMENT\_8B\_10B\_LOCKED**

```
int result = \theta:
FieldParameterInt access;
const enum FgParamTypes type = FG_PARAM_TYPE_STRUCT_FIELDPARAMINT;
     if ((result = Fg_getParameterWithType(fg, FG_SYSTEMMONITOR_BYTE_ALIGNMENT_8B_10B_LOCKED, &access, 0, type)) < 0) {
         /* error handling */
     }
```
**15.3. FG\_SYSTEMMONITOR\_RX\_STREAM\_INCOMPLETE\_COUNT**

<span id="page-47-2"></span>Returns the number of received incomplete stream counts. Range: between 0 and 8191 in steps of 1.

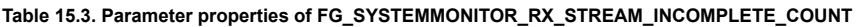

<span id="page-47-0"></span>}

<span id="page-47-1"></span>}

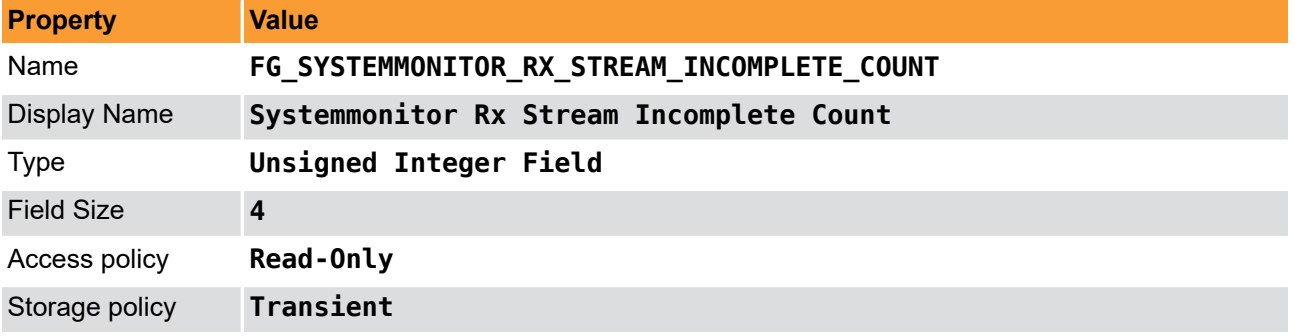

**Example 15.3. Usage of FG\_SYSTEMMONITOR\_RX\_STREAM\_INCOMPLETE\_COUNT**

```
int result = \theta;
FieldParameterInt access;
const enum FgParamTypes type = FG_PARAM_TYPE_STRUCT_FIELDPARAMINT;
```

```
 if ((result = Fg_getParameterWithType(fg, FG_SYSTEMMONITOR_RX_STREAM_INCOMPLETE_COUNT, &access, 0, type)) < 0) {
     /* error handling */
 }
```
# **15.4. FG\_SYSTEMMONITOR\_RX\_UNKNOWN\_DATA\_RECEIVED\_COUNT**

<span id="page-47-3"></span>Returns the number of received unknown data, i.e. packets received that aren't defined in the CXP standard. Range: between 0 and 8191 in steps of 1.

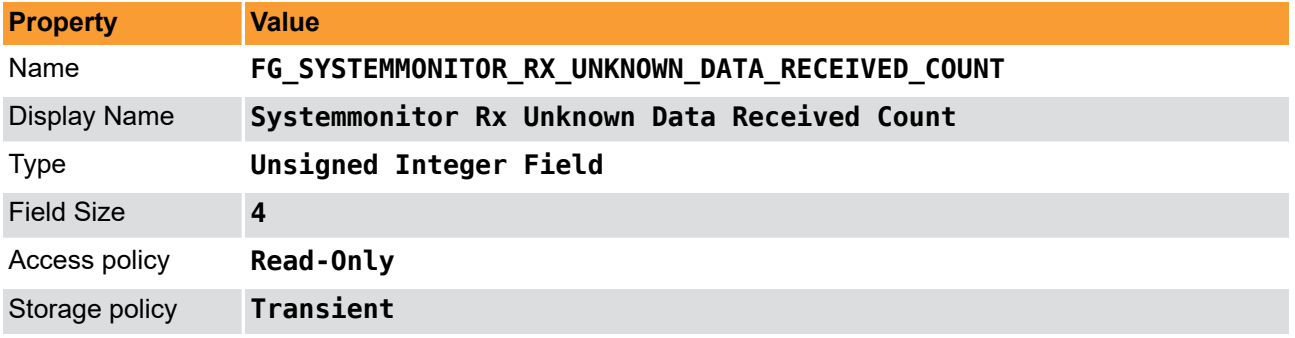

**Table 15.4. Parameter properties of FG\_SYSTEMMONITOR\_RX\_UNKNOWN\_DATA\_RECEIVED\_COUNT**

**Example 15.4. Usage of FG\_SYSTEMMONITOR\_RX\_UNKNOWN\_DATA\_RECEIVED\_COUNT**

```
int result = \theta;
FieldParameterInt access;
const enum FgParamTypes type = FG_PARAM_TYPE_STRUCT_FIELDPARAMINT;
     if ((result = Fg_getParameterWithType(fg, FG_SYSTEMMONITOR_RX_UNKNOWN_DATA_RECEIVED_COUNT, &access, 0, type)) < 0) {
         /* error handling */
     }
```
}

# <span id="page-48-0"></span>**15.5. FG\_CXP\_OVERTRIGGER\_REQUEST\_PULSECOUNT**

<span id="page-48-2"></span>This parameter counts the trigger requests that were skipped, because the transmitter was still busy by sending the previous trigger packet. See CXP 2.0 standard, chapter 9.3.2. Bits [11:0] count the amount of violations. Bit [12] is set when a counter overflow occurs. Range: 0 to 4095 (12 bit). Bit 12 indicates an overflow.

**Table 15.5. Parameter properties of FG\_CXP\_OVERTRIGGER\_REQUEST\_PULSECOUNT**

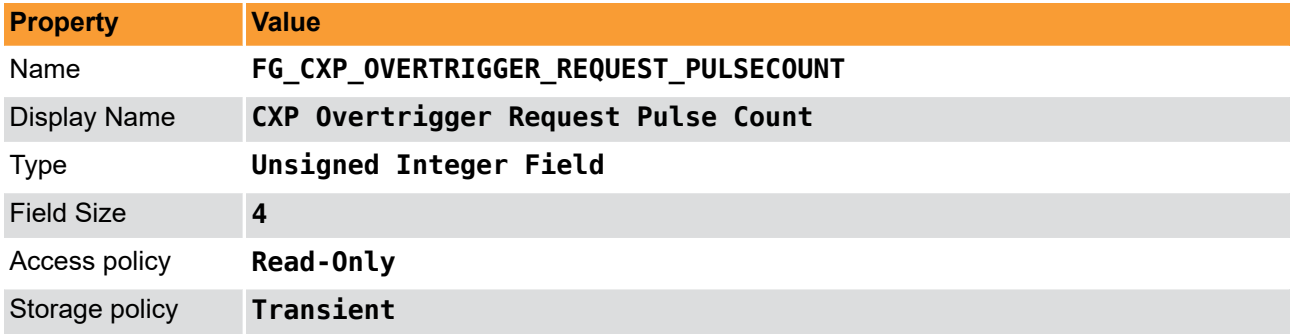

#### **Example 15.5. Usage of FG\_CXP\_OVERTRIGGER\_REQUEST\_PULSECOUNT**

```
int result = 0;
FieldParameterInt access;
const enum FgParamTypes type = FG_PARAM_TYPE_STRUCT_FIELDPARAMINT;
    if ((result = Fg_getParameterWithType(fg, FG_CXP_OVERTRIGGER_REQUEST_PULSECOUNT, &access, 0, type)) < 0) {
         /* error handling */
     }
}
```
# <span id="page-48-1"></span>**15.6. FG\_CXP\_TRIGGER\_ACK\_MISSING\_COUNT**

<span id="page-48-3"></span>This parameter counts the situations in which a trigger packet was sent, but no acknowledgment packet was received for it yet, which then led to a timeout (480ns for 1-6Gb/s, 240ns for 10-12.5Gb/s). See CXP 2.0 standard, chapter 9.3.2. Bits [11:0] count the amount of violations. Bit [12] is set when a counter overflow occurs. Range: 0 to 8191 (13 bit).

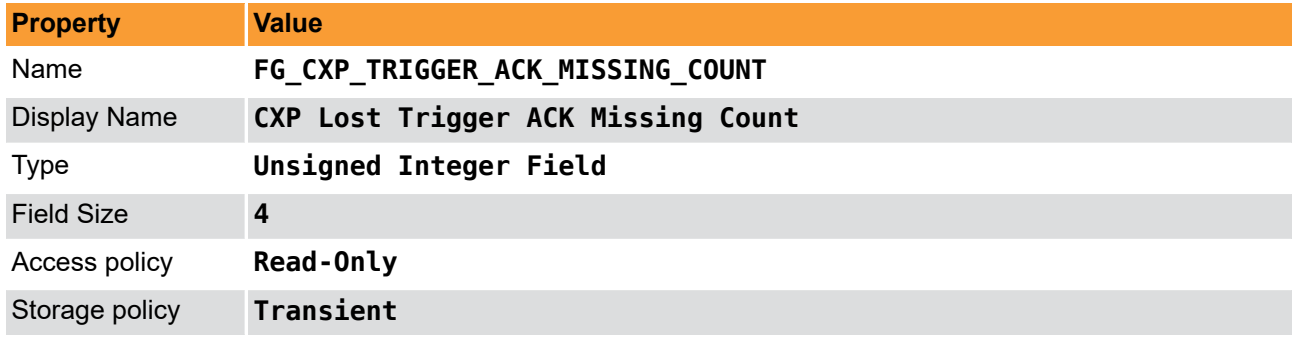

**Table 15.6. Parameter properties of FG\_CXP\_TRIGGER\_ACK\_MISSING\_COUNT**

#### **Example 15.6. Usage of FG\_CXP\_TRIGGER\_ACK\_MISSING\_COUNT**

```
int result = \theta:
FieldParameterInt access;
const enum FgParamTypes type = FG_PARAM_TYPE_STRUCT_FIELDPARAMINT;
     if ((result = Fg_getParameterWithType(fg, FG_CXP_TRIGGER_ACK_MISSING_COUNT, &access, 0, type)) < 0) {
         /* error handling */
     }
```
<span id="page-49-0"></span>}

# **15.7. FG\_CXP\_CONTROL\_ACK\_LOST\_COUNT**

<span id="page-49-2"></span>This parameter counts situations in which a control packet was sent but no acknowledgment packet was received for it yet and the timeout of 200 ms is reached. See CXP 2.0 standard, chapter 9.6.1.1. Bits [11:0] count the amount of violations. Bit [12] is set when a counter overflow occurs. Range 0 to 8191 (13 bit).

**Table 15.7. Parameter properties of FG\_CXP\_CONTROL\_ACK\_LOST\_COUNT**

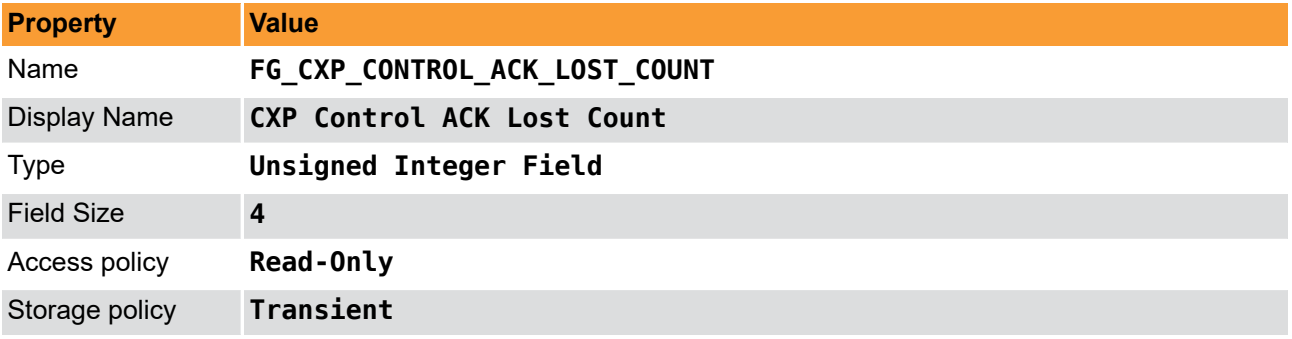

**Example 15.7. Usage of FG\_CXP\_CONTROL\_ACK\_LOST\_COUNT**

```
int result = \theta;
FieldParameterInt access;
const enum FgParamTypes type = FG_PARAM_TYPE_STRUCT_FIELDPARAMINT;
     if ((result = Fg_getParameterWithType(fg, FG_CXP_CONTROL_ACK_LOST_COUNT, &access, 0, type)) < 0) {
         /* error handling */
     }
}
```
# <span id="page-49-1"></span>**15.8. FG\_CXP\_CONTROL\_TAG\_ERROR\_COUNT**

<span id="page-49-3"></span>This parameter counts situations in which an acknowledgment for a control packet was received with a tag that doesn't match the expected tag sent in the corresponding request control packet. See CXP 2.0 standard, chapter 9.6.1.2. Bits [11:0] count the amount of violations. Bit [12] is set when a counter overflow occurs. Range 0 to 8191 (13 bit).

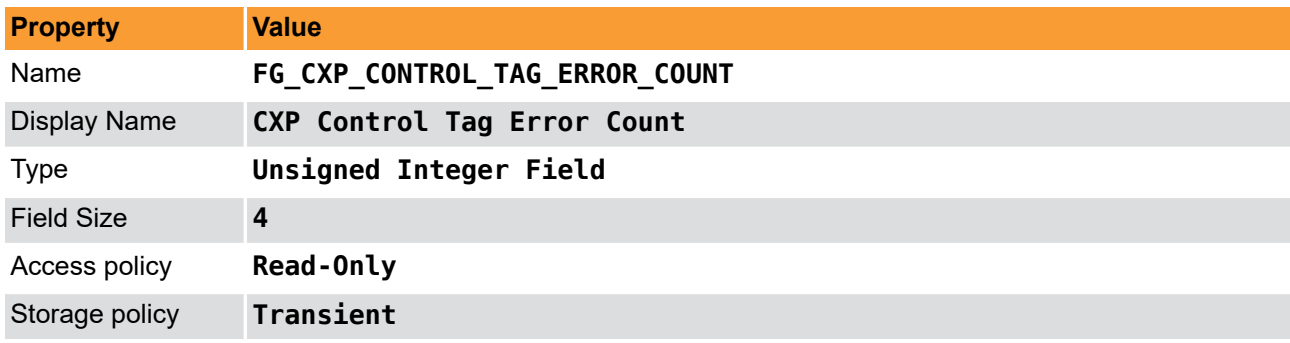

**Table 15.8. Parameter properties of FG\_CXP\_CONTROL\_TAG\_ERROR\_COUNT**

**Example 15.8. Usage of FG\_CXP\_CONTROL\_TAG\_ERROR\_COUNT**

```
int result = \theta;
```
FieldParameterInt access;

**const enum** FgParamTypes type = FG\_PARAM\_TYPE\_STRUCT\_FIELDPARAMINT;

```
if ((result = Fg_getParameterWithType(fg, FG_CXP_CONTROL_TAG_ERROR_COUNT, &access, 0, type)) < 0) {
```
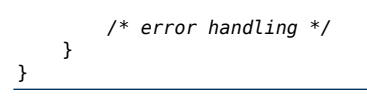

# <span id="page-50-0"></span>**15.9. FG\_CXP\_CONTROL\_ACK\_INCOMPLETE\_COUNT**

<span id="page-50-2"></span>This parameter counts situations in which an incorrectly formatted acknowledgment for a control packet was received. Incorrectly formatted means that e.g. the end of packet indicator is missing etc. Bits [11:0] count the amount of violations. Bit [12] is set when a counter overflow occurs. Range 0 to 8191 (13 bit).

**Table 15.9. Parameter properties of FG\_CXP\_CONTROL\_ACK\_INCOMPLETE\_COUNT**

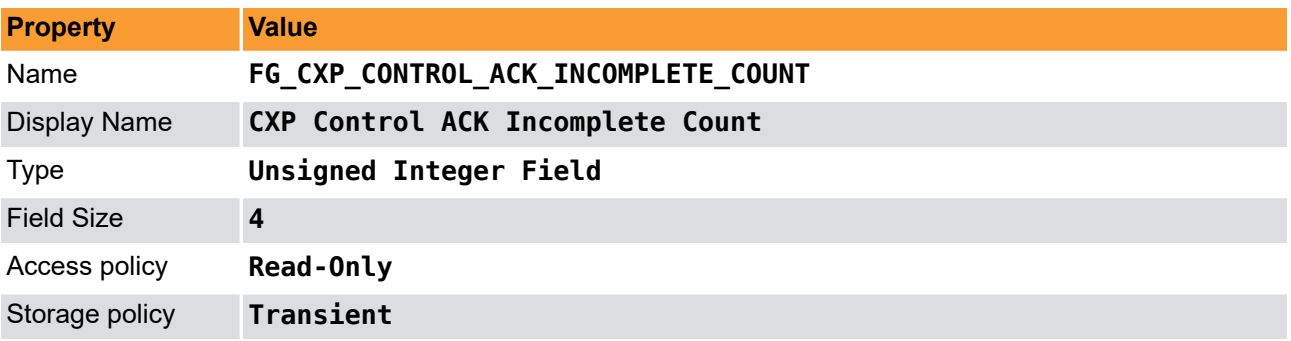

#### **Example 15.9. Usage of FG\_CXP\_CONTROL\_ACK\_INCOMPLETE\_COUNT**

```
int result = \theta:
FieldParameterInt access;
const enum FgParamTypes type = FG_PARAM_TYPE_STRUCT_FIELDPARAMINT;
    if ((result = Fg_getParameterWithType(fg, FG_CXP_CONTROL_ACK_INCOMPLETE_COUNT, &access, 0, type)) < 0) {
         /* error handling */
     }
}
```
# <span id="page-50-1"></span>**15.10. FG\_CXP\_HEARTBEAT\_INCOMPLETE\_COUNT**

<span id="page-50-3"></span>This parameter counts situations in which the received heart beat packet is incomplete, e.g. it misses the end of the packet indicator. Bits [11:0] count the amount of violations. Bit [12] is set when a counter overflow occurs. Range 0 to 8191 (13 bit).

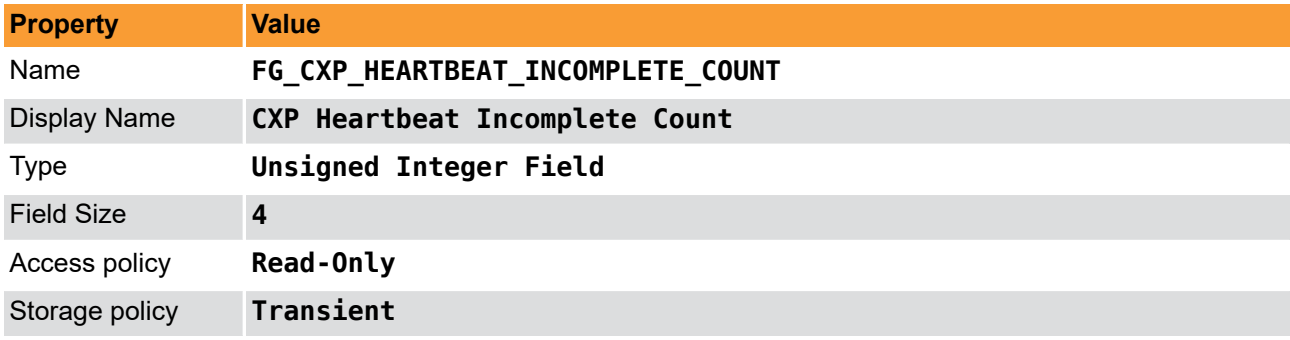

**Table 15.10. Parameter properties of FG\_CXP\_HEARTBEAT\_INCOMPLETE\_COUNT**

#### **Example 15.10. Usage of FG\_CXP\_HEARTBEAT\_INCOMPLETE\_COUNT**

```
int result = \theta:
```
FieldParameterInt access;

```
const enum FgParamTypes type = FG_PARAM_TYPE_STRUCT_FIELDPARAMINT;
```

```
if ((result = Fg_getParameterWithType(fg, FG_CXP_HEARTBEAT_INCOMPLETE_COUNT, &access, 0, type)) < 0) {
```
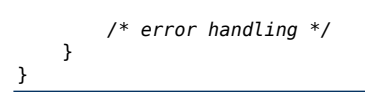

# <span id="page-51-0"></span>**15.11. FG\_CXP\_HEARTBEAT\_MAX\_PERIOD\_VIOLATION\_COUNT**

<span id="page-51-4"></span>The heartbeat period is defined in CXP 2.0 standard as 100ms maximum, i.e. within that time at least 1 heartbeat packet must be sent by the camera. This parameter counts the situations in which heartbeat packets exceeded this timeout (100ms). Bits [11:0] count the amount of violations. Bit [12] is set when a counter overflow occurs. Range 0 to 8191 (13 bit).

**Table 15.11. Parameter properties of FG\_CXP\_HEARTBEAT\_MAX\_PERIOD\_VIOLATION\_COUNT**

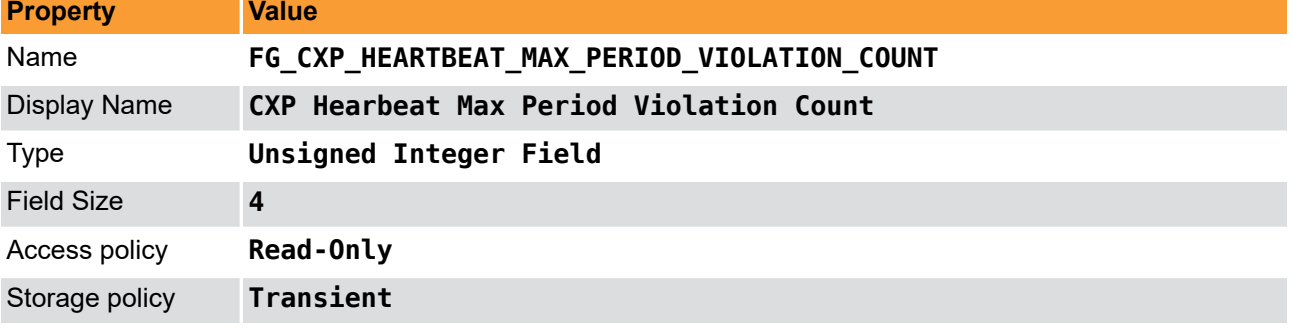

**Example 15.11. Usage of FG\_CXP\_HEARTBEAT\_MAX\_PERIOD\_VIOLATION\_COUNT**

```
int result = \theta:
FieldParameterInt access;
const enum FgParamTypes type = FG_PARAM_TYPE_STRUCT_FIELDPARAMINT;
     if ((result = Fg_getParameterWithType(fg, FG_CXP_HEARTBEAT_MAX_PERIOD_VIOLATION_COUNT, &access, 0, type)) < 0) {
         /* error handling */
     }
}
```
### <span id="page-51-1"></span>**15.12. CRC**

<span id="page-51-3"></span><span id="page-51-2"></span>FIXME\_CategoryDocumentation\_Missing\_Errors::CRC

### **15.12.1. FG\_SYSTEMMONITOR\_RX\_PACKET\_CRC\_ERROR\_COUNT**

<span id="page-51-5"></span>Returns the number of received packet CRC errors. Range: between 0 and 8191 in steps of 1.

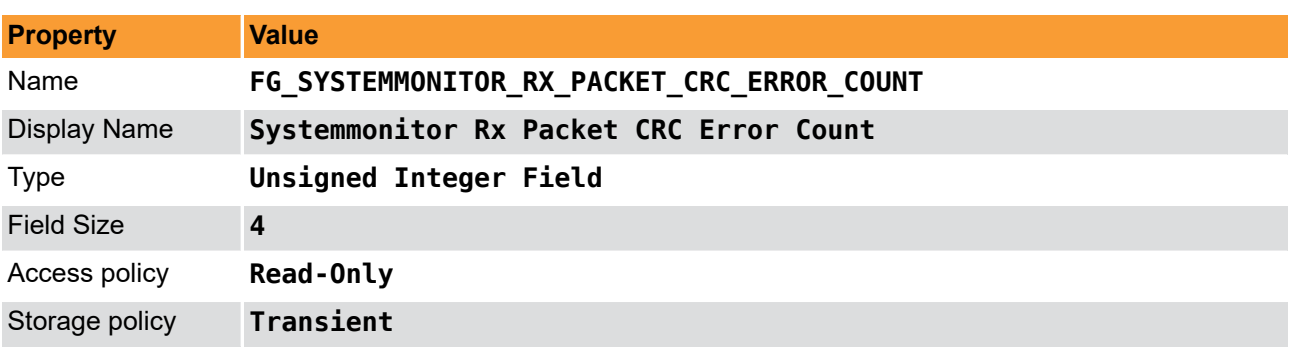

**Table 15.12. Parameter properties of FG\_SYSTEMMONITOR\_RX\_PACKET\_CRC\_ERROR\_COUNT**

**Example 15.12. Usage of FG\_SYSTEMMONITOR\_RX\_PACKET\_CRC\_ERROR\_COUNT**

 $\overline{\text{int} \text{ result}} = 0;$ 

```
FieldParameterInt access;
const enum FgParamTypes type = FG_PARAM_TYPE_STRUCT_FIELDPARAMINT;
```

```
 if ((result = Fg_getParameterWithType(fg, FG_SYSTEMMONITOR_RX_PACKET_CRC_ERROR_COUNT, &access, 0, type)) < 0) {
     /* error handling */
 }
```
#### **15.12.2. FG\_CXP\_STREAMPACKET\_CRC\_ERROR**

<span id="page-52-3"></span>This parameter returns information whether there were CRC errors in received stream packets. Range 0 (NO) to 1 (YES).

#### **Table 15.13. Parameter properties of FG\_CXP\_STREAMPACKET\_CRC\_ERROR**

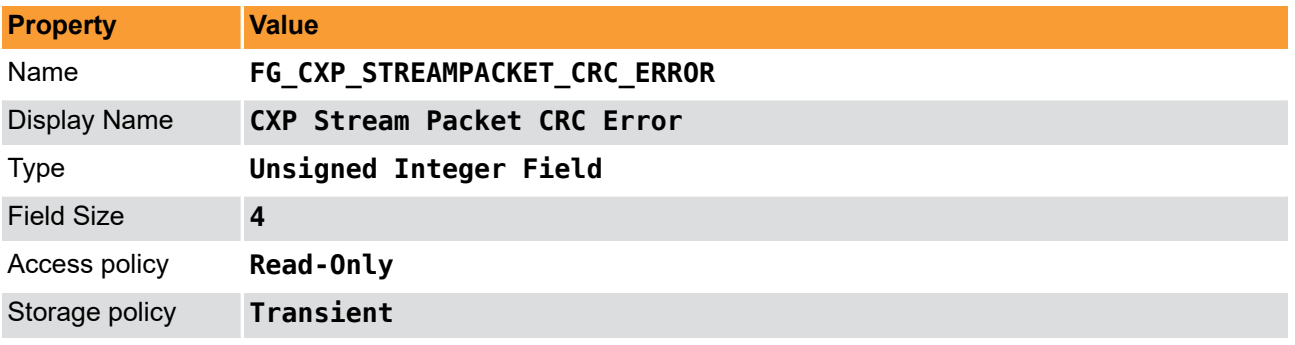

**Example 15.13. Usage of FG\_CXP\_STREAMPACKET\_CRC\_ERROR**

```
int result = \theta;
```

```
FieldParameterInt access;
const enum FgParamTypes type = FG_PARAM_TYPE_STRUCT_FIELDPARAMINT;
     if ((result = Fg_getParameterWithType(fg, FG_CXP_STREAMPACKET_CRC_ERROR, &access, 0, type)) < 0) {
         /* error handling */
```
<span id="page-52-1"></span>}

}

<span id="page-52-0"></span>}

#### **15.12.3. FG\_CXP\_CONTROL\_ACK\_PACKET\_CRC\_ERROR**

<span id="page-52-2"></span>This parameter returns information whether there were CRC errors in received control acknowledgement packets. Range 0 (NO) to 1 (YES).

**Table 15.14. Parameter properties of FG\_CXP\_CONTROL\_ACK\_PACKET\_CRC\_ERROR**

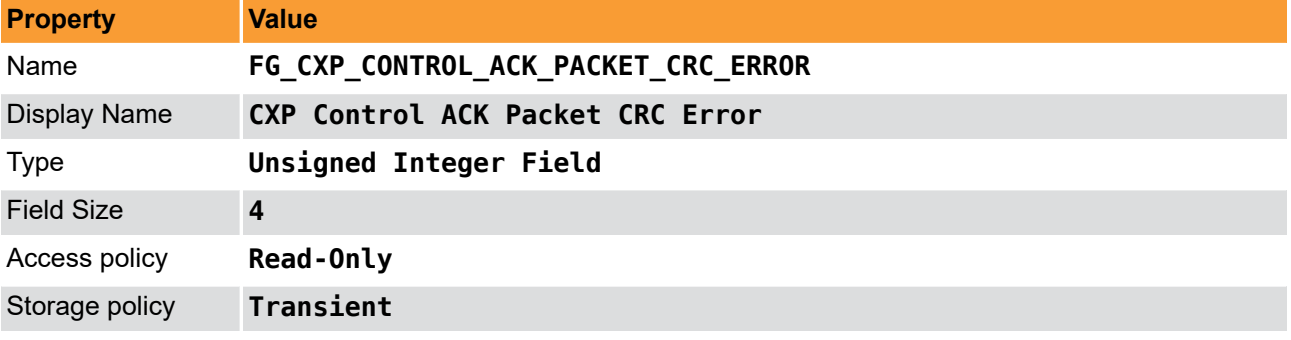

**Example 15.14. Usage of FG\_CXP\_CONTROL\_ACK\_PACKET\_CRC\_ERROR**

```
int result = \theta;
```
FieldParameterInt access;

**const enum** FgParamTypes type = FG\_PARAM\_TYPE\_STRUCT\_FIELDPARAMINT;

```
 if ((result = Fg_getParameterWithType(fg, FG_CXP_CONTROL_ACK_PACKET_CRC_ERROR, &access, 0, type)) < 0) {
     /* error handling */
 }
```
### **15.13. LengthErrors**

<span id="page-53-0"></span>}

<span id="page-53-3"></span><span id="page-53-1"></span>FIXME\_CategoryDocumentation\_Missing\_Errors::LengthErrors

#### **15.13.1. FG\_SYSTEMMONITOR\_RX\_LENGTH\_ERROR\_COUNT**

<span id="page-53-5"></span>This parmeter counts how often the length of a CXP packet doesn't correspond to what is specified in the header and returns the number of length errors. Range: between 0 and 8191 in steps of 1.

**Table 15.15. Parameter properties of FG\_SYSTEMMONITOR\_RX\_LENGTH\_ERROR\_COUNT**

| <b>Property</b>     | <b>Value</b>                           |
|---------------------|----------------------------------------|
| Name                | FG_SYSTEMMONITOR_RX_LENGTH_ERROR_COUNT |
| <b>Display Name</b> | Systemmonitor Rx Length Error Count    |
| <b>Type</b>         | Unsigned Integer Field                 |
| <b>Field Size</b>   | $\boldsymbol{4}$                       |
| Access policy       | Read-Only                              |
| Storage policy      | <b>Transient</b>                       |

**Example 15.15. Usage of FG\_SYSTEMMONITOR\_RX\_LENGTH\_ERROR\_COUNT**

```
int result = \theta;
FieldParameterInt access;
const enum FgParamTypes type = FG_PARAM_TYPE_STRUCT_FIELDPARAMINT;
    if ((result = Fg_getParameterWithType(fg, FG_SYSTEMMONITOR_RX_LENGTH_ERROR_COUNT, &access, 0, type)) < 0) {
         /* error handling */
     }
```
<span id="page-53-2"></span>}

#### **15.13.2. FG\_CXP\_STREAMPACKET\_LENGTH\_ERROR**

<span id="page-53-4"></span>This parameter returns information whether a length error in the stream packets was detected. Range: 0 (NO) to 1 (YES).

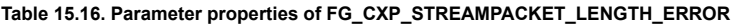

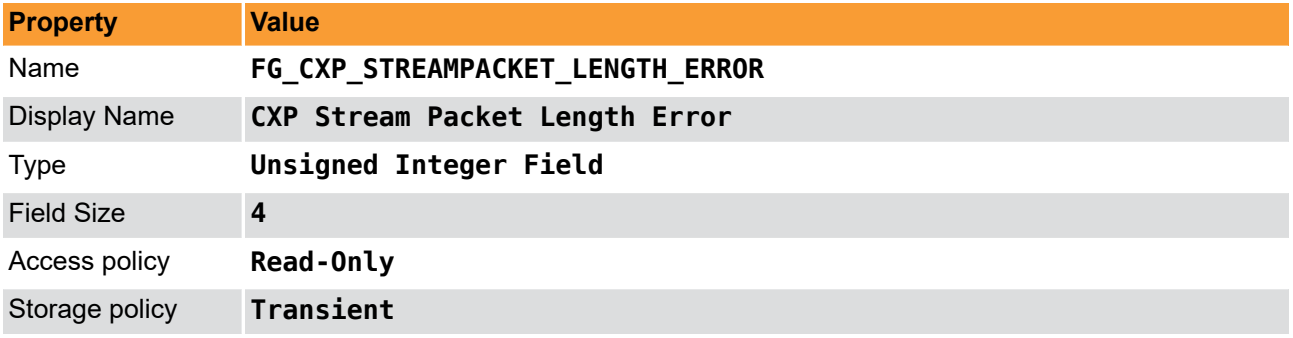

#### **Example 15.16. Usage of FG\_CXP\_STREAMPACKET\_LENGTH\_ERROR**

 $int$  result =  $\theta$ ;

```
FieldParameterInt access;
```
#### Errors

```
const enum FgParamTypes type = FG_PARAM_TYPE_STRUCT_FIELDPARAMINT;
```

```
if ((result = Fg_getParameterWithType(fg, FG_CXP_STREAMPACKET_LENGTH_ERROR, &access, 0, type)) < 0) {
     /* error handling */
 }
```

```
}
```
### **15.14. ReceivedPacketsCorrected**

<span id="page-54-3"></span><span id="page-54-1"></span>FIXME\_CategoryDocumentation\_Missing\_Errors::ReceivedPacketsCorrected

#### **15.14.1. FG\_CXP\_ERROR\_CORRECTED**

<span id="page-54-4"></span>This parameter counts errors received in packet headers and trailers that were corrected. Bits [11:0] count the amount of violations. Bit [12] is set when a counter overflow occurs. Range 0 to 8191 (13 bit).

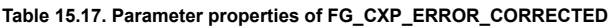

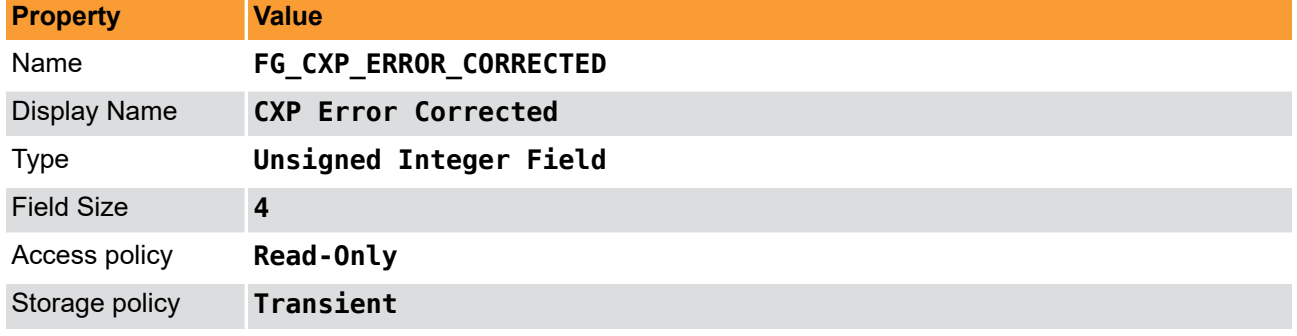

```
Example 15.17. Usage of FG_CXP_ERROR_CORRECTED
```

```
int result = \theta;
FieldParameterInt access;
const enum FgParamTypes type = FG_PARAM_TYPE_STRUCT_FIELDPARAMINT;
     if ((result = Fg_getParameterWithType(fg, FG_CXP_ERROR_CORRECTED, &access, 0, type)) < 0) {
         /* error handling */
     }
}
```
#### <span id="page-54-2"></span>**15.14.2. FG\_CXP\_ERROR\_CORRECTED\_TRIGGER**

<span id="page-54-5"></span>This parameter returns the information whether errors were corrected in received trigger packets. Range 0 (NO) to 1 (YES).

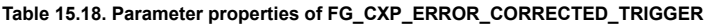

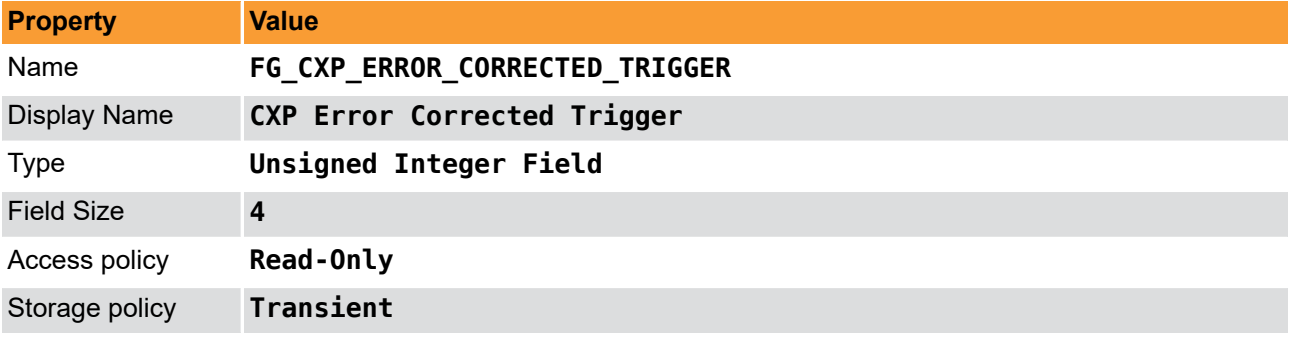

**Example 15.18. Usage of FG\_CXP\_ERROR\_CORRECTED\_TRIGGER**

```
int result = \theta;
```

```
FieldParameterInt access;
const enum FgParamTypes type = FG_PARAM_TYPE_STRUCT_FIELDPARAMINT;
     if ((result = Fg_getParameterWithType(fg, FG_CXP_ERROR_CORRECTED_TRIGGER, &access, 0, type)) < 0) {
         /* error handling */
     }
```
<span id="page-55-0"></span>}

### **15.14.3. FG\_CXP\_ERROR\_CORRECTED\_TRIGGER\_ACK**

<span id="page-55-3"></span>This parameter returns the information whether errors were corrected in received trigger acknowledge packets. Range 0 (NO) to 1 (YES).

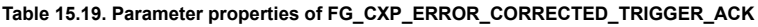

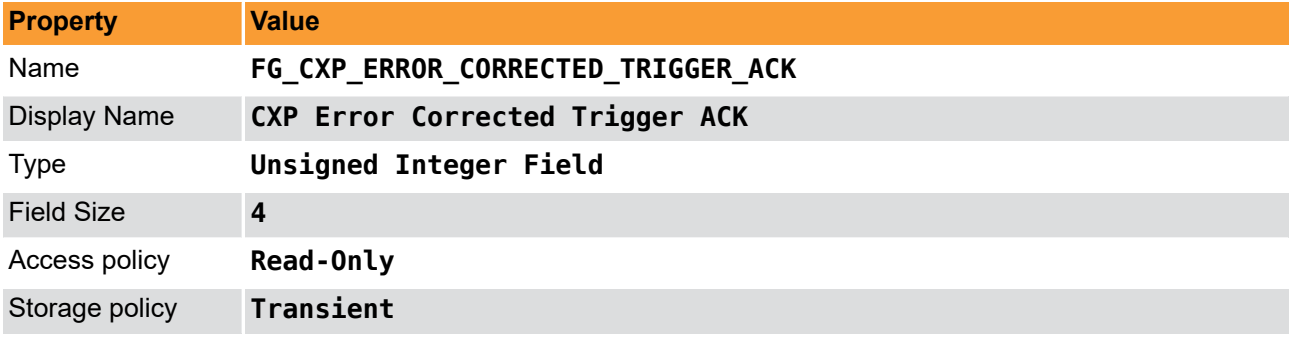

**Example 15.19. Usage of FG\_CXP\_ERROR\_CORRECTED\_TRIGGER\_ACK**

```
\overline{\text{int} \ \text{result} = 0};
```

```
FieldParameterInt access;
const enum FgParamTypes type = FG_PARAM_TYPE_STRUCT_FIELDPARAMINT;
     if ((result = Fg_getParameterWithType(fg, FG_CXP_ERROR_CORRECTED_TRIGGER_ACK, &access, 0, type)) < 0) {
         /* error handling */
```
<span id="page-55-1"></span>}

}

#### **15.14.4. FG\_CXP\_ERROR\_CORRECTED\_STREAM**

<span id="page-55-2"></span>This parameter returns the information whether errors were corrected in received stream packets. Range 0 (NO) to 1 (YES).

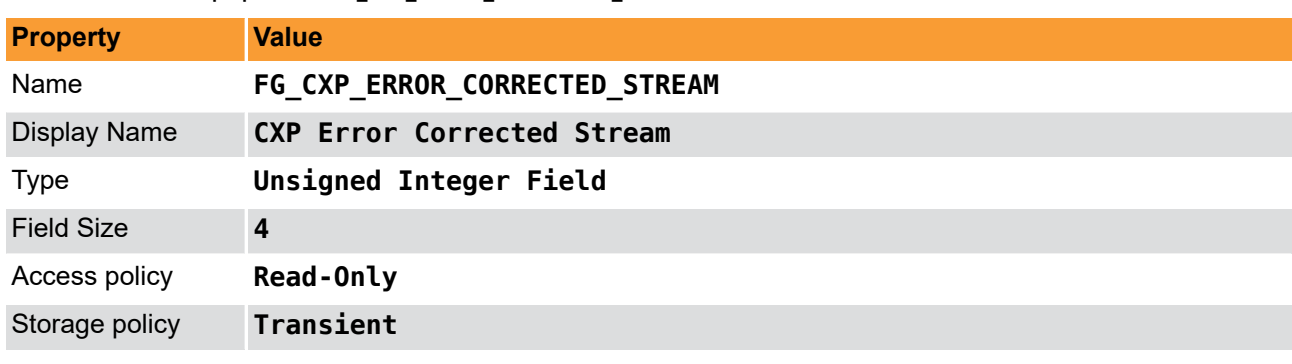

**Table 15.20. Parameter properties of FG\_CXP\_ERROR\_CORRECTED\_STREAM**

**Example 15.20. Usage of FG\_CXP\_ERROR\_CORRECTED\_STREAM**

 $int$  result =  $\theta$ ;

FieldParameterInt access; **const enum** FgParamTypes type = FG\_PARAM\_TYPE\_STRUCT\_FIELDPARAMINT;

```
 if ((result = Fg_getParameterWithType(fg, FG_CXP_ERROR_CORRECTED_STREAM, &access, 0, type)) < 0) {
     /* error handling */
 }
```
#### **15.14.5. FG\_CXP\_ERROR\_CORRECTED\_CONTROL\_ACK**

<span id="page-56-2"></span>This parameter returns the information whether errors were corrected in received stream acknowledge packets. Range 0 (NO) to 1 (YES).

**Table 15.21. Parameter properties of FG\_CXP\_ERROR\_CORRECTED\_CONTROL\_ACK**

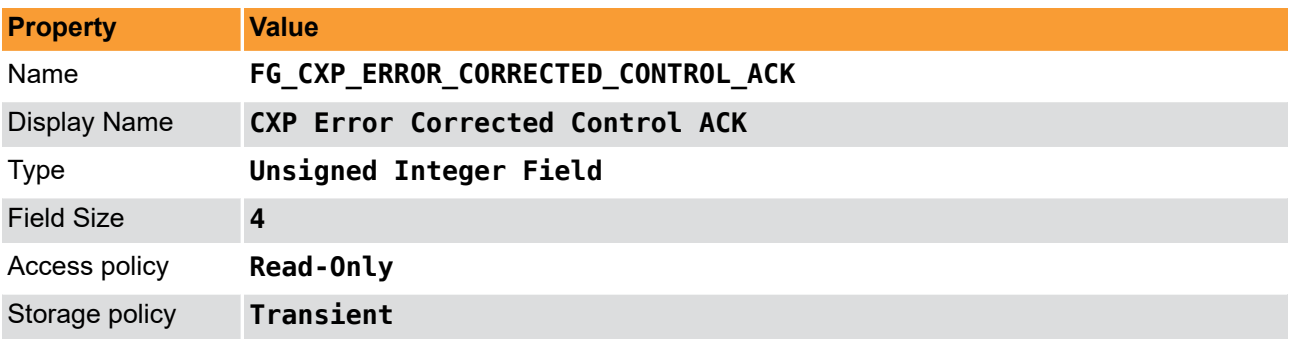

#### **Example 15.21. Usage of FG\_CXP\_ERROR\_CORRECTED\_CONTROL\_ACK**

```
int result = 0;
FieldParameterInt access;
const enum FgParamTypes type = FG_PARAM_TYPE_STRUCT_FIELDPARAMINT;
     if ((result = Fg_getParameterWithType(fg, FG_CXP_ERROR_CORRECTED_CONTROL_ACK, &access, 0, type)) < 0) {
         /* error handling */
     }
}
```
#### <span id="page-56-1"></span>**15.14.6. FG\_CXP\_ERROR\_CORRECTED\_LINKTEST**

<span id="page-56-3"></span>This parameter returns the information whether errors were corrected in received link test packets. Range 0 (NO) to 1 (YES).

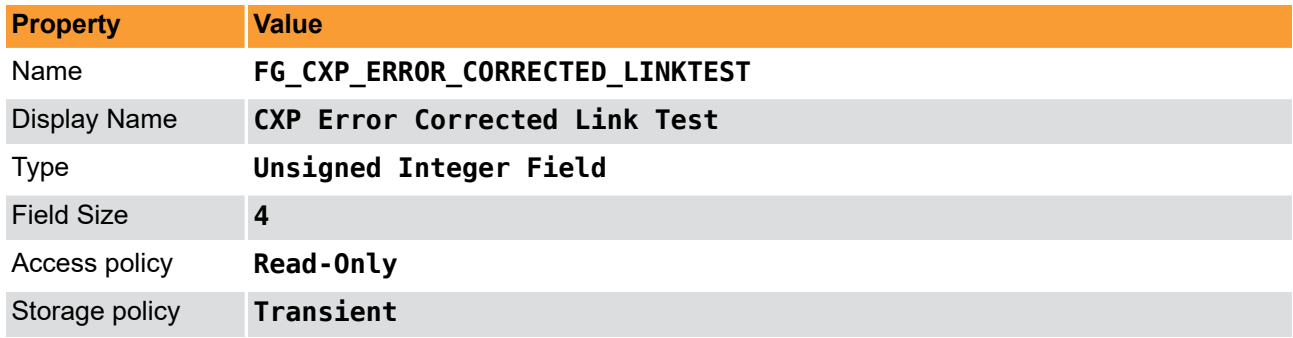

**Table 15.22. Parameter properties of FG\_CXP\_ERROR\_CORRECTED\_LINKTEST**

**Example 15.22. Usage of FG\_CXP\_ERROR\_CORRECTED\_LINKTEST**

```
int result = \theta;
```
<span id="page-56-0"></span>}

```
FieldParameterInt access;
```
**const enum** FgParamTypes type = FG\_PARAM\_TYPE\_STRUCT\_FIELDPARAMINT;

```
 if ((result = Fg_getParameterWithType(fg, FG_CXP_ERROR_CORRECTED_LINKTEST, &access, 0, type)) < 0) {
    /* error handling */
```
<span id="page-57-0"></span>}

}

### **15.14.7. FG\_CXP\_ERROR\_CORRECTED\_HEARTBEAT**

<span id="page-57-4"></span>This parameter returns the information whether errors were corrected in received heartbeat packets. Range 0 (NO) to 1 (YES).

**Table 15.23. Parameter properties of FG\_CXP\_ERROR\_CORRECTED\_HEARTBEAT**

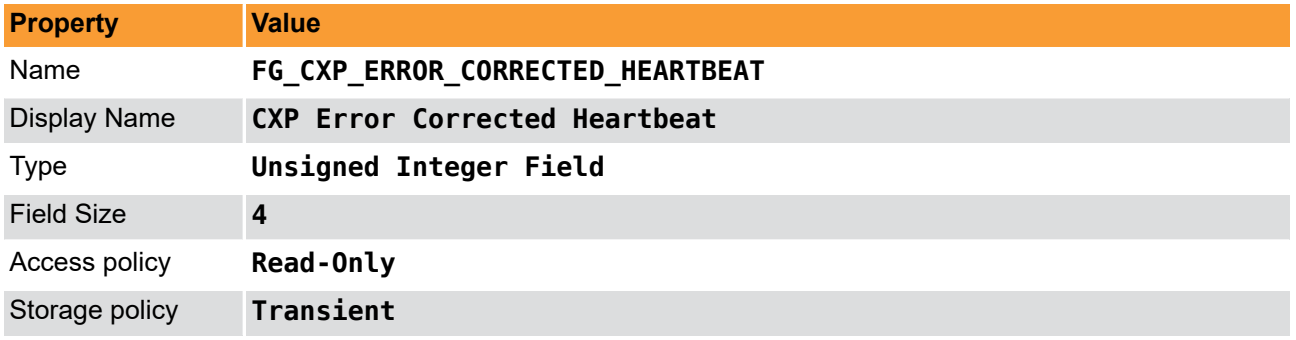

**Example 15.23. Usage of FG\_CXP\_ERROR\_CORRECTED\_HEARTBEAT**

```
int result = \theta:
FieldParameterInt access;
const enum FgParamTypes type = FG_PARAM_TYPE_STRUCT_FIELDPARAMINT;
     if ((result = Fg_getParameterWithType(fg, FG_CXP_ERROR_CORRECTED_HEARTBEAT, &access, 0, type)) < 0) {
         /* error handling */
     }
}
```
### <span id="page-57-1"></span>**15.15. ReceivedPacketsUncorrected**

<span id="page-57-3"></span><span id="page-57-2"></span>FIXME\_CategoryDocumentation\_Missing\_Errors::ReceivedPacketsUncorrected

#### **15.15.1. FG\_CXP\_ERROR\_UNCORRECTED**

<span id="page-57-5"></span>This parameter counts errors received in packet headers and trailers that haven't been corrected. Bits [11:0] count the amount of violations. Bit [12] is set when a counter overflow occurs. Range 0 to 8191 (13 bit).

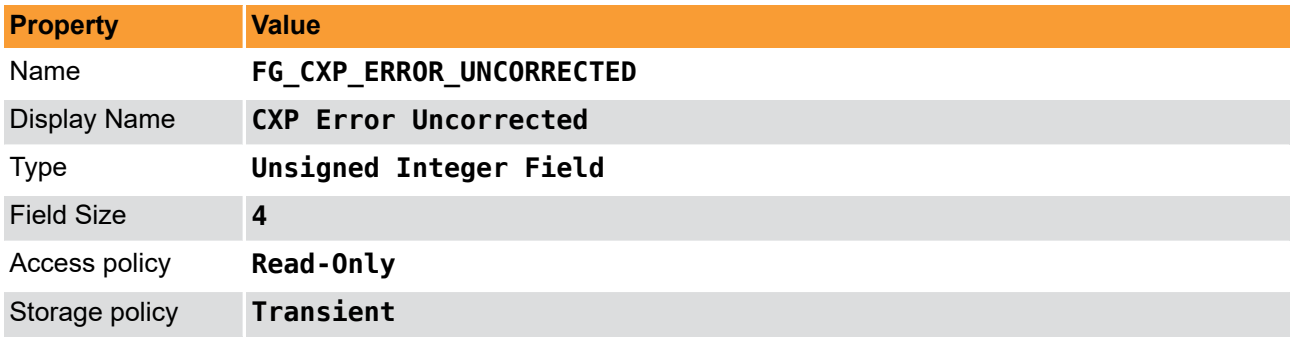

**Table 15.24. Parameter properties of FG\_CXP\_ERROR\_UNCORRECTED**

#### **Example 15.24. Usage of FG\_CXP\_ERROR\_UNCORRECTED**

```
int result = \theta;
```

```
FieldParameterInt access;
```

```
const enum FgParamTypes type = FG_PARAM_TYPE_STRUCT_FIELDPARAMINT;
```
<span id="page-58-0"></span>}

```
if ((result = Fg_getParameterWithType(fg, FG_CXP_ERROR_UNCORRECTED, &access, 0, type)) < 0) {
     /* error handling */
 }
```
### **15.15.2. FG\_CXP\_ERROR\_UNCORRECTED\_TRIGGER**

<span id="page-58-2"></span>This parameter returns the information whether there were errors in received trigger packets that haven't been corrected. Range 0 (NO) to 1 (YES).

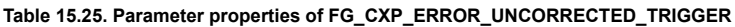

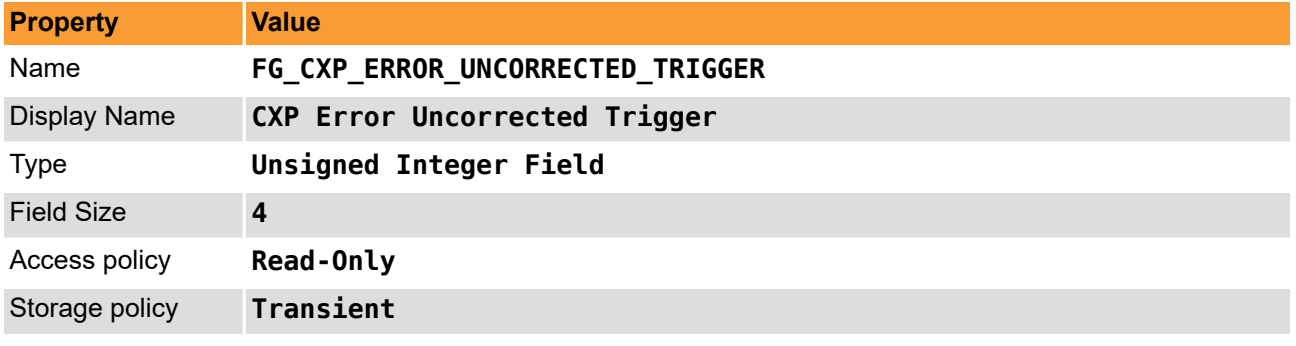

#### **Example 15.25. Usage of FG\_CXP\_ERROR\_UNCORRECTED\_TRIGGER**

```
int result = \theta;
FieldParameterInt access;
const enum FgParamTypes type = FG_PARAM_TYPE_STRUCT_FIELDPARAMINT;
    if ((result = Fg_getParameterWithType(fg, FG_CXP_ERROR_UNCORRECTED_TRIGGER, &access, 0, type)) < 0) {
         /* error handling */
     }
}
```
#### <span id="page-58-1"></span>**15.15.3. FG\_CXP\_ERROR\_UNCORRECTED\_TRIGGER\_ACK**

<span id="page-58-3"></span>This parameter returns the information whether there were errors in received trigger acknowledgement packets that haven't been corrected. Range 0 (NO) to 1 (YES).

![](_page_58_Picture_211.jpeg)

**Table 15.26. Parameter properties of FG\_CXP\_ERROR\_UNCORRECTED\_TRIGGER\_ACK**

#### **Example 15.26. Usage of FG\_CXP\_ERROR\_UNCORRECTED\_TRIGGER\_ACK**

```
int result = \theta;
```

```
FieldParameterInt access;
```

```
const enum FgParamTypes type = FG_PARAM_TYPE_STRUCT_FIELDPARAMINT;
```

```
if ((result = Fg_getParameterWithType(fg, FG_CXP_ERROR_UNCORRECTED_TRIGGER_ACK, &access, 0, type)) < 0) {
```

```
 /* error handling */
     }
}
```
### <span id="page-59-0"></span>**15.15.4. FG\_CXP\_ERROR\_UNCORRECTED\_STREAM**

<span id="page-59-3"></span>This parameter returns the information whether there were errors in received stream packets that haven't been corrected. Range 0 (NO) to 1 (YES).

**Table 15.27. Parameter properties of FG\_CXP\_ERROR\_UNCORRECTED\_STREAM**

![](_page_59_Picture_201.jpeg)

**Example 15.27. Usage of FG\_CXP\_ERROR\_UNCORRECTED\_STREAM**

```
int result = 0;
FieldParameterInt access;
const enum FgParamTypes type = FG_PARAM_TYPE_STRUCT_FIELDPARAMINT;
     if ((result = Fg_getParameterWithType(fg, FG_CXP_ERROR_UNCORRECTED_STREAM, &access, 0, type)) < 0) {
         /* error handling */
     }
}
```
### <span id="page-59-1"></span>**15.15.5. FG\_CXP\_ERROR\_UNCORRECTED\_CONTROL\_ACK**

<span id="page-59-2"></span>This parameter returns information whether there were errors in received control acknowledgement packets that haven't been corrected. Range 0 (NO) to 1 (YES).

![](_page_59_Picture_202.jpeg)

**Table 15.28. Parameter properties of FG\_CXP\_ERROR\_UNCORRECTED\_CONTROL\_ACK**

**Example 15.28. Usage of FG\_CXP\_ERROR\_UNCORRECTED\_CONTROL\_ACK**

```
int result = \theta;
FieldParameterInt access;
const enum FgParamTypes type = FG_PARAM_TYPE_STRUCT_FIELDPARAMINT;
     if ((result = Fg_getParameterWithType(fg, FG_CXP_ERROR_UNCORRECTED_CONTROL_ACK, &access, 0, type)) < 0) {
         /* error handling */
     }
```
}

#### <span id="page-60-0"></span>**15.15.6. FG\_CXP\_ERROR\_UNCORRECTED\_LINKTEST**

<span id="page-60-5"></span>This parameter returns information whether there were errors in received link test packets that haven't been corrected. Range 0 (NO) to 1 (YES).

![](_page_60_Picture_194.jpeg)

![](_page_60_Picture_195.jpeg)

#### **Example 15.29. Usage of FG\_CXP\_ERROR\_UNCORRECTED\_LINKTEST**

```
int result = \theta;
FieldParameterInt access;
const enum FgParamTypes type = FG_PARAM_TYPE_STRUCT_FIELDPARAMINT;
    if ((result = Fg_getParameterWithType(fg, FG_CXP_ERROR_UNCORRECTED_LINKTEST, &access, 0, type)) < 0) {
         /* error handling */
     }
}
```
#### <span id="page-60-1"></span>**15.15.7. FG\_CXP\_ERROR\_UNCORRECTED\_HEARTBEAT**

<span id="page-60-4"></span>This parameter returns information whether there were errors in received heartbeat packets that haven't been corrected. Range 0 (NO) to 1 (YES).

**Table 15.30. Parameter properties of FG\_CXP\_ERROR\_UNCORRECTED\_HEARTBEAT**

![](_page_60_Picture_196.jpeg)

**Example 15.30. Usage of FG\_CXP\_ERROR\_UNCORRECTED\_HEARTBEAT**

```
int result = 0;
FieldParameterInt access;
const enum FgParamTypes type = FG_PARAM_TYPE_STRUCT_FIELDPARAMINT;
     if ((result = Fg_getParameterWithType(fg, FG_CXP_ERROR_UNCORRECTED_HEARTBEAT, &access, 0, type)) < 0) {
         /* error handling */
     }
}
```
### <span id="page-60-3"></span><span id="page-60-2"></span>**15.16. UnsupportedPackets**

<span id="page-61-0"></span>FIXME\_CategoryDocumentation\_Missing\_Errors::UnsupportedPackets

#### **15.16.1. FG\_SYSTEMMONITOR\_RX\_UNSUPPORTED\_PACKET\_COUNT**

<span id="page-61-5"></span>This parameter returns the number of received unsupported packets. Range: between 0 and 8191 in steps of 1.

```
Table 15.31. Parameter properties of FG_SYSTEMMONITOR_RX_UNSUPPORTED_PACKET_COUNT
```
![](_page_61_Picture_196.jpeg)

**Example 15.31. Usage of FG\_SYSTEMMONITOR\_RX\_UNSUPPORTED\_PACKET\_COUNT**

```
\overline{\text{int} \ \text{result}} = 0;FieldParameterInt access;
const enum FgParamTypes type = FG_PARAM_TYPE_STRUCT_FIELDPARAMINT;
    if ((result = Fg_getParameterWithType(fg, FG_SYSTEMMONITOR_RX_UNSUPPORTED_PACKET_COUNT, &access, 0, type)) < 0) {
          /* error handling */
     }
}
```
#### <span id="page-61-1"></span>**15.16.2. FG\_CXP\_UNSUPPORTED\_GPIO\_RECEIVED**

<span id="page-61-4"></span>This parameter returns information whether a GPIO packet was received while using a CXP standard higher than 1.0. Range: 0 (NO) to 1 (YES).

![](_page_61_Picture_197.jpeg)

![](_page_61_Picture_198.jpeg)

**Example 15.32. Usage of FG\_CXP\_UNSUPPORTED\_GPIO\_RECEIVED**

```
int result = \theta;
```
<span id="page-61-2"></span>}

```
FieldParameterInt access;
const enum FgParamTypes type = FG_PARAM_TYPE_STRUCT_FIELDPARAMINT;
```

```
if ((result = Fg_getParameterWithType(fg, FG_CXP_UNSUPPORTED_GPIO_RECEIVED, &access, 0, type)) < 0) {
     /* error handling */
 }
```
#### <span id="page-61-3"></span>**15.16.3. FG\_CXP\_UNSUPPORTED\_EVENT\_RECEIVED**

#### Errors

This parameter returns information whether an event packet was received while using a CXP standard less than 2.0. Range: 0 (NO) to 1 (YES).

![](_page_62_Picture_201.jpeg)

**Table 15.33. Parameter properties of FG\_CXP\_UNSUPPORTED\_EVENT\_RECEIVED**

**Example 15.33. Usage of FG\_CXP\_UNSUPPORTED\_EVENT\_RECEIVED**

```
int result = \theta;
FieldParameterInt access;
const enum FgParamTypes type = FG_PARAM_TYPE_STRUCT_FIELDPARAMINT;
     if ((result = Fg_getParameterWithType(fg, FG_CXP_UNSUPPORTED_EVENT_RECEIVED, &access, 0, type)) < 0) {
         /* error handling */
     }
}
```
#### <span id="page-62-0"></span>**15.16.4. FG\_CXP\_UNSUPPORTED\_HEARTBEAT\_RECEIVED**

<span id="page-62-3"></span>This parameter returns information whether a heartbeat packet was received while using a CXP standard less than 2.0. Range: 0 (NO) to 1 (YES).

![](_page_62_Picture_202.jpeg)

**Table 15.34. Parameter properties of FG\_CXP\_UNSUPPORTED\_HEARTBEAT\_RECEIVED**

**Example 15.34. Usage of FG\_CXP\_UNSUPPORTED\_HEARTBEAT\_RECEIVED**

```
int result = \theta;
```

```
FieldParameterInt access;
const enum FgParamTypes type = FG_PARAM_TYPE_STRUCT_FIELDPARAMINT;
```

```
if ((result = Fg_getParameterWithType(fg, FG_CXP_UNSUPPORTED_HEARTBEAT_RECEIVED, &access, 0, type)) < 0) {
     /* error handling */
 }
```

```
}
```
#### **15.16.5. FG\_CXP\_UNSUPPORTED\_GPIO\_ACK\_RECEIVED**

<span id="page-62-2"></span>This parameter returns information whether a GPIO acknowledgment was received while using a CXP standard higher than 1.0. Range: 0 (NO) to 1 (YES).

![](_page_63_Picture_183.jpeg)

![](_page_63_Picture_184.jpeg)

```
int result = 0;
FieldParameterInt access;
const enum FgParamTypes type = FG_PARAM_TYPE_STRUCT_FIELDPARAMINT;
    if ((result = Fg_getParameterWithType(fg, FG_CXP_UNSUPPORTED_GPIO_ACK_RECEIVED, &access, 0, type)) < 0) {
         /* error handling */
     }
}
```
#### <span id="page-63-0"></span>**15.16.6. FG\_CXP\_UNSUPPORTED\_GPIO\_REQUEST\_RECEIVED**

<span id="page-63-1"></span>This parameter returns information whether a GPIO request from VisualApplets was received while using a CXP standard higher than 1.0. Range: 0 (NO) to 1 (YES).

![](_page_63_Picture_185.jpeg)

**Table 15.36. Parameter properties of FG\_CXP\_UNSUPPORTED\_GPIO\_REQUEST\_RECEIVED**

**Example 15.36. Usage of FG\_CXP\_UNSUPPORTED\_GPIO\_REQUEST\_RECEIVED**

 $int$  result =  $\theta$ ;

```
FieldParameterInt access;
const enum FgParamTypes type = FG_PARAM_TYPE_STRUCT_FIELDPARAMINT;
```

```
if ((result = Fg_getParameterWithType(fg, FG_CXP_UNSUPPORTED_GPIO_REQUEST_RECEIVED, &access, 0, type)) < 0) {
     /* error handling */
 }
```

```
}
```
# <span id="page-64-0"></span>**Glossary**

<span id="page-64-4"></span><span id="page-64-3"></span><span id="page-64-2"></span><span id="page-64-1"></span>![](_page_64_Picture_181.jpeg)

<span id="page-65-3"></span><span id="page-65-2"></span><span id="page-65-1"></span><span id="page-65-0"></span>![](_page_65_Picture_219.jpeg)

<span id="page-66-0"></span>![](_page_66_Picture_37.jpeg)

VisualApplets enables access to the FPGA processors in the image processing hardware, such as frame grabbers, industrial cameras and image processing devices, to implement individual image processing applications.

# <span id="page-67-0"></span>**Index**

## **B**

Boardstatus, [35](#page-39-1) Buffer, [16](#page-20-1)

## **C**

Camera, [14](#page-18-1) CoaXPress, [4](#page-8-1)

# **D**

DMA Performance, [12](#page-16-1)

# **E**

Errors, [42](#page-46-1) Errors::CRC, [47](#page-51-3) Errors::LengthErrors, [49](#page-53-3) Errors::ReceivedPacketsCorrected, [50](#page-54-3) Errors::ReceivedPacketsUncorrected, [53](#page-57-3) Errors::UnsupportedPackets, [56](#page-60-3)

# **F**

# **G**

GPI, [24,](#page-28-4) [24](#page-28-3) GPIO, [24](#page-28-1) GPO, [25](#page-29-3)

## **I**

Image Dimension, [10](#page-14-1)

## **M**

Miscellaneous, [29](#page-33-5) Miscellaneous::Version, [33](#page-37-5)

# **O**

Output Format, [18](#page-22-1)

## **R**

RAM Test, [19](#page-23-1)

# **T**

Test Mode, [8](#page-12-1) **Trigger** Digital Input, [24](#page-28-4), [24](#page-28-3) Digital Output, [25,](#page-29-3) [25](#page-29-2) Front GPO, [25](#page-29-2) GPI, [24,](#page-28-4) [24](#page-28-3) GPO, [25](#page-29-3) Input, [24,](#page-28-4) [24](#page-28-3) Output, [25](#page-29-3), [25](#page-29-2)

### **U**

User LED, [27](#page-31-1)